# **Building Better Models**

82nd MORS Symposium Alexandria, VA June 16th, 2014

Tom Donnelly, PhD Systems Engineer & Co-insurrectionist

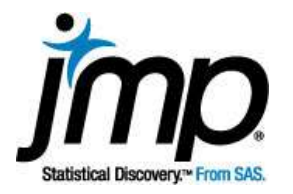

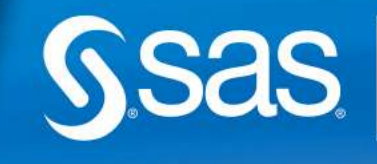

THE<br>POWER

## **Outline**

- Case Study 1 Preview
- **-** Introduction to Modeling
- **Honest Assessment Method to Prevent Overfitting**
- **Regression and Model Selection**
- Case Study 2
- **Decision Trees**
- **Neural Models**
- **Nodel Comparison**

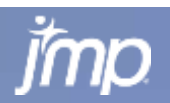

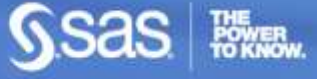

#### **Surrogate Modeling of a Computer Simulation - Helicopter Surveillance – Identifying Insurgents**

- 2009 International Data Farming Workshop IDFW21, Lisbon, Portugal
- **Largely German team (6 of 8) their simulation**
- 6500 simulations run overnight on cluster in Frankfurt
	- 65 unique combinations of 6 factors (each factor at 65 levels)
	- **E** each case had 97 to 100 replications (lost a few)
- Response = Proportion of Insurgents Identified  $=$ *PropIdentINS* Data bounded between 0 and 1
- **Explore data visually first**
- Fit many different models "Train, Validate (Tune), Test" 60/20/20 subsets
- Compare Actual vs. Predicted for Test Set

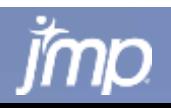

#### **Preview End Result – Space-Filling DOE**

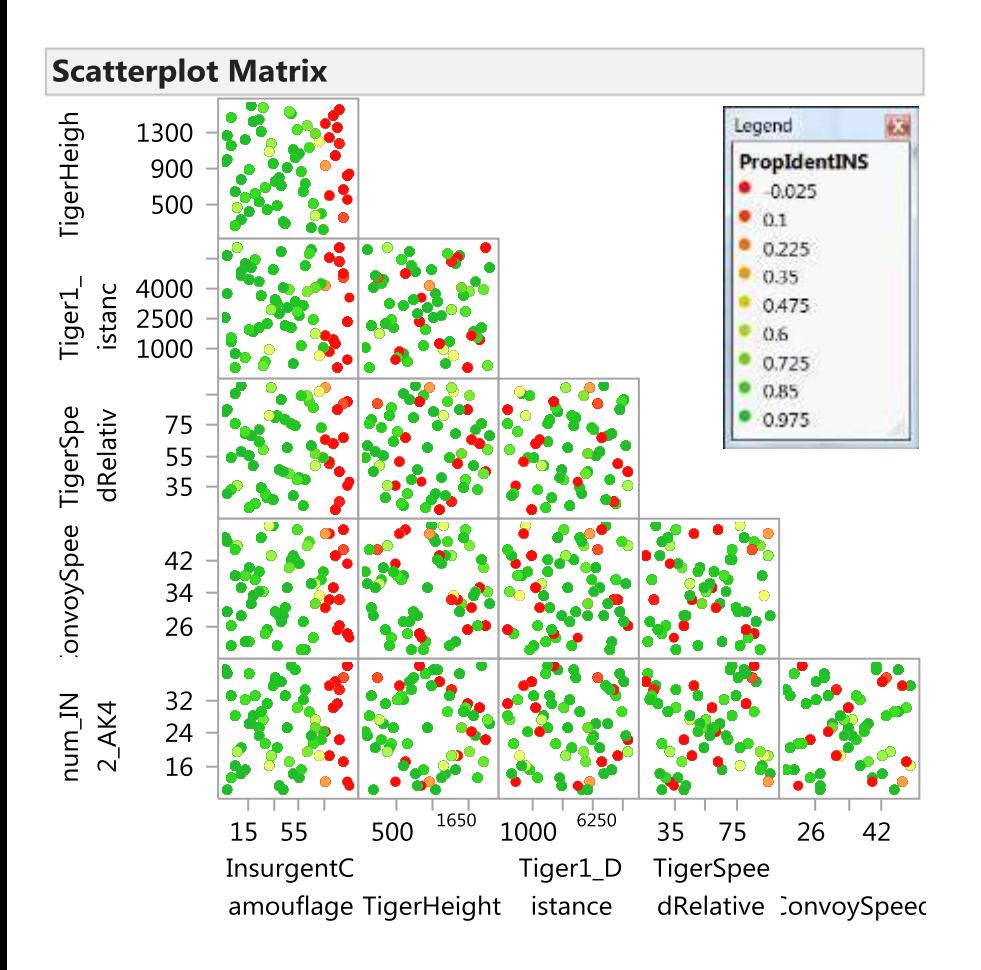

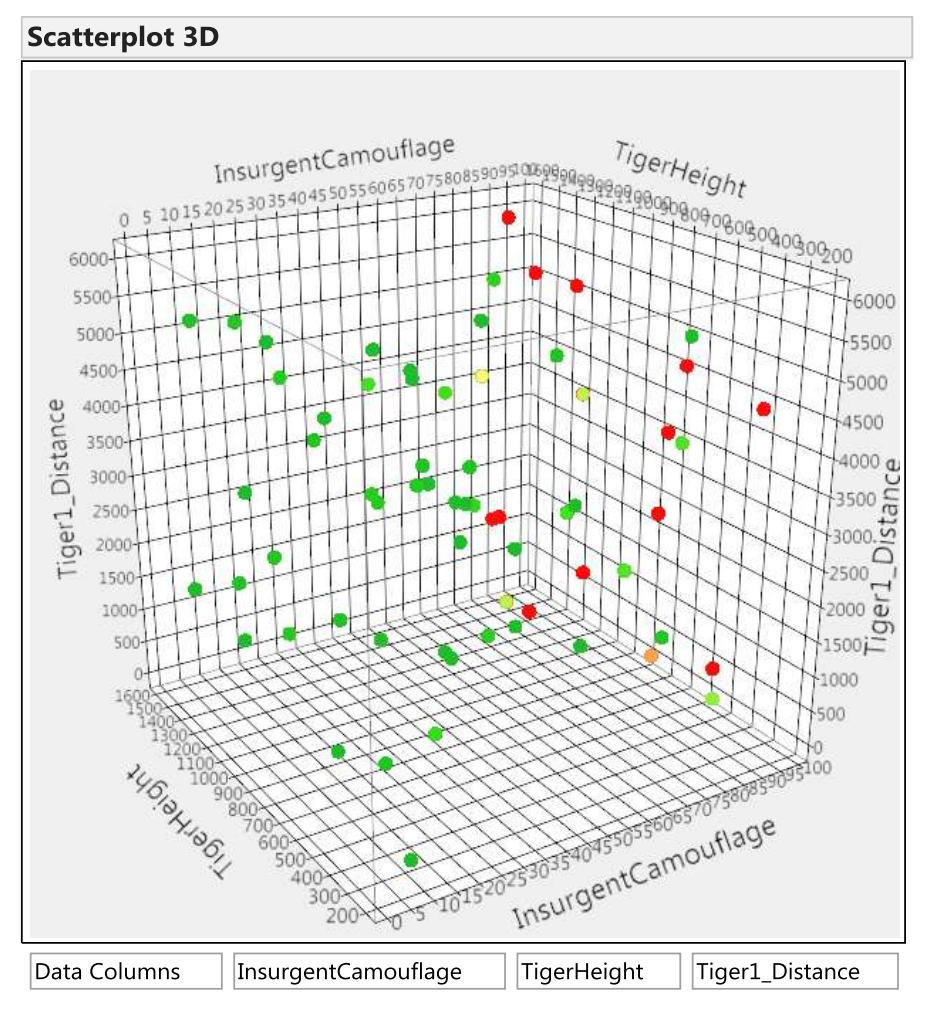

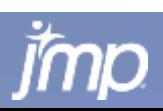

# **Distributions of Response and 6 Factors**

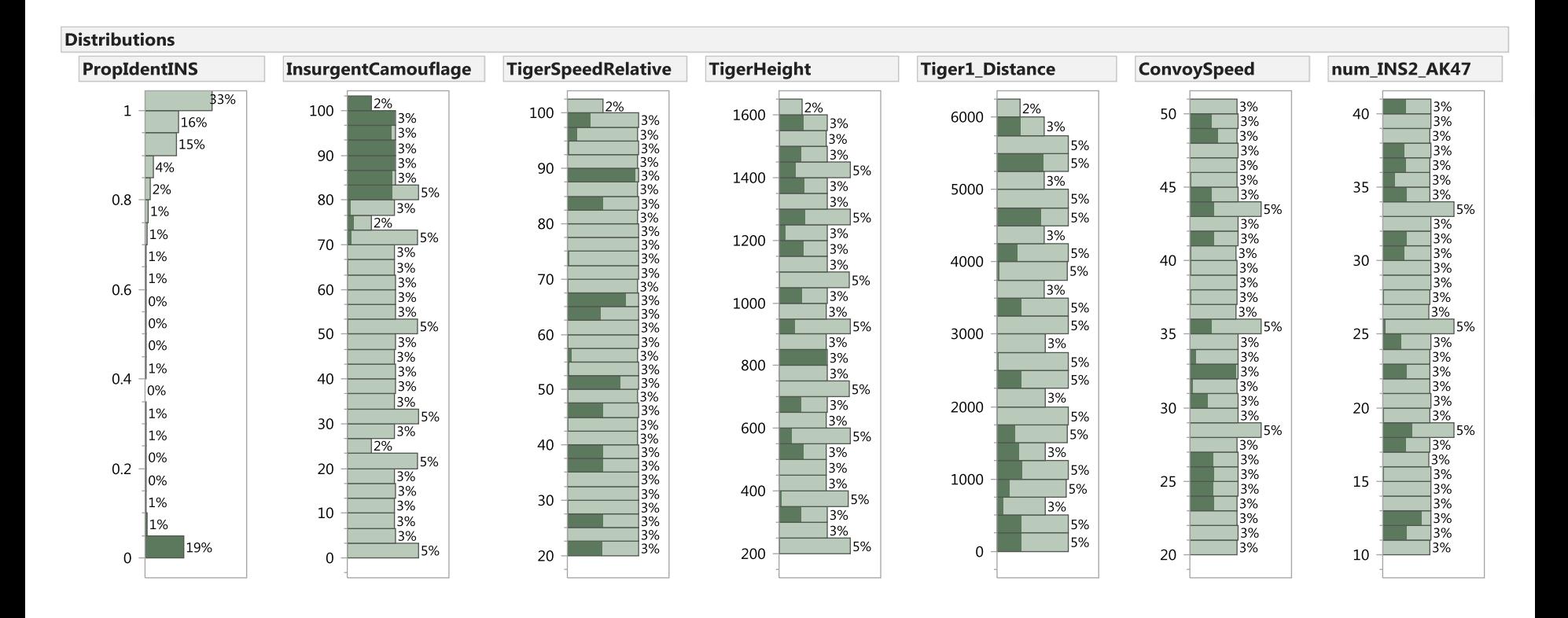

Before modeling look for correlations between good or poor levels of *PropIdentINS* and the factors. Strong correlation between poor *PropIdentINS* and high levels of *InsurgentCamouflage*. No other factor shows very much correlation with the response.

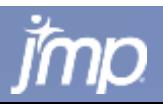

#### **PropIdentINS vs. X for 6 Factors**

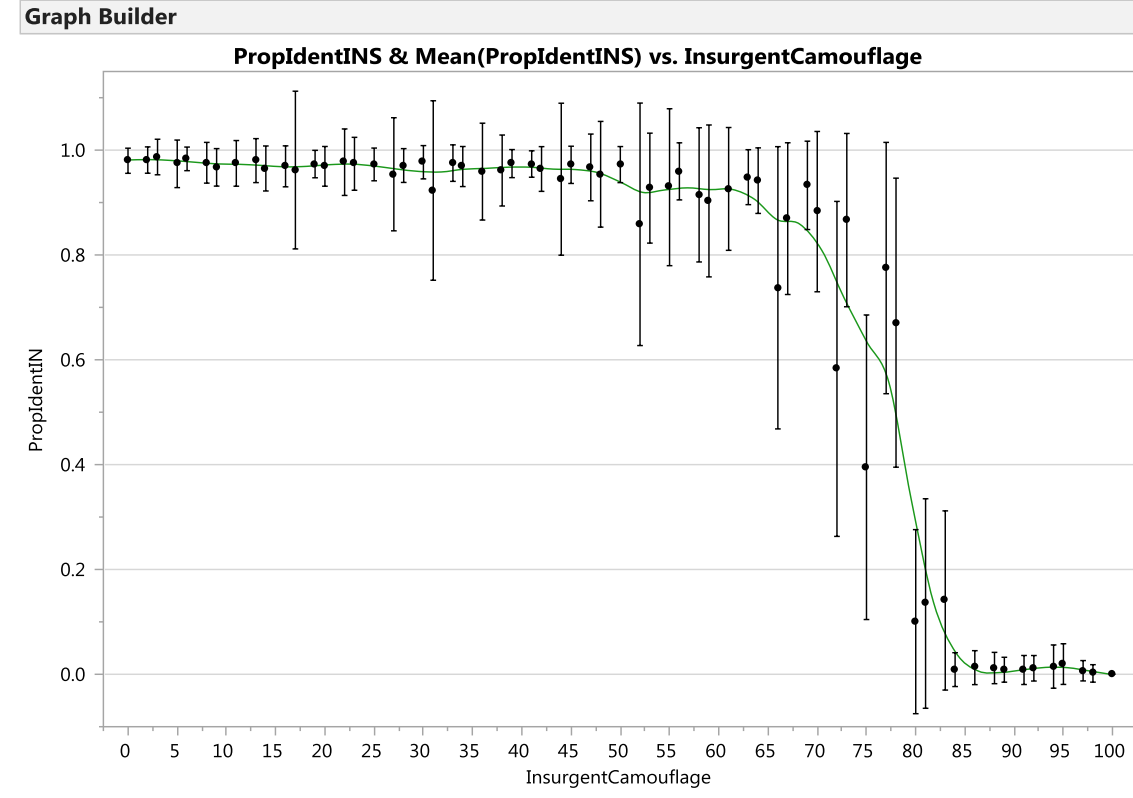

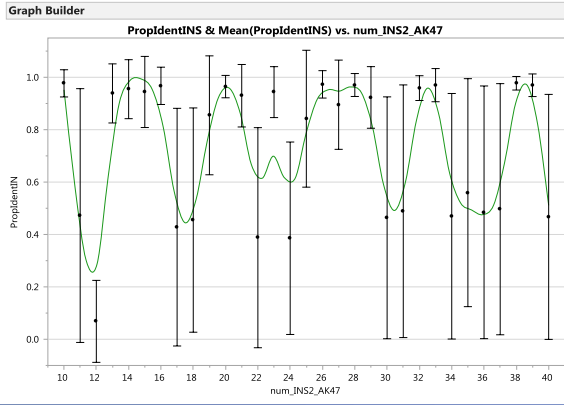

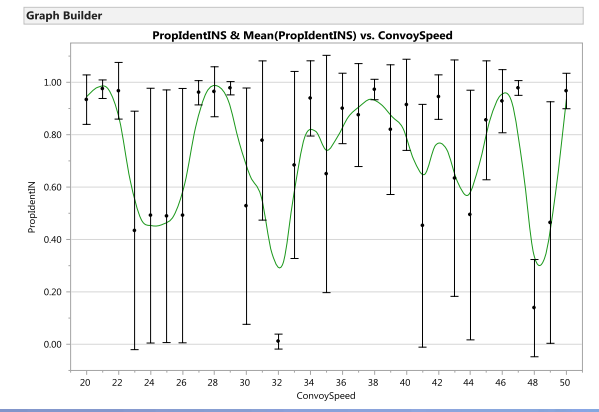

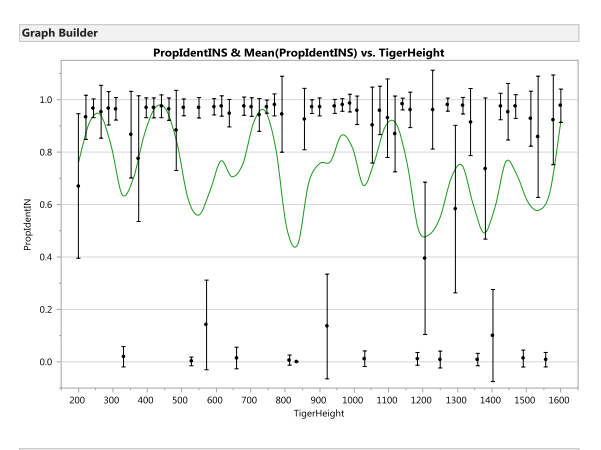

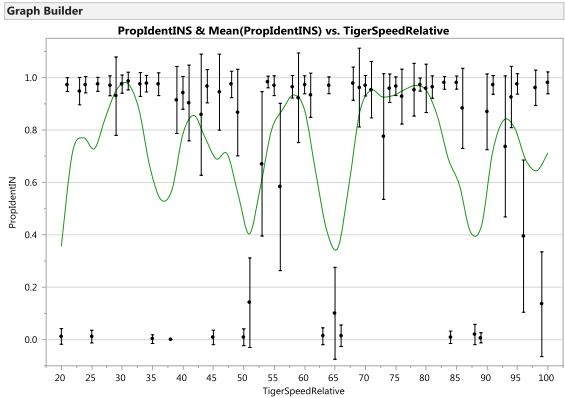

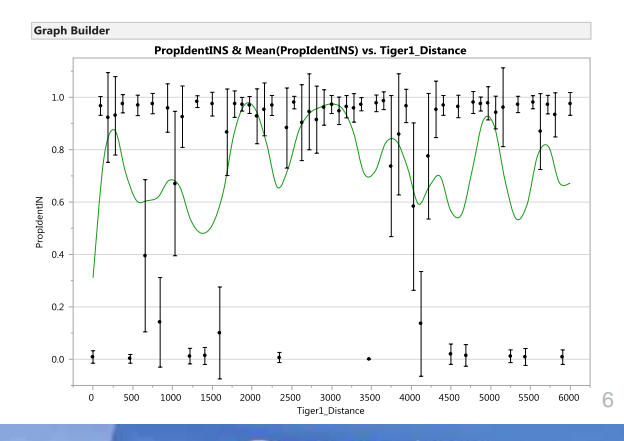

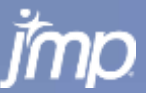

#### **PropIdentINS vs. X for 6 Factors**

**Graph Builder** 

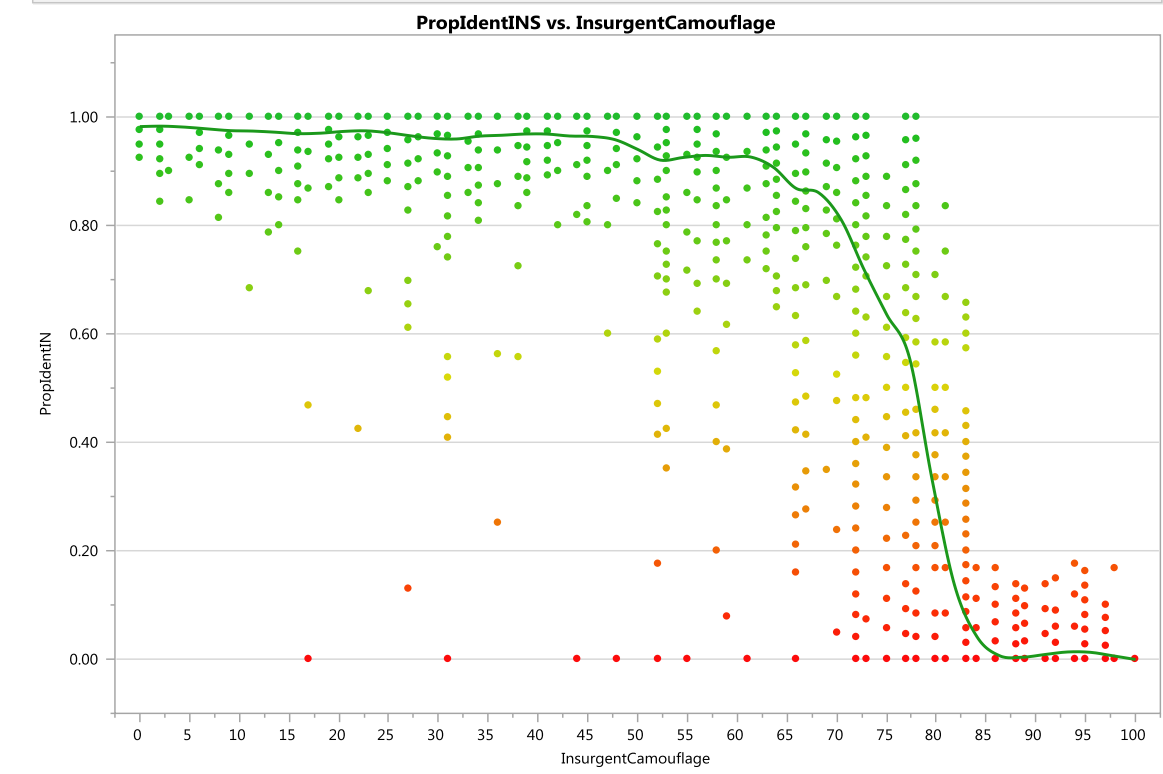

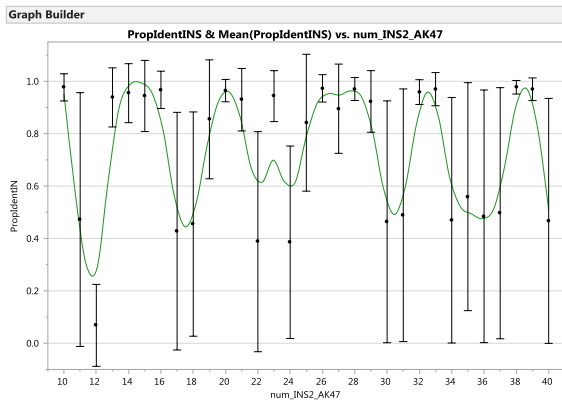

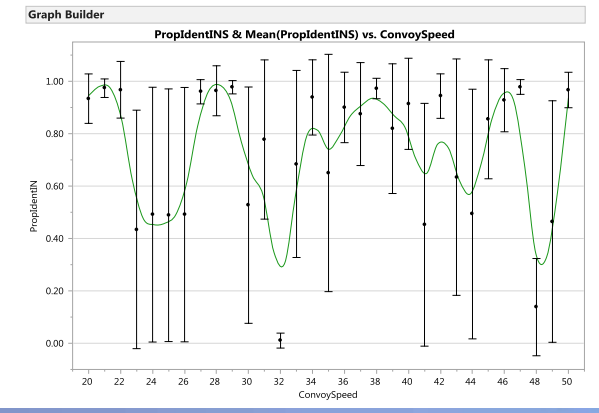

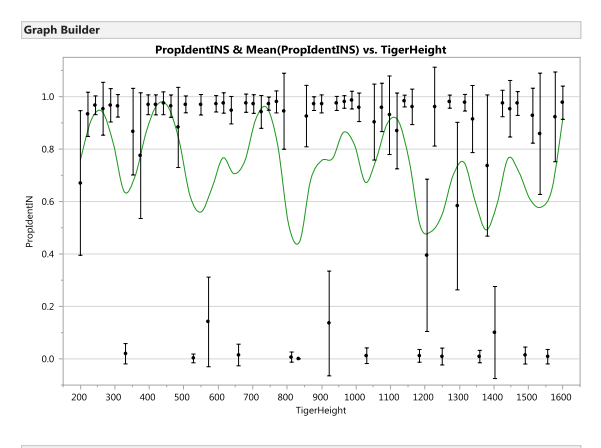

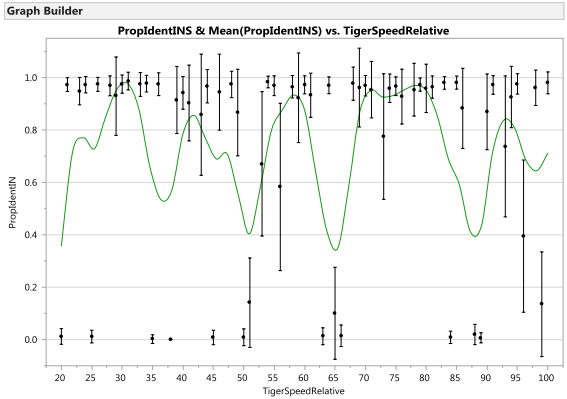

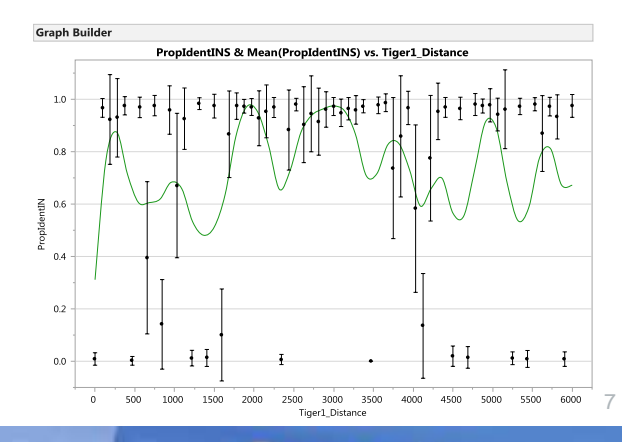

#### **PropIdentINS vs. X for 6 Factors**

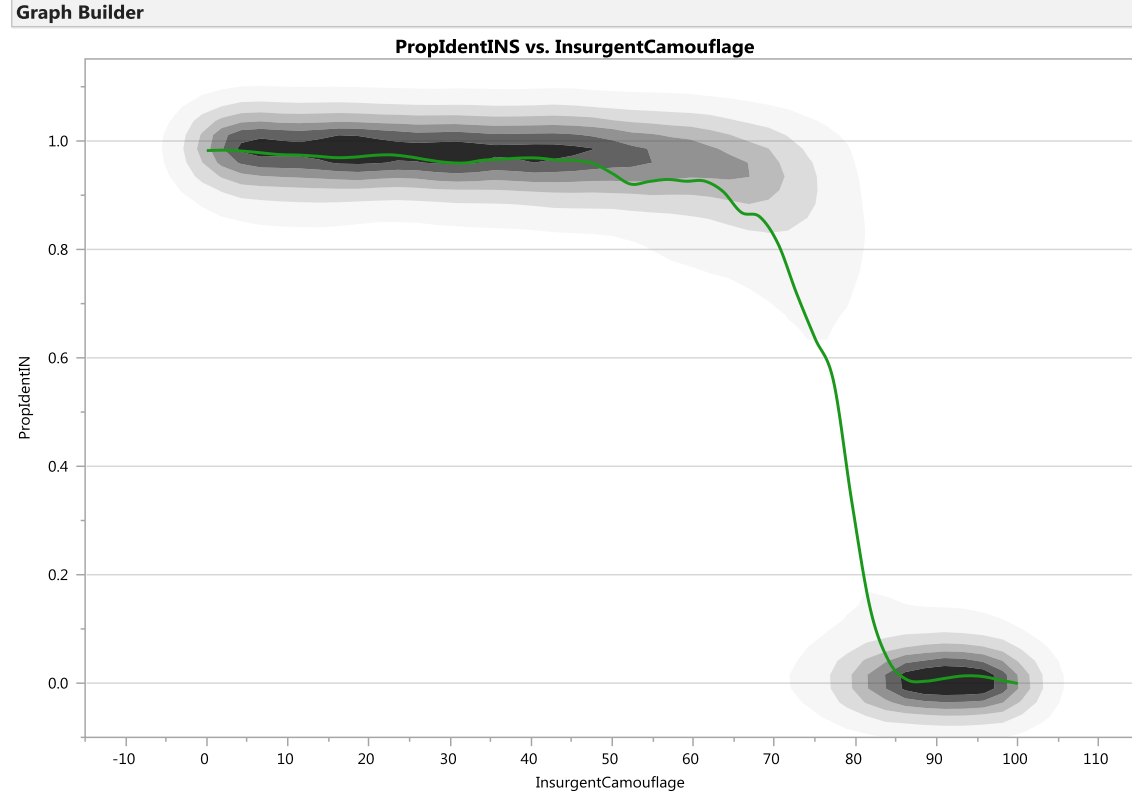

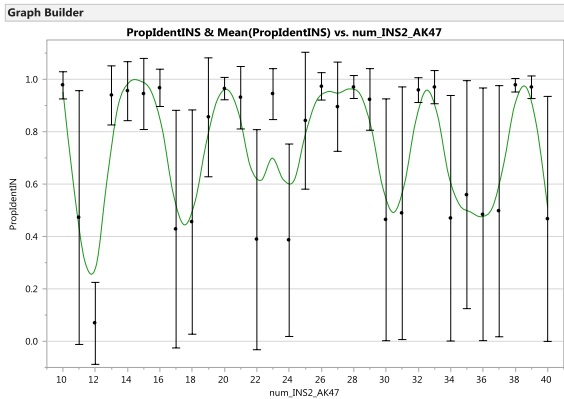

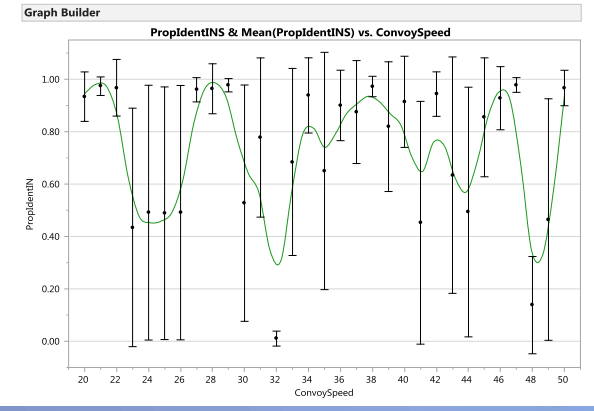

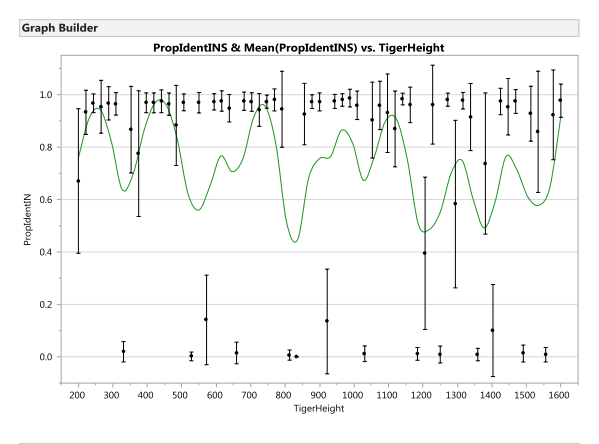

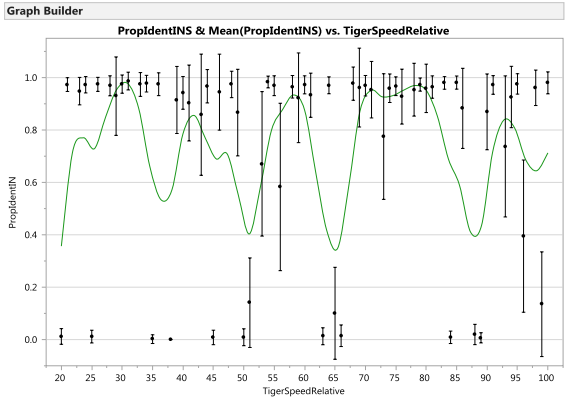

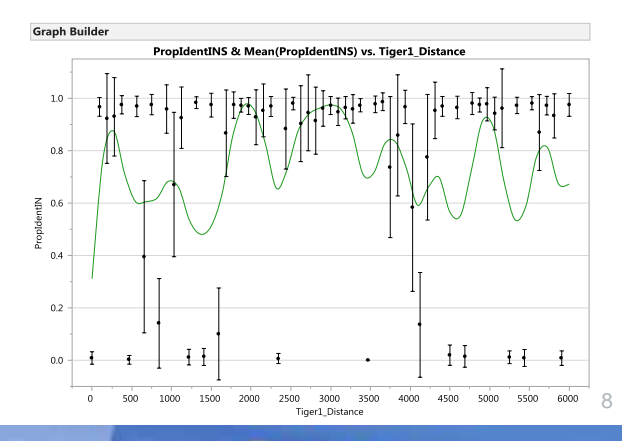

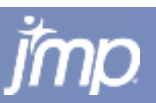

#### **2-D Contour Plot and 3-D Response Surface PropIdentINS vs. Camouflage & Height**

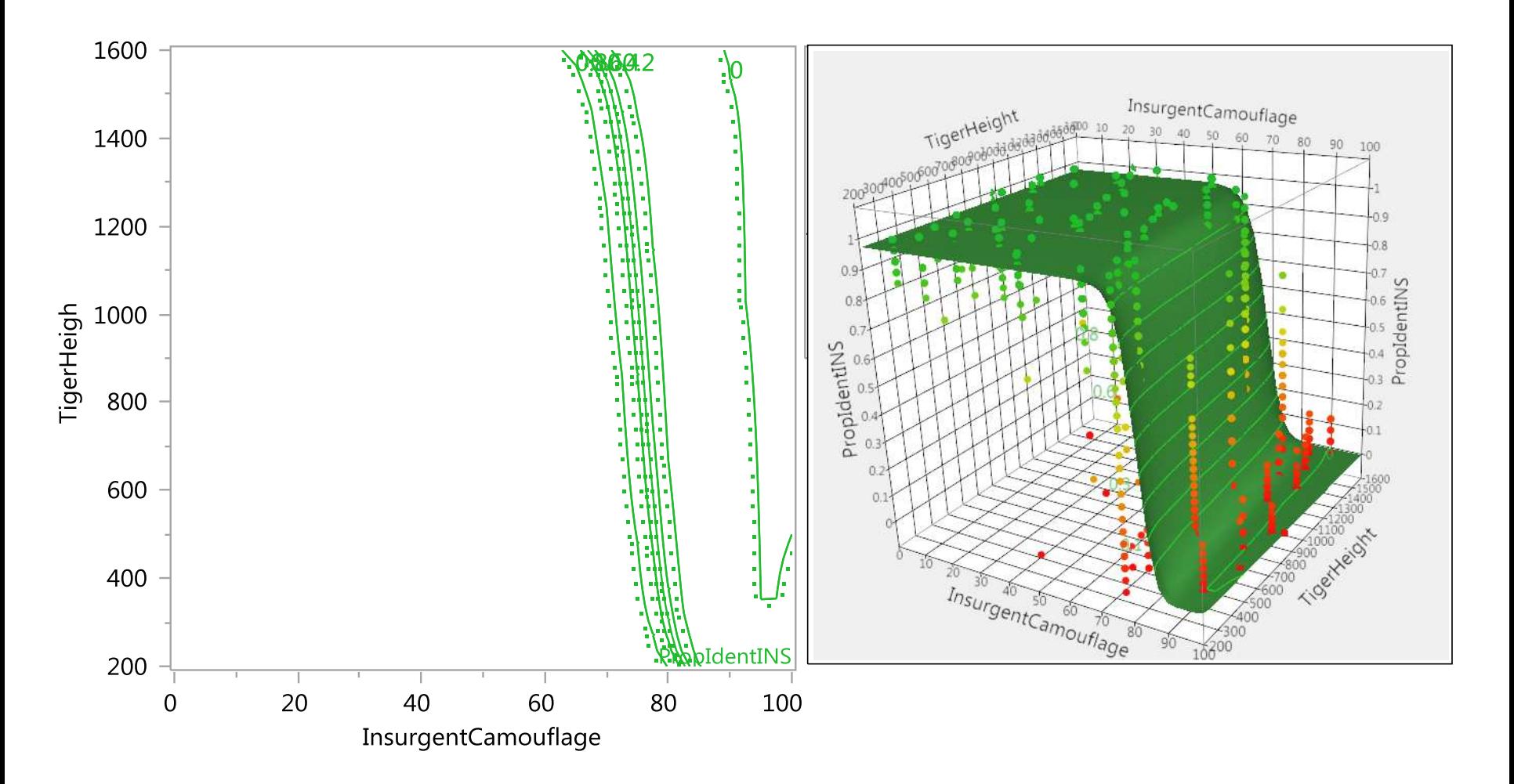

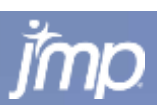

#### **Compare Several Models – top 2 are decision tree variants bottom two are "smoother" models - Neural Net and GLM**

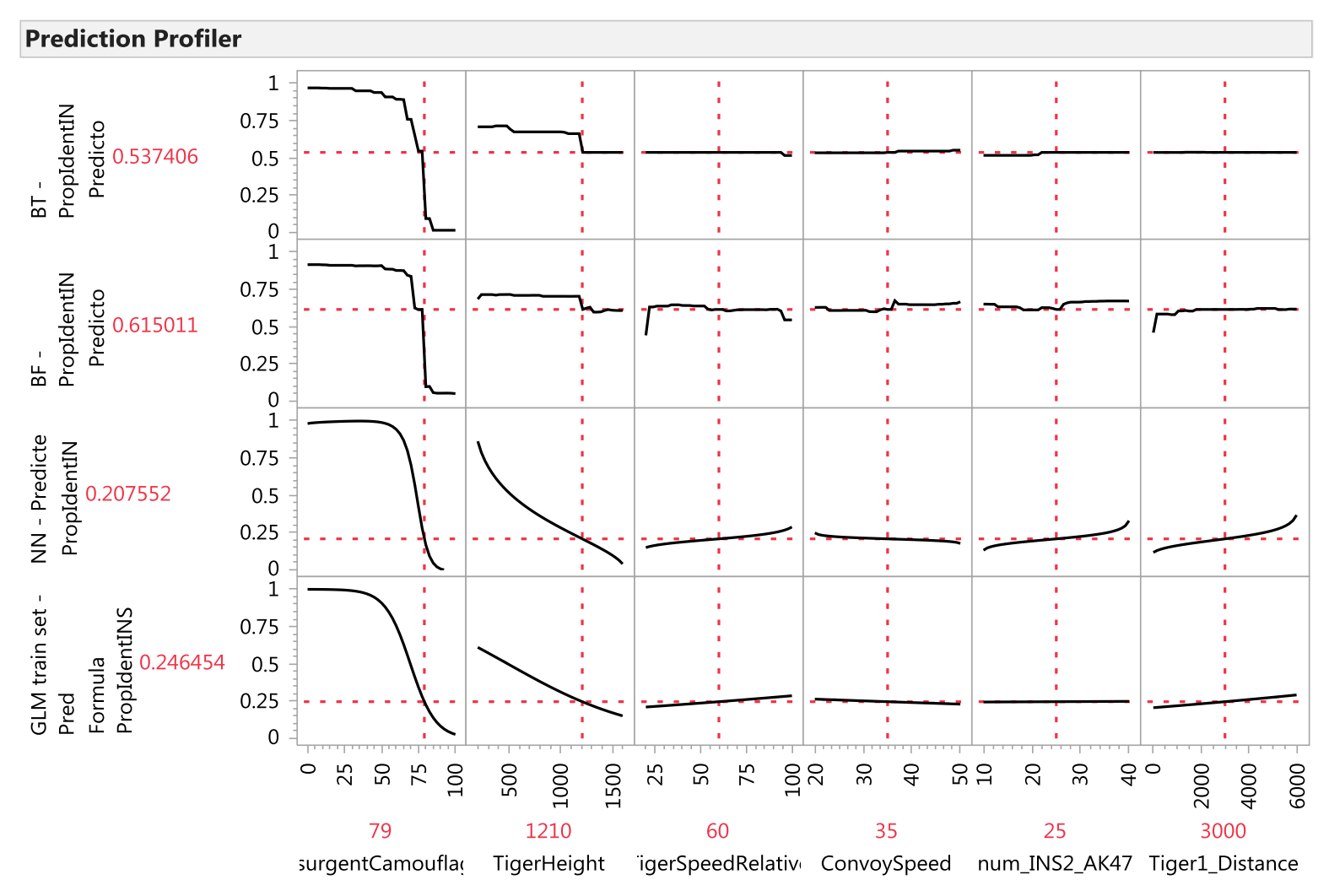

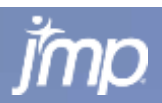

#### **Change Camouflage from 79 to 80 and Decision Tree Predictions Drop by 6X – Talk to Developer?**

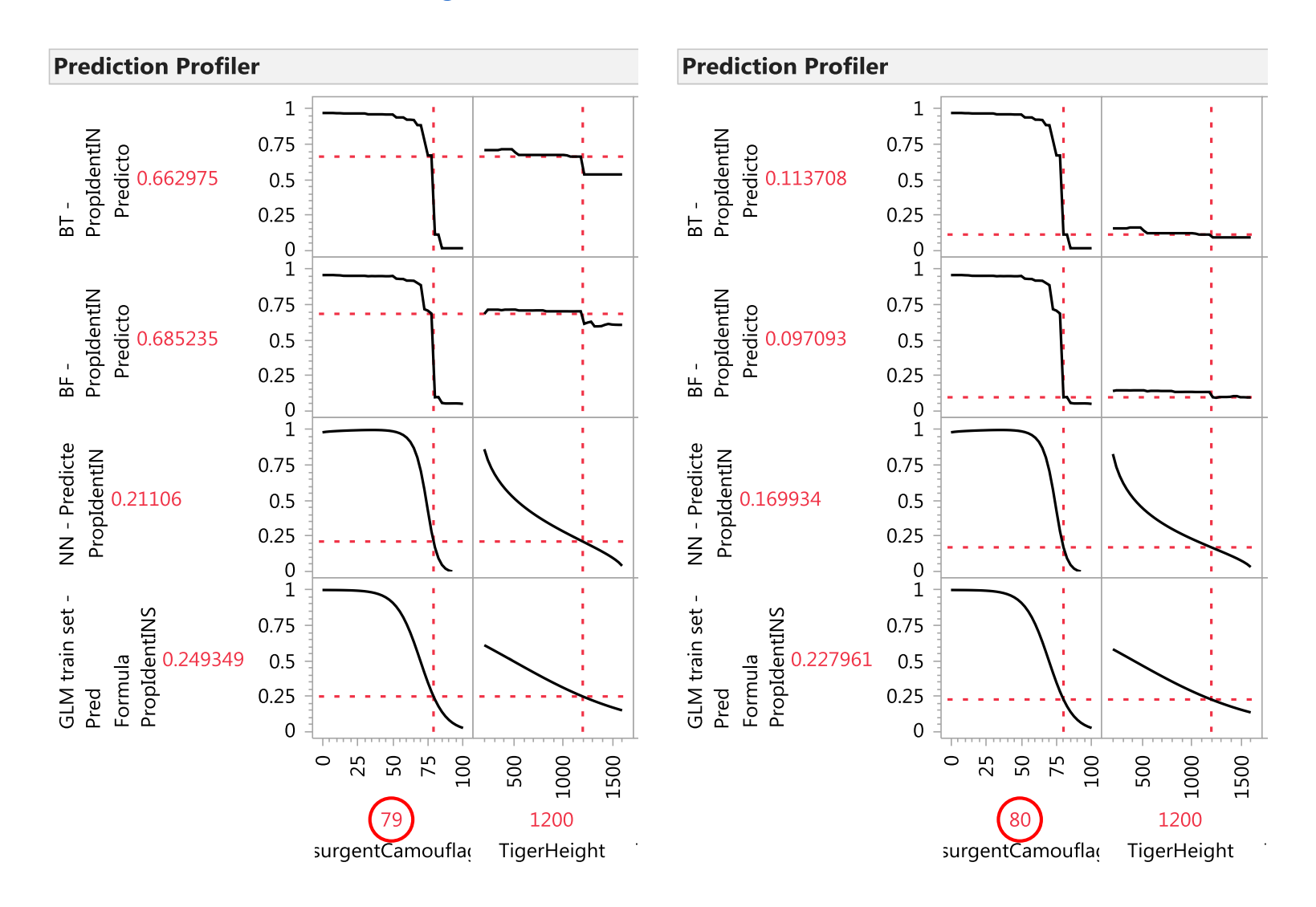

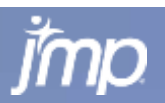

11

POWER<br>TO KNOW

#### **Change Tiger Height from 1200 to 1210 and Decision Tree Predictions Drop by 10% to 20%! – Plausible?**

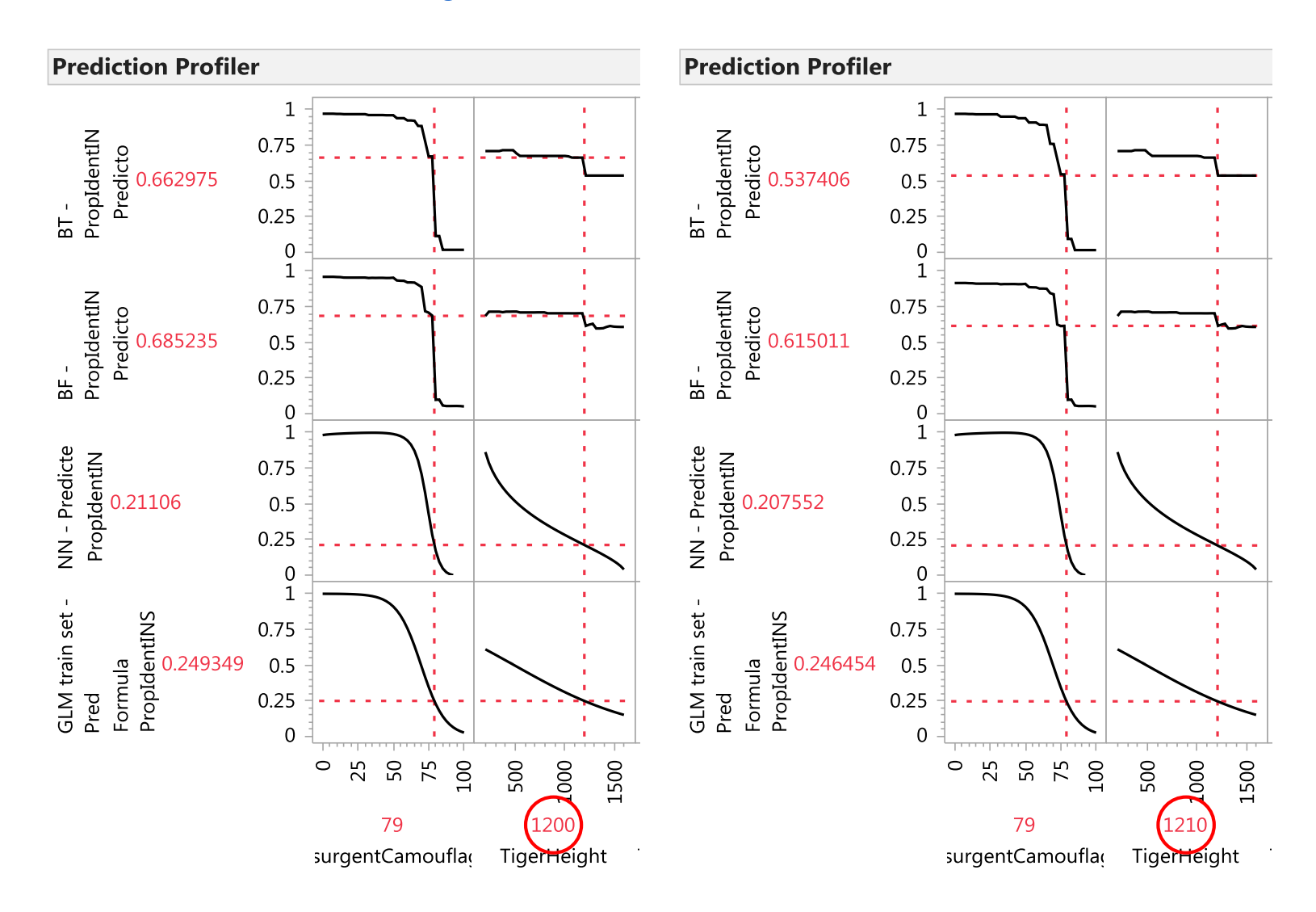

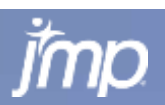

12

POWER<br>TO KNOW

#### **Actual vs. Predicted Plots for** *Test Data*  **Neural Net, Bootstrap Forest and GLM Models**

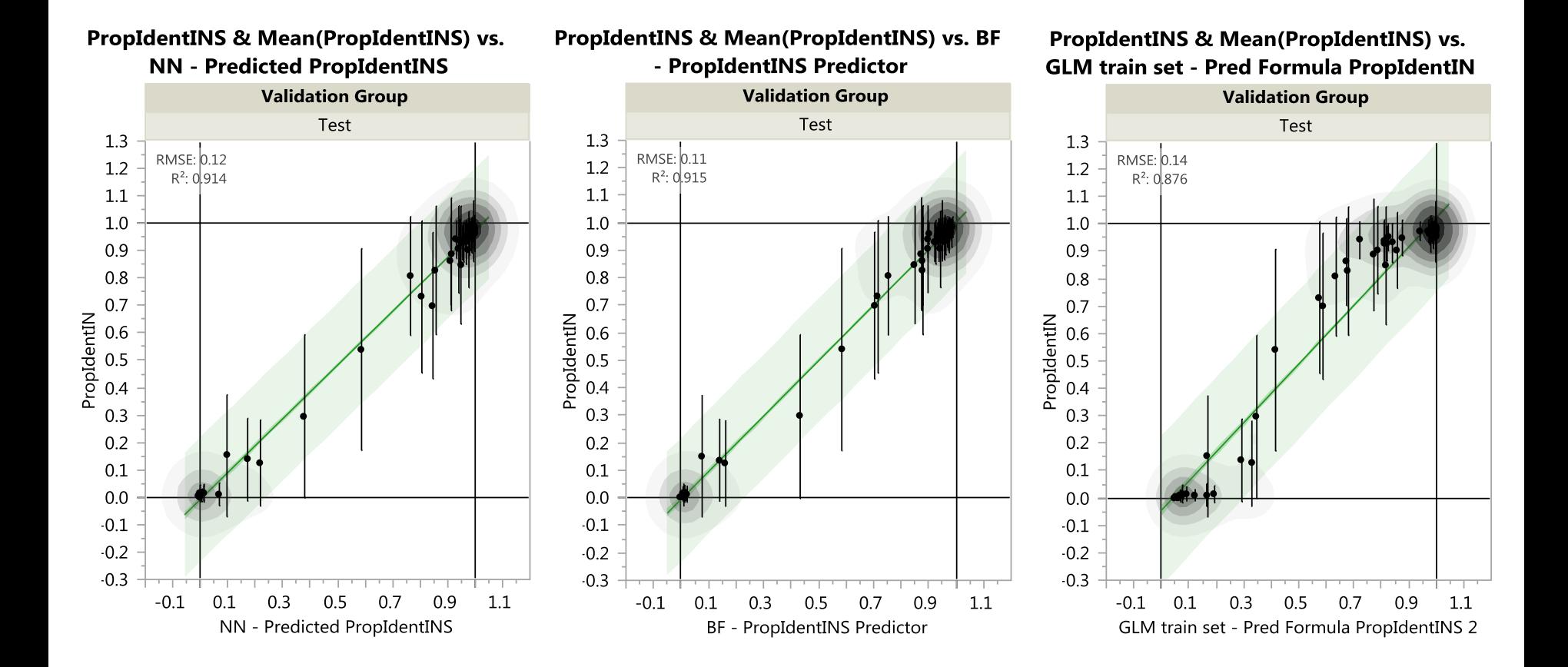

**Copyright © 2010, SAS Institute Inc. All rights reserved.**

# **Introduction to Modeling**

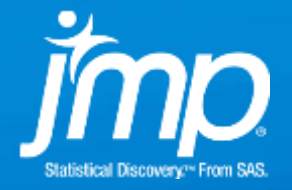

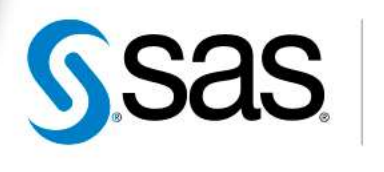

THE<br>POWER

### **Model Quotes**

 "No *good* model ever accounted for all the facts, since some data was bound to be misleading, if not wrong."

– James Dewey Watson (1988)

- "Essentially, *all* models are wrong, but some are useful." – George Box (1987)
- "The purpose of models is *not* to fit the data but to sharpen the questions."

– Samuel Karlin (1983)

**The** *best* **material model of a cat is another, or** preferably the *same*, cat."

– A. Rosenbleuth (1945)

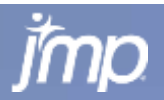

### **What is a statistical model?**

- An empirical model that relates a set of inputs (predictors, **X**) to one or more outcomes (responses, **Y**)
- Separates the response variation into signal and noise

$$
\mathbf{Y} = f(\mathbf{X}) + \mathbf{E}
$$

- **Y** is one or more continuous or categorical response outcomes
- **X** is one or more continuous or categorical predictors
- *f*(**X**) describes predictable variation in **Y** (signal)
- **E** describes non-predictable variation in **Y** (noise)
- The mathematical form of  $f(X)$  can be based on domain knowledge or mathematical convenience.

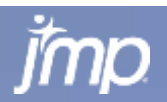

## **What is a predictive model?**

- A type of statistical model where the focus is on predicting **Y** independent of the form used for *f*(**X**).
	- There is less concern about the form of the model parameter estimation isn't important. The focus is on how well it predicts.
	- Very flexible models are used to allow for a greater range of possibilities.
	- [http://en.wikipedia.org/wiki/Predictive\\_modelling](http://en.wikipedia.org/wiki/Predictive_modelling)

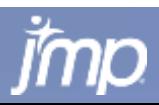

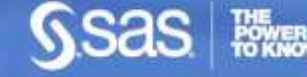

## **What is a predictive model?**

**Two Examples:** 

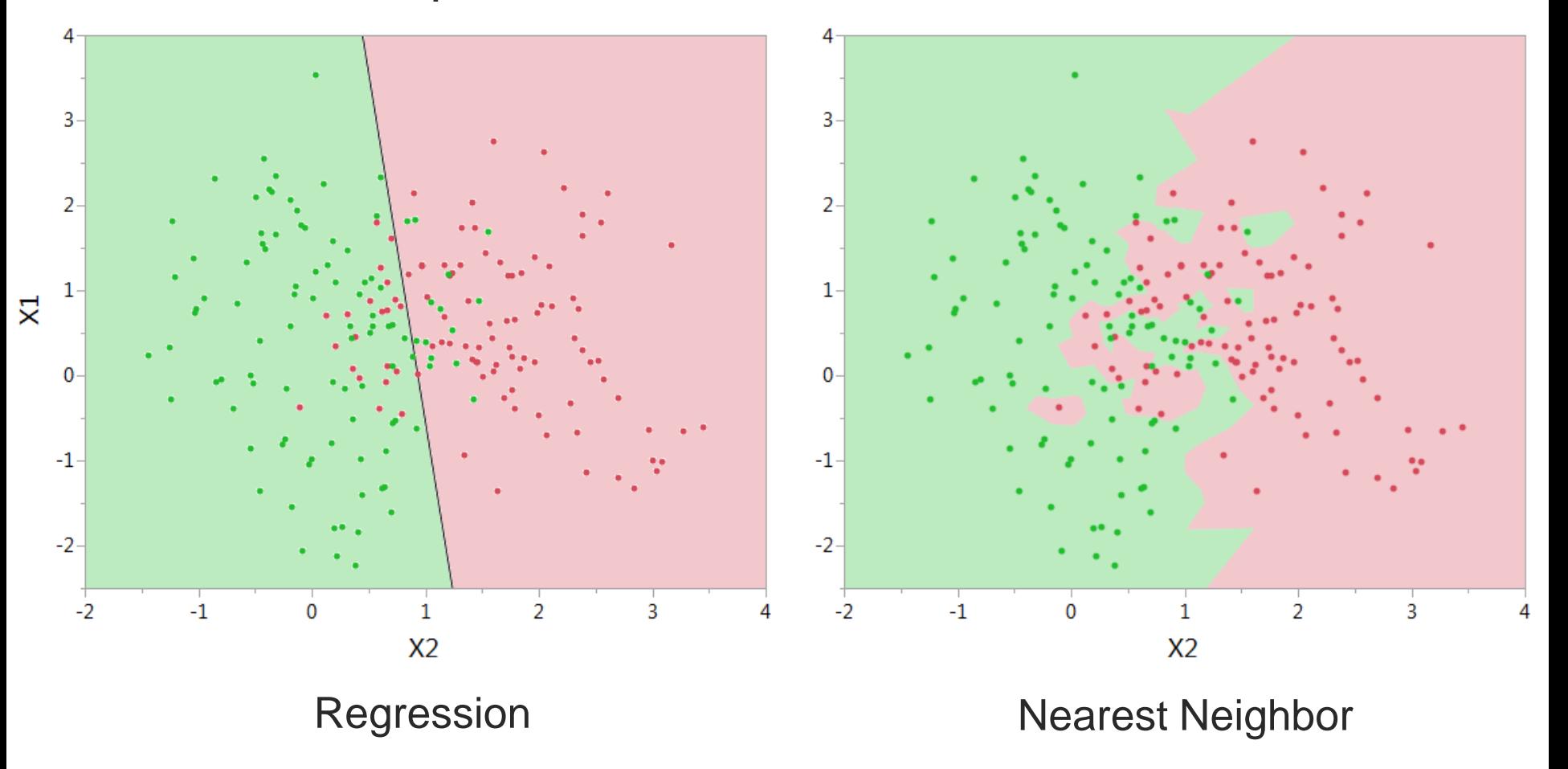

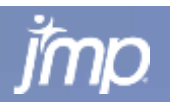

# **Preventing Model Overfitting**

- **If the model is flexible what guards against overfitting** (i.e., producing predictions that are too optimistic)?
	- **Put another way, how do we protect from trying to model the** noise variability as part of *f*(**X**)?
- Solution Hold back part of the data, using it to check against overfitting. Break the data into two or three sets:
	- The training set is used to *build* or *fit* the model
	- **The validation set is used to <b>select** model by determining when the model is becoming too complex – it *tunes* the parameters
	- **The test set is often used to** *evaluate* how well model predicts independent of training and validation sets
	- Common methods include random holdback and k-fold crossvalidation

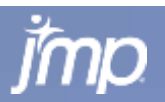

### **Honest Assessment Approach Using Train, Validate (Tune), and Test Subsets**

Used in model selection and estimating its prediction error on new data

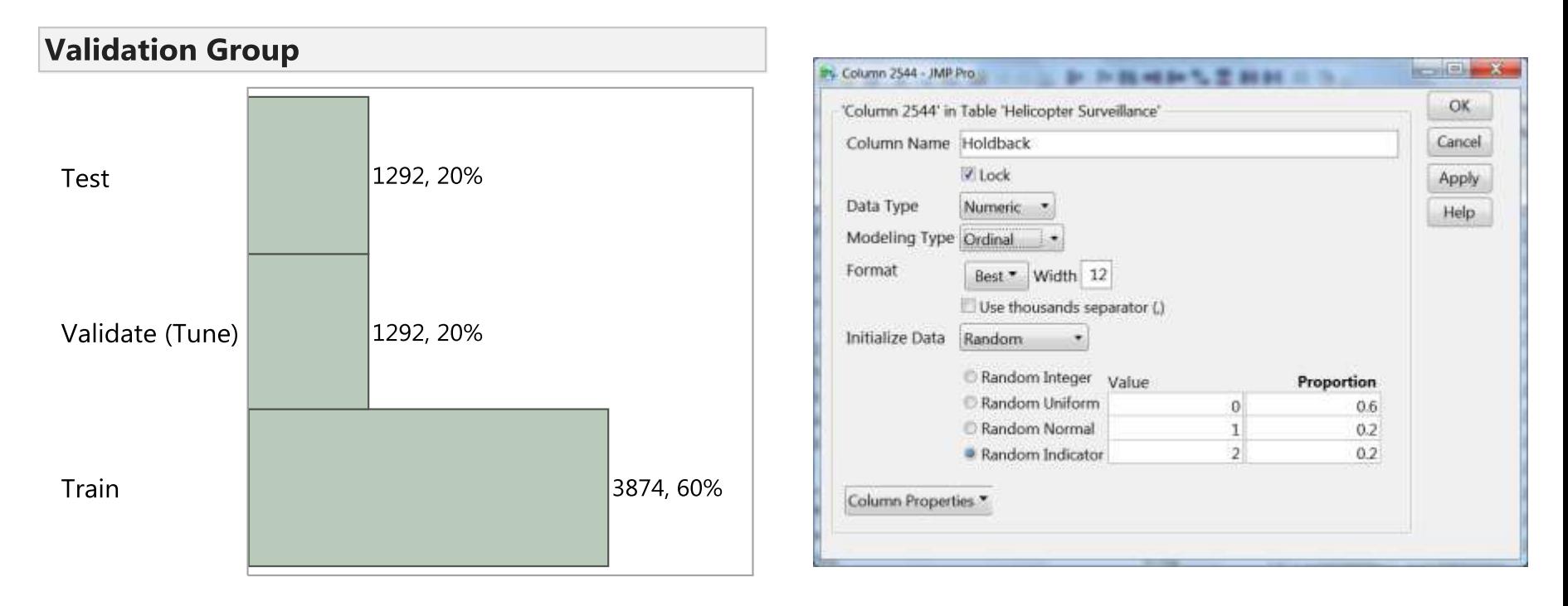

*The Elements of Statistical Learning – Data Mining, Inference, and Prediction* Hastie, Tibshirani, and Friedman – 2001 (Chapter 7: Model Assessment and Selection)

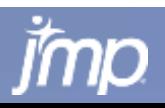

### **Honest Assessment Approach Using Train, Validate (Tune), and Test Subsets**

**Train, Validate, Test R-Square vs. #Splits Decision Tree Model**

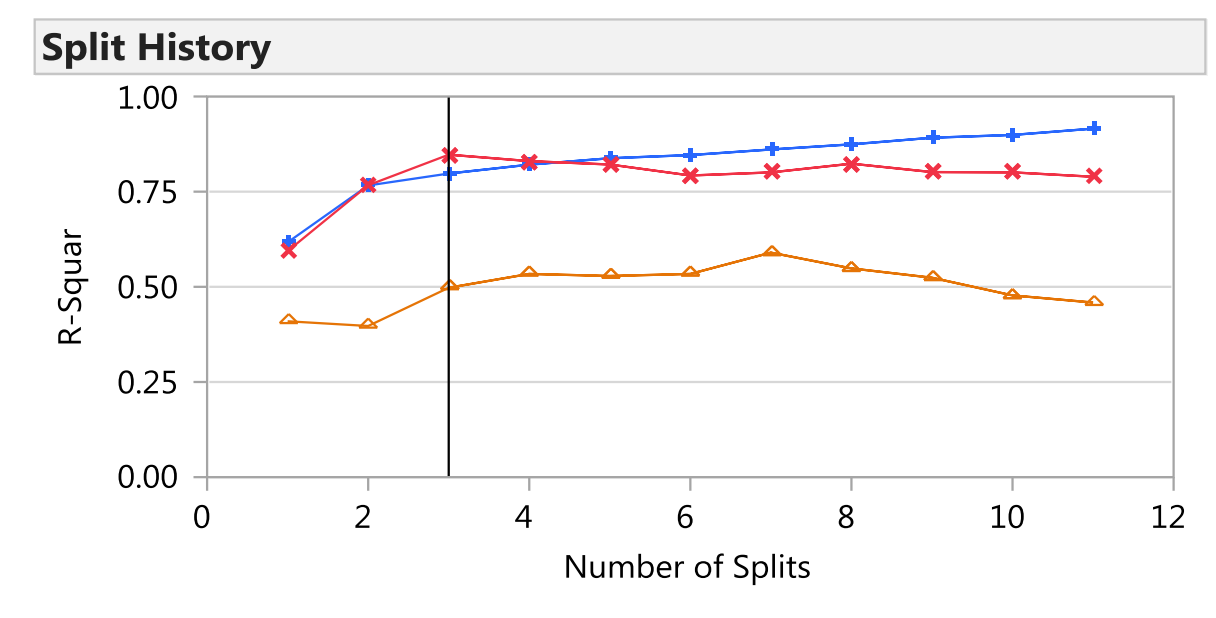

Validation Data in Red Test Data in Orange

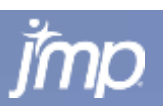

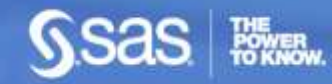

## **K-fold Crossvalidation**

- **Smaller datasets may not have enough rows to split into** train/validate/test, so instead we can use k-fold crossvalidation:
	- Randomly divide data into k separate groups ("folds") (k=5 to k=10 is recommended)

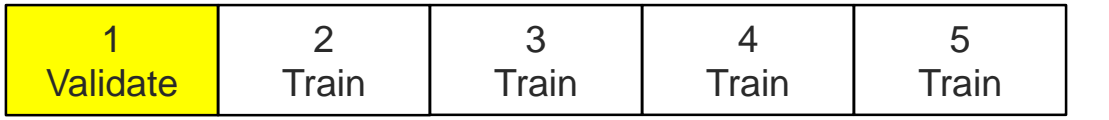

- **Hold out one of the folds from model building and fit a** model to the rest of the data.
- Use the held out fold as a validation set

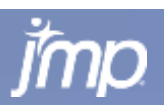

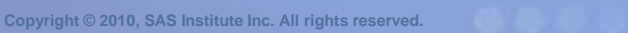

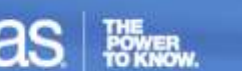

5-fold CV

# **K-fold Crossvalidation**

- **Smaller datasets may not have enough rows to split into** train/validate/test, so instead we can use k-fold crossvalidation:
	- Randomly divide data into k separate groups ("folds") (k=5 to k=10 is recommended)

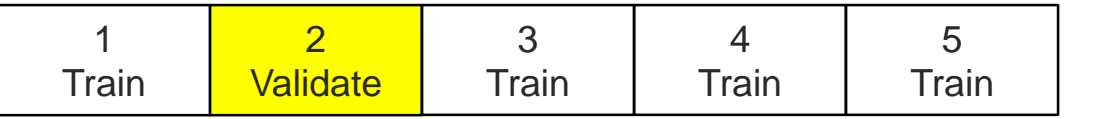

- **Hold out one of the folds from model building and fit a** model to the rest of the data.
- Use the held out fold as a validation set
- Repeat across all folds
- The model giving the best validation R-Square is chosen as the final model.

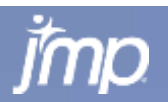

23

5-fold CV

## **K-fold Crossvalidation**

**Training & K-Fold R-Square vs. Model Term History for Stepwise Regression**

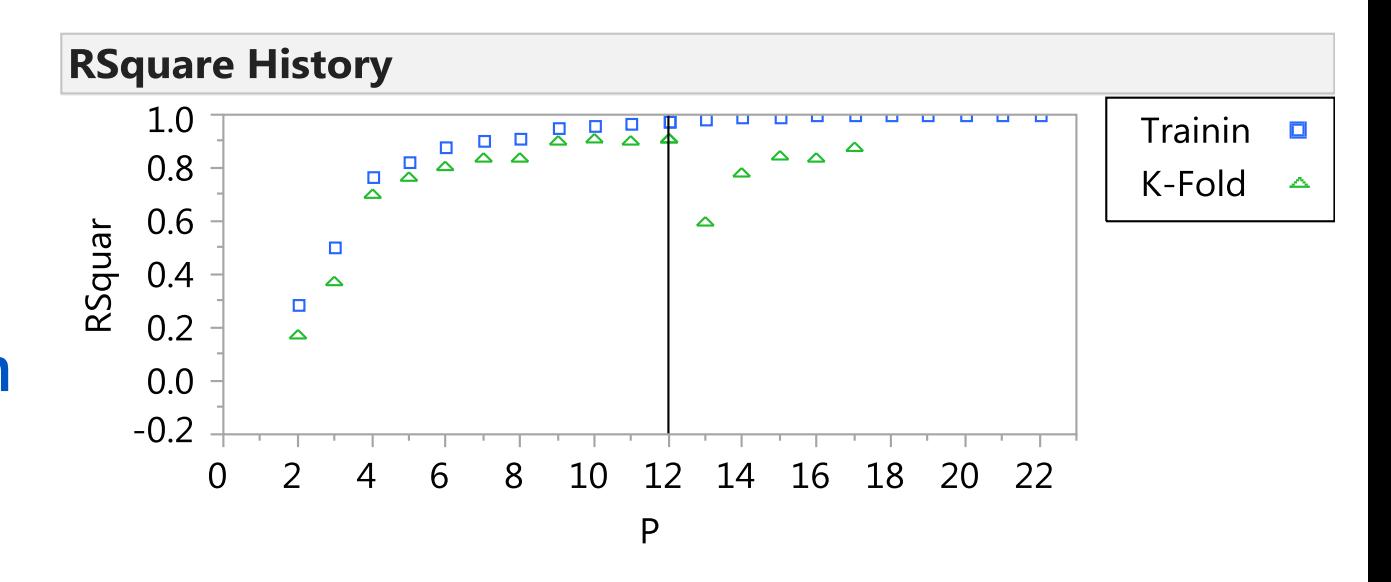

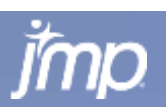

### **Data can be excluded and used for validation – e.g. checkpoints**

**Training & Excluded R-Square vs. Model Term History for Stepwise Regression**

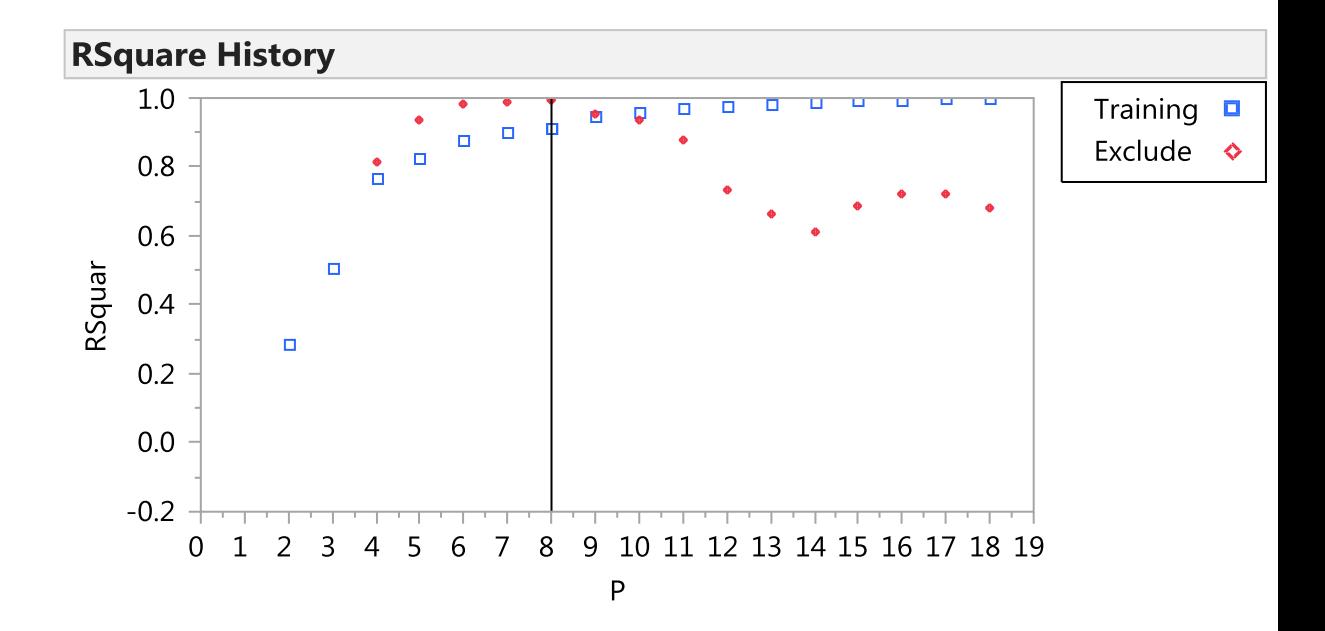

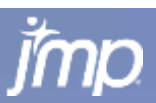

# **AICc and BIC Criterion**

AICc and BIC deal with the trade-off between the goodness of fit of the model and the complexity of the model.

$$
AIC = 2k - 2\ln(L)
$$

$$
AICc = AIC + \frac{2k(k+1)}{n-k-1}
$$

 $BIC = -2 \cdot \ln \hat{L} + k \cdot \ln(n)$ .

For any statistical model, the Akaike Information Criterion (AIC) value is where *k* is the number of parameters in the model, and *L* is the maximized value of the likelihood function for the model.

AICc is AIC with a correction for finite sample sizes: where *n* denotes the sample size. Thus, AICc is AIC with a greater penalty for extra parameters.

For large *n*, the Bayesian Information Criterion can be approximated by:

The BIC generally penalizes free parameters more strongly than does the AIC, though it depends on the size of *n* and relative magnitude of *n* and *k*.

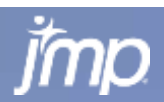

# **AICc and BIC Criterion**

Use AICc & BIC stopping criteria and pick "simpler model" – Occam's razor

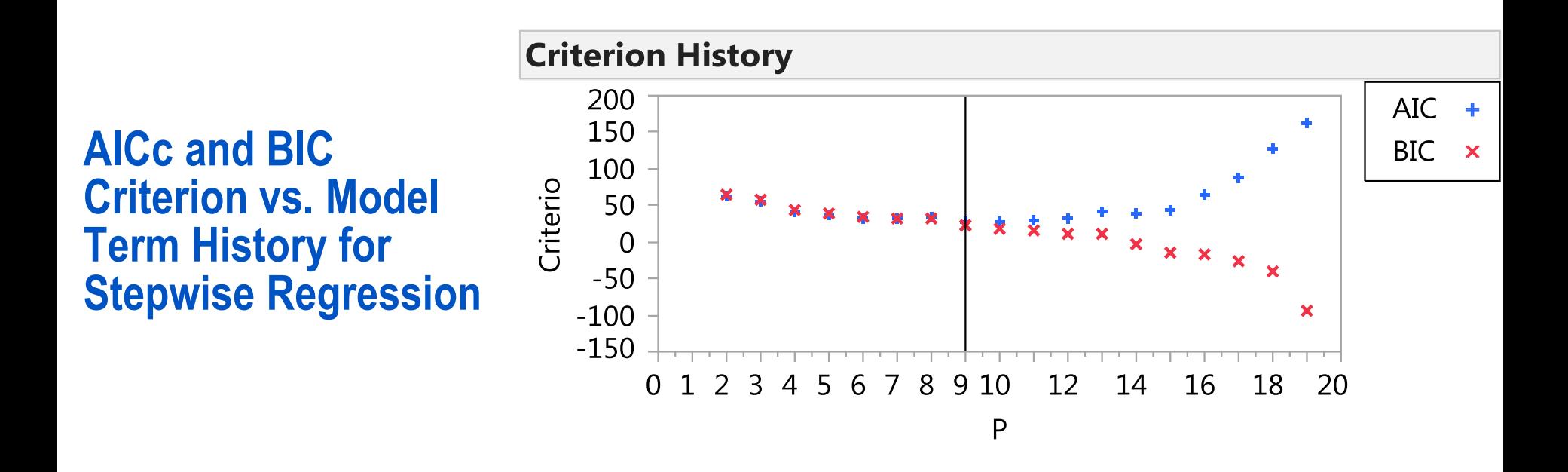

Both AICc and BIC are measures of model fit that are helpful when comparing models. Smaller values indicate a better fit.

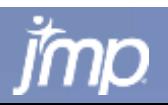

#### **Regression and Model Selection**

**Overview** 

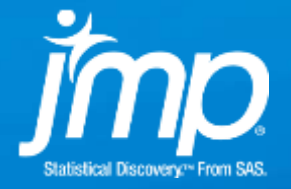

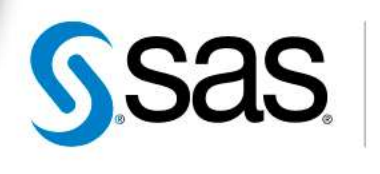

THE<br>POWER

## **Regression**

- **General linear regression typically uses simple** polynomial functions for *f*(**X**).
	- **For continuous y:**

$$
f(x) = \beta_0 + \sum_{i=1}^{p} \beta_i x_i + \sum_{i=1}^{p} \sum_{j=i+1}^{p} \gamma_{i,j} x_i x_j + \sum_{i=1}^{p} \delta_i x_i^2
$$

For categorical y, the logistic function of  $f(X)$  is typically used.

$$
\frac{1}{1+e^{-f(x)}}
$$

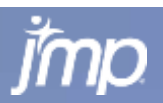

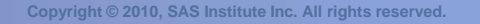

### **Model Selection**

- **Stepwise Regression** 
	- **Start with a base model:** 
		- » intercept only (forward selection) or
		- » all terms (backwards selection)
	- If intercept only, find term not included that explains the most variation and enter it into the model.
	- **If all terms, remove the term that explains the least.**
	- Continue until some sort of stopping criterion is met.
		- » P-value, AICc, BIC, K-fold R-Square, Excluded R-Square
- A variation of stepwise regression is all possible subsets (best subset) regression.
	- Examine all 2, 3, 4, …, etc. term models and pick the best out of each. Sometimes statistical heredity is imposed to make the problem more tractable.

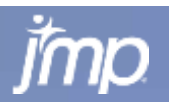

### **Model Selection**

#### **Drawbacks**

- **Selection is all or nothing. The term either is in the model or isn't.**
- **Correlated data can lead to unstable parameter estimates**
- For stepwise regression, optimal search may not follow a linear algorithmic path. Adding the best term at each step may not produce the best overall model.
- **Large models may be impossible to examine using all subsets** regression.
- **Shrinkage Methods** 
	- Attempts to simultaneously minimize the prediction error and shrink the parameter estimates toward zero. Resulting estimates are biased, but prediction error is often smaller.
	- Can be considered as continuous model term selection.
	- Common techniques: Ridge Regression, LASSO, Elastic Net.

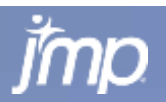

# **Handling missing predictor values**

- Case-wise deletion Easy, but reduces the sample
- Simple imputation Replace the value with the variable mean or median
- **Multivariate imputation Use the correlation between** multiple variables to determine what the replacement value should be
- **Model based imputation Model with the non-missing** values, replace missing values based on similar cases
- **Model free imputation e.g., distance based, hot hand,** etc.
- **Methods insensitive to missing values**

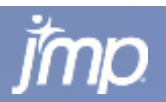

# **Ways to account for missing data**

#### **Categorical**

Creates a separate level for missing data and treats it as such.

#### ■ Continuous

- **Informative Missing/Missing Value Coding:** 
	- » Regression and Neural Network: The column mean is substituted for the missing value. An indicator column is included in the predictors where rows are 1 where data is missing, 0 otherwise. This can significantly improve the fit when data is missing not at random.
	- » Partition: the missing observations are considered on both sides of the split. It is grouped with the side providing the better fit.
- Save Tolerant Prediction Formula (Partition):
	- » The predictor is randomly assigned to one of the splits.
	- » Use when Informative Missing approach is not used.

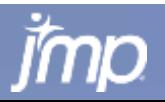

# **Ways to account for missing data**

- Multivariate Imputation Based on the correlation structure of the continuous predictors (the expectation conditional on the nonmissing data).
- Model Based Imputation Impute missing predictors based on partial least squares model.

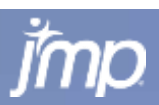

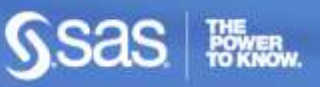

# **Case Study: Regression**

CO2 Capture

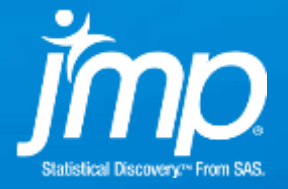

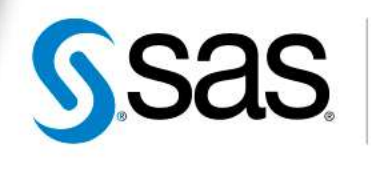

THE<br>POWER

# **Stepwise Regression Case Study**

July 22, 2010

#### **Secretary Chu Announces Six Projects to Convert Captured CO2 Emissions from Industrial Sources into Useful Products**

#### **\$106 Million Recovery Act Investment will Reduce CO2 Emissions and Mitigate Climate Change**

Washington, D.C. - U.S. Energy Secretary Steven Chu announced today the selections of six projects that aim to find ways of converting captured carbon dioxide (CO2) emissions from industrial sources into useful products such as fuel, plastics, cement, and fertilizers. Funded with \$106 million from the American Recovery and Reinvestment Act -matched with \$156 million in private cost-share -today's selections demonstrate the potential opportunity to use CO2 as an inexpensive raw material that can help reduce carbon dioxide emissions while producing useful by-products that Americans can use.

"These innovative projects convert carbon pollution from a climate threat to an economic resource," said Secretary Chu. "This is part of our broad commitment to unleash the American innovation machine and build the thriving, clean energy economy of the future."

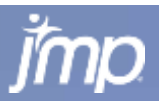

**Copyright © 2010, SAS Institute Inc. All rights reserved.**
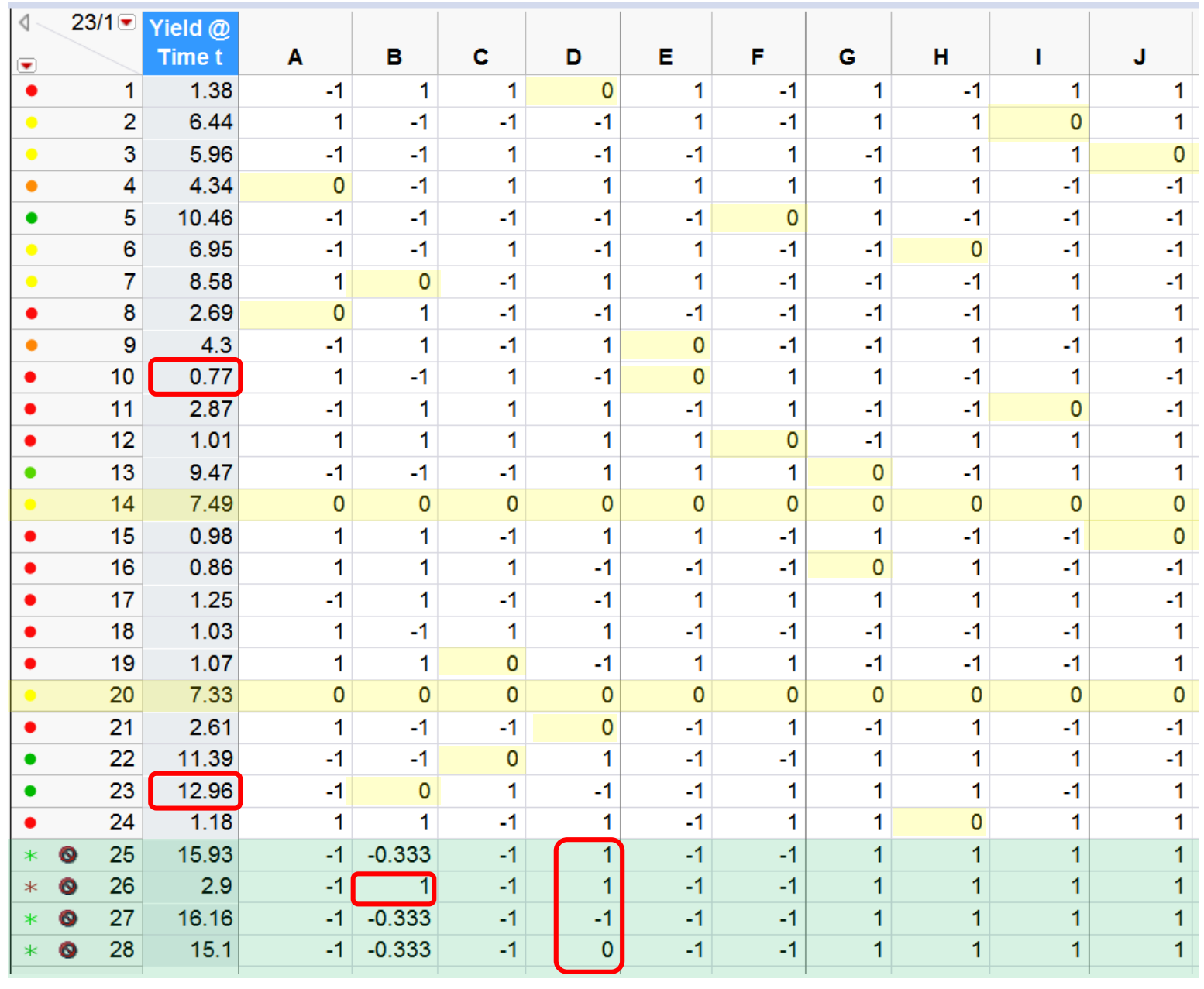

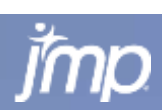

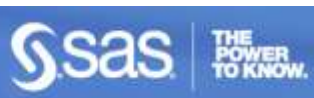

## **Definitive Screening DOE in 10 Factors**

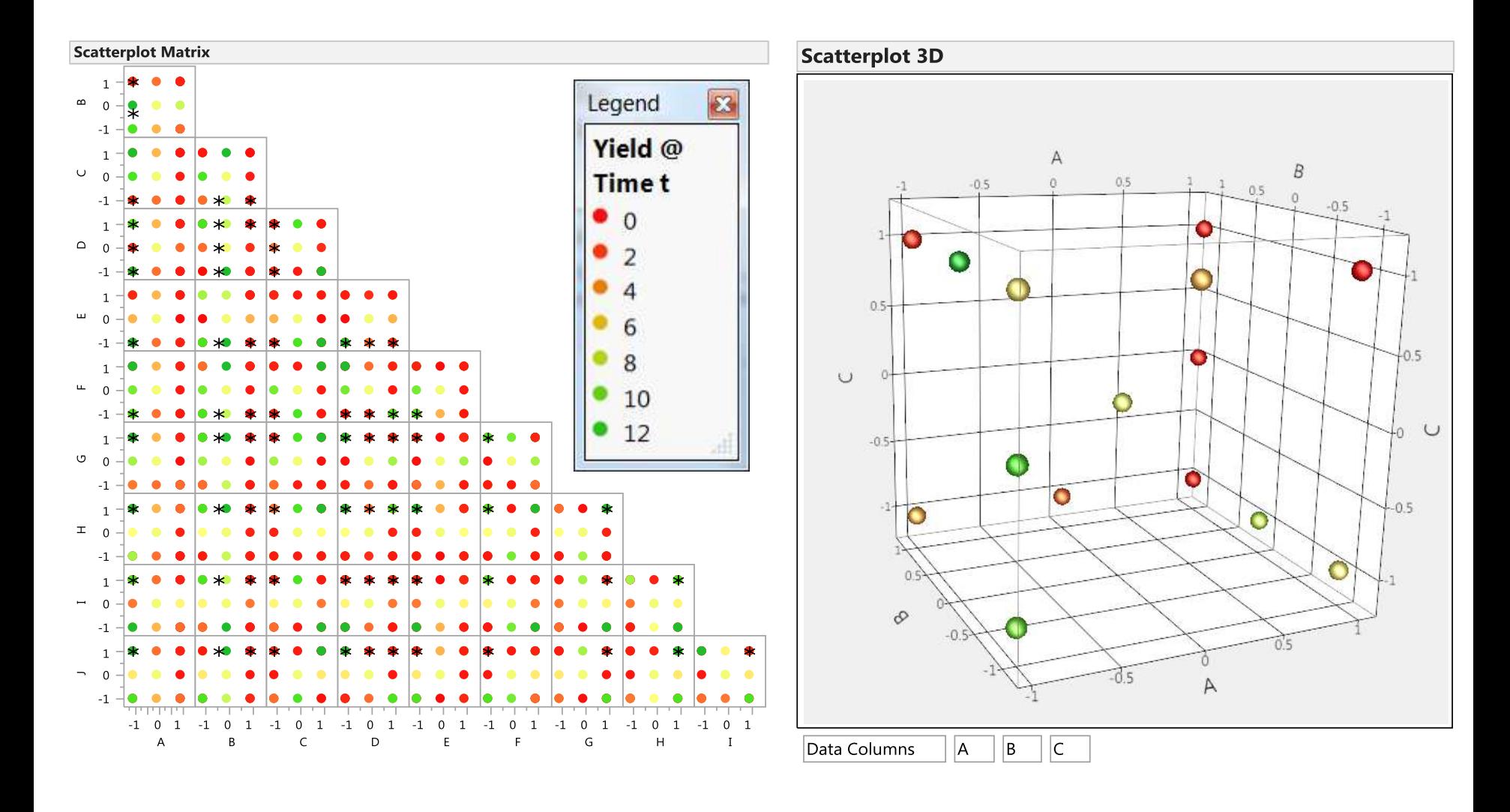

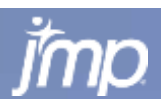

### TOP: HIGHEST HALF OF YIELD DATA MIDDLE: HIGHEST HALF OF YIELD MINUS 2 CENTER POINTS BOTTOM: LOWEST HALF OF YIELD DATA

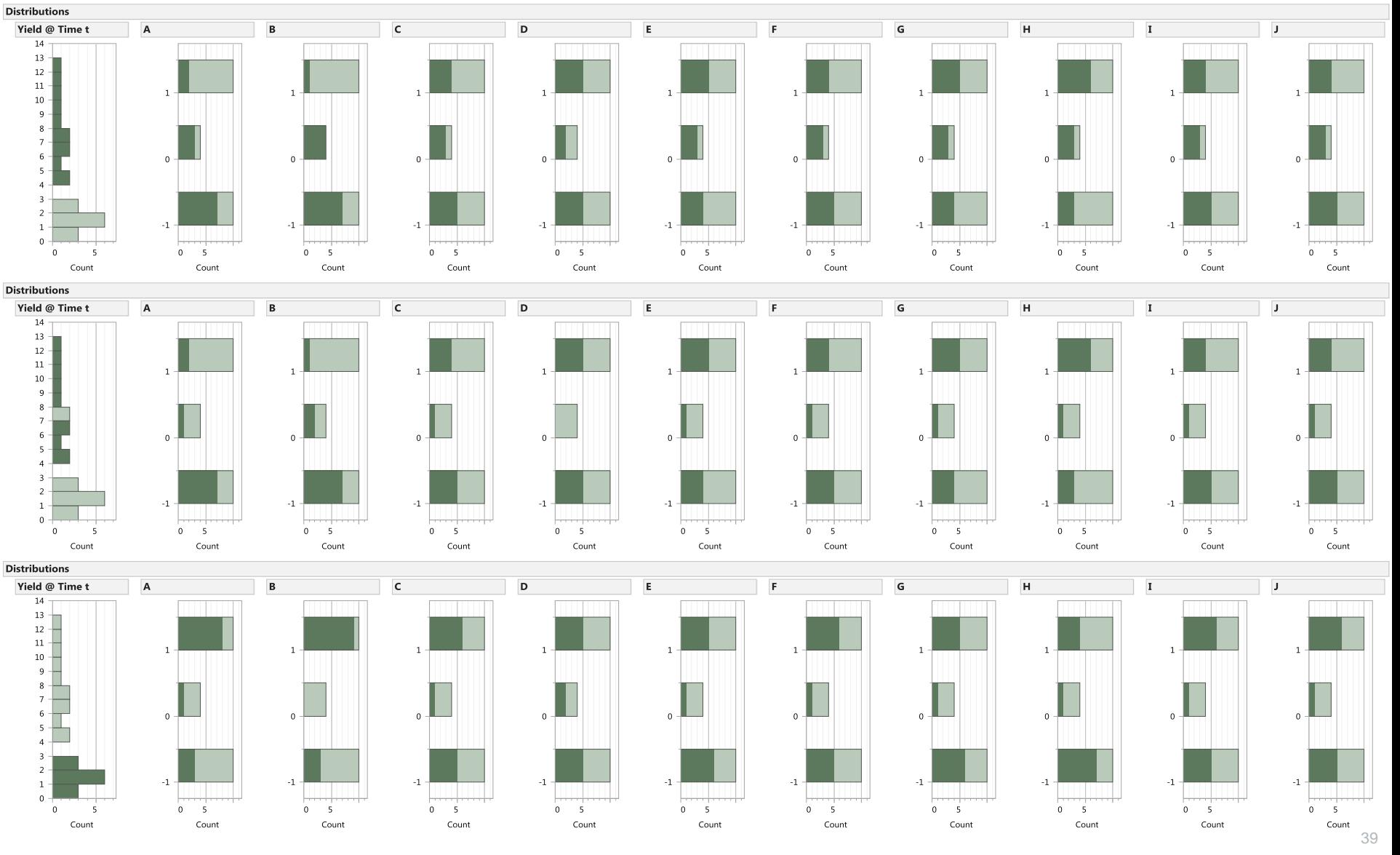

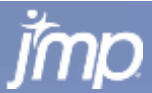

### **Settings of best observation of Yield = 12.96**

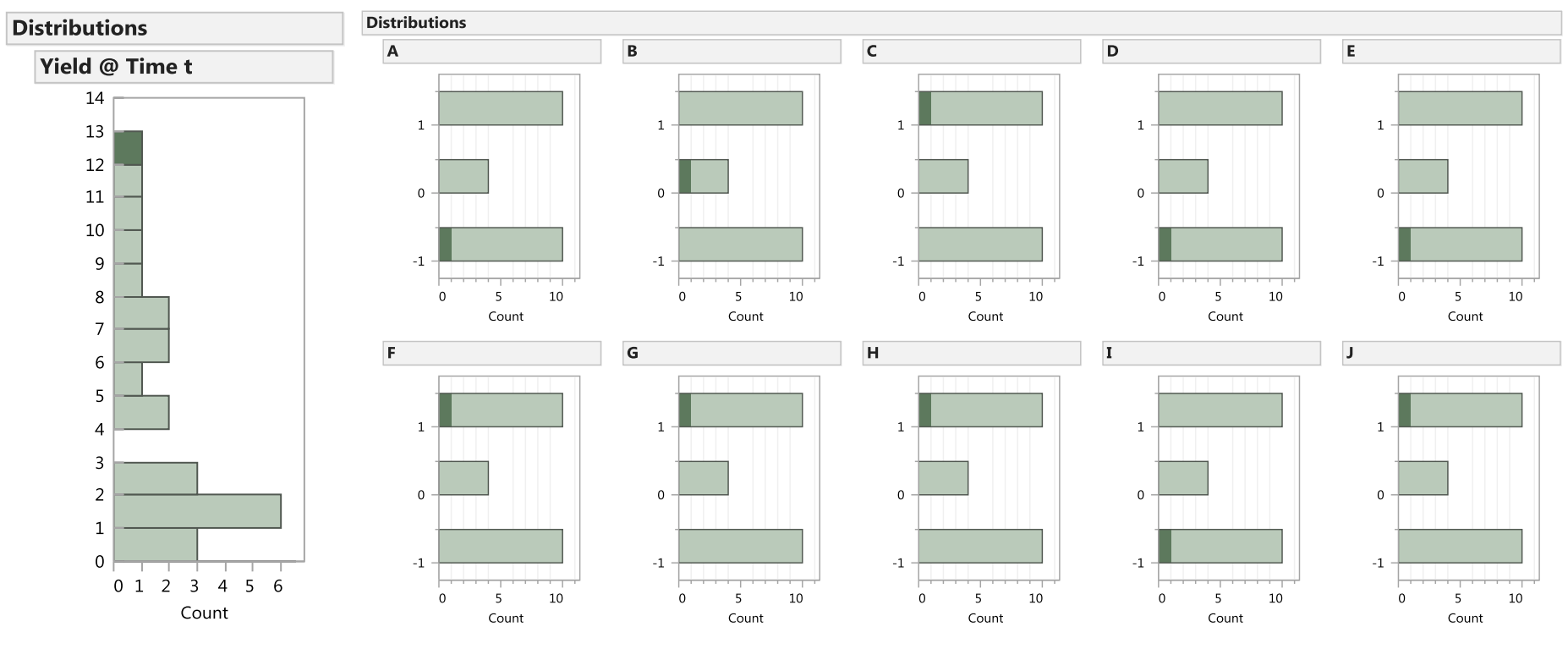

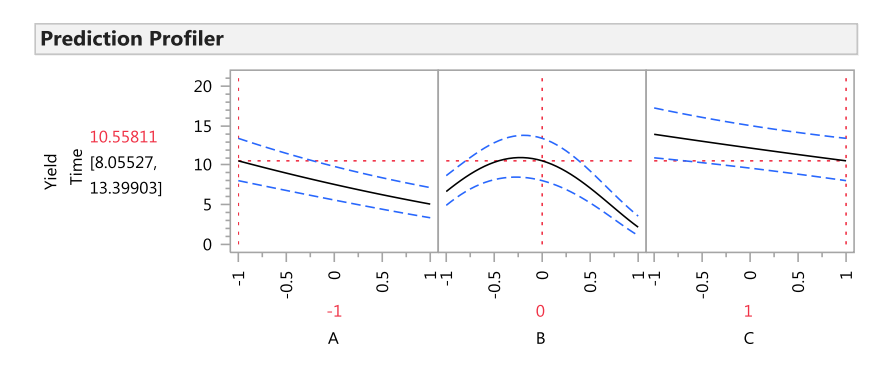

### Prediction at settings of best observation Prediction at best settings – run this checkpoint

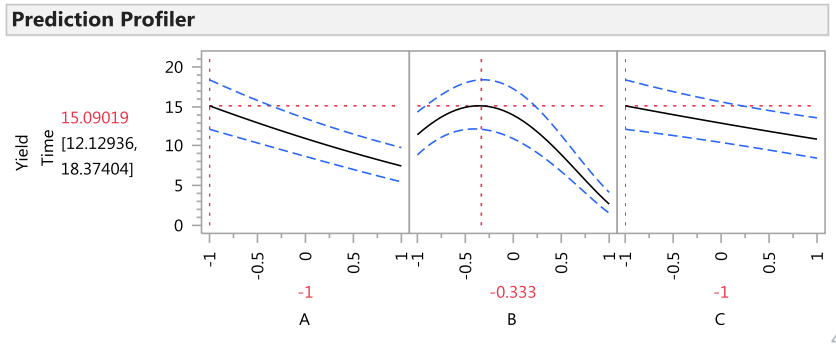

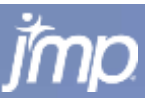

### **Predicting with Best 3-Factor and 4-Factor Model**

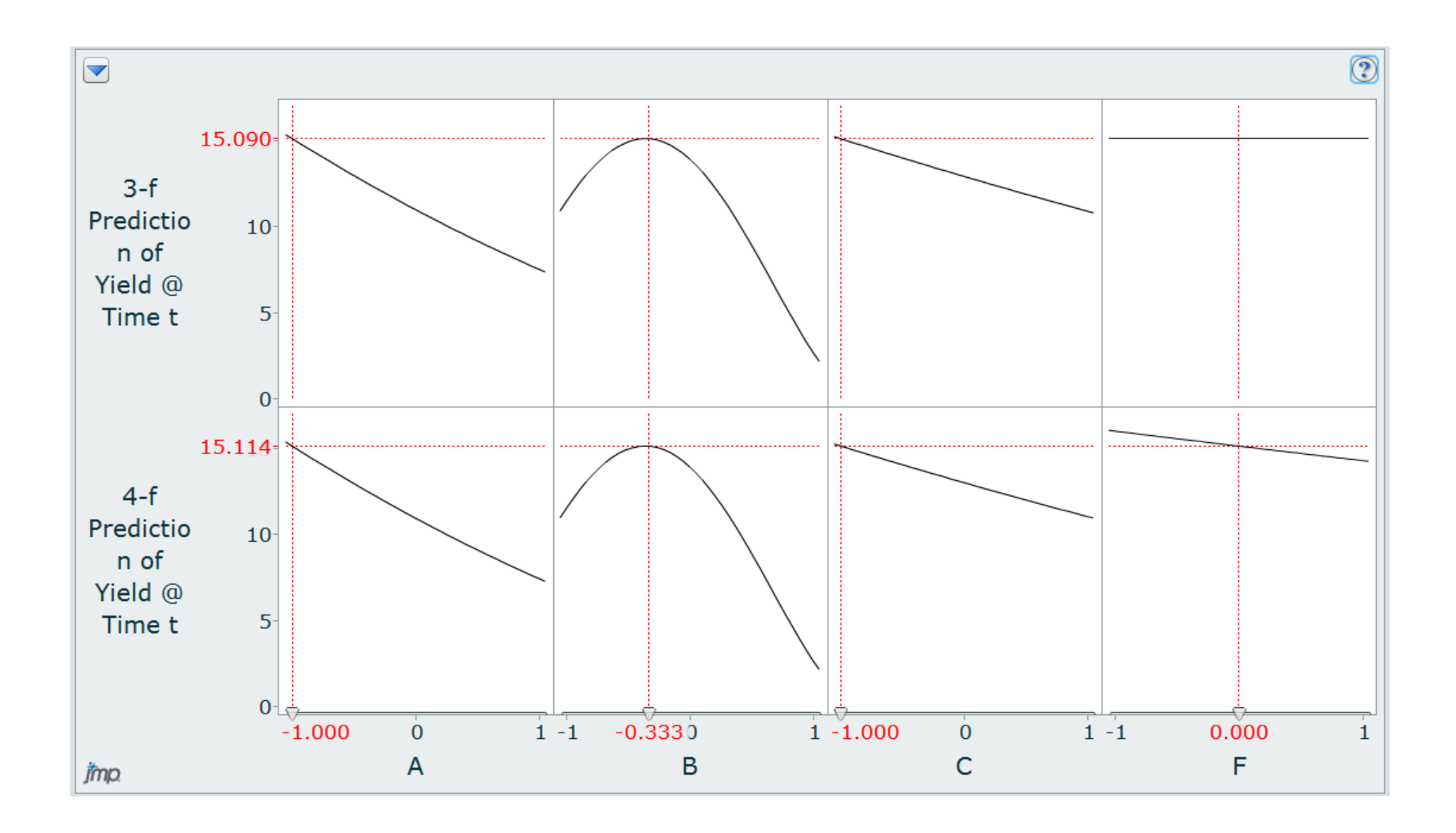

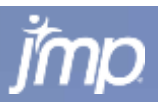

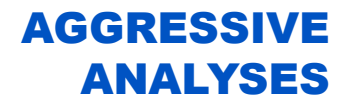

- Stepwise using full 10-factor, 66-term quadratic model with 24 observations and 4 checkpoints from a Definitive Screening Design 1 intercept + 10 ME + 10 SQ + 45 2FI (2-factor interactions)
	- Use AICc & BIC stopping criteria and pick "simpler model" Occam's razor
	- Use max K-Fold R-square as stopping rule to pick model (no checkpoints)
	- Use max validation R-square for checkpoints as stopping rule to pick model
	- **Fit ALL possible models**

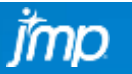

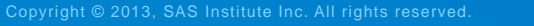

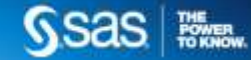

### USE MIN AIC OR BIC CRITERION AS STOPPING RULE

### 66 TERM QUADRATIC

### RAW RESPONSE VALUES USED

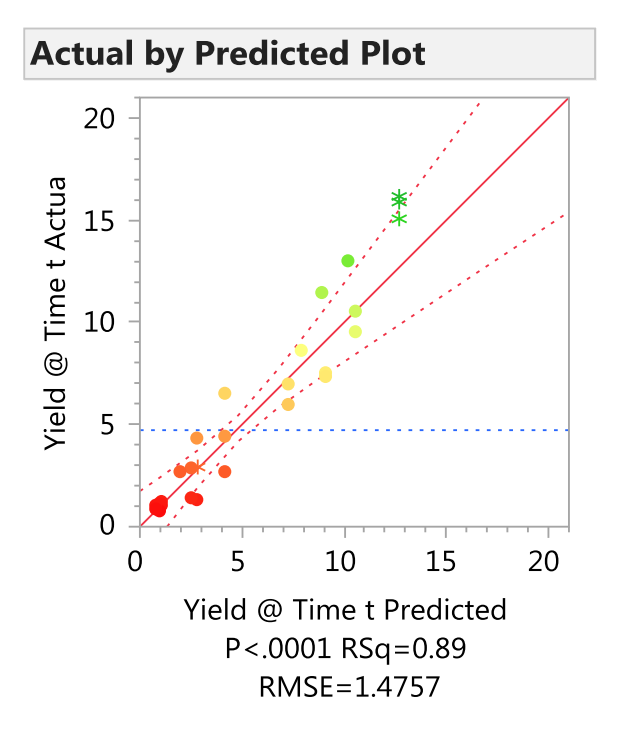

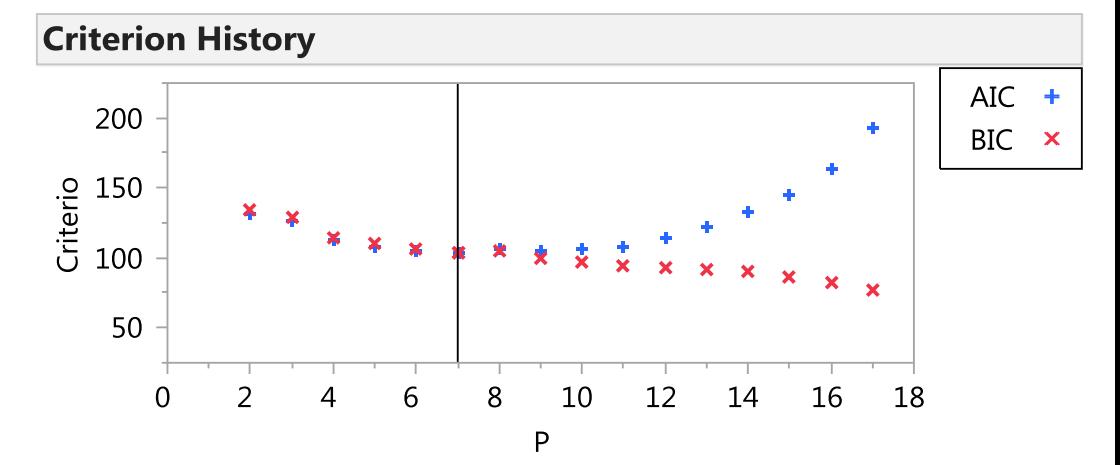

#### **Sorted Parameter Estimates**

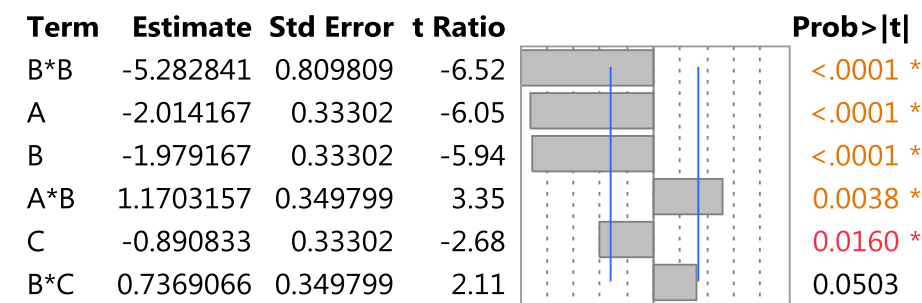

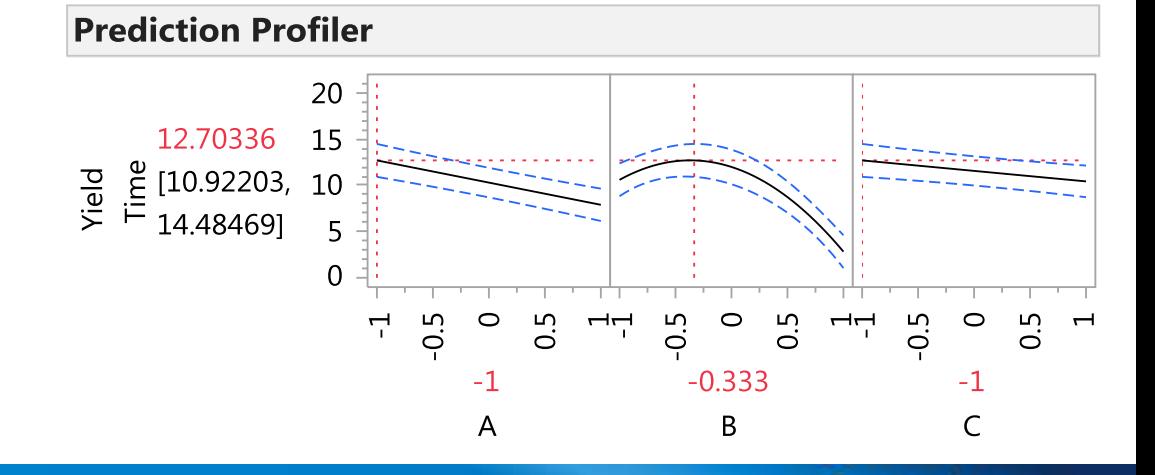

SSas | <sup>藤鳳</sup>

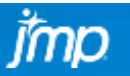

### USE MIN AIC OR BIC CRITERION AS STOPPING RULE

### 66 TERM QUADRATIC

### TRANSFORMED VALUES USED

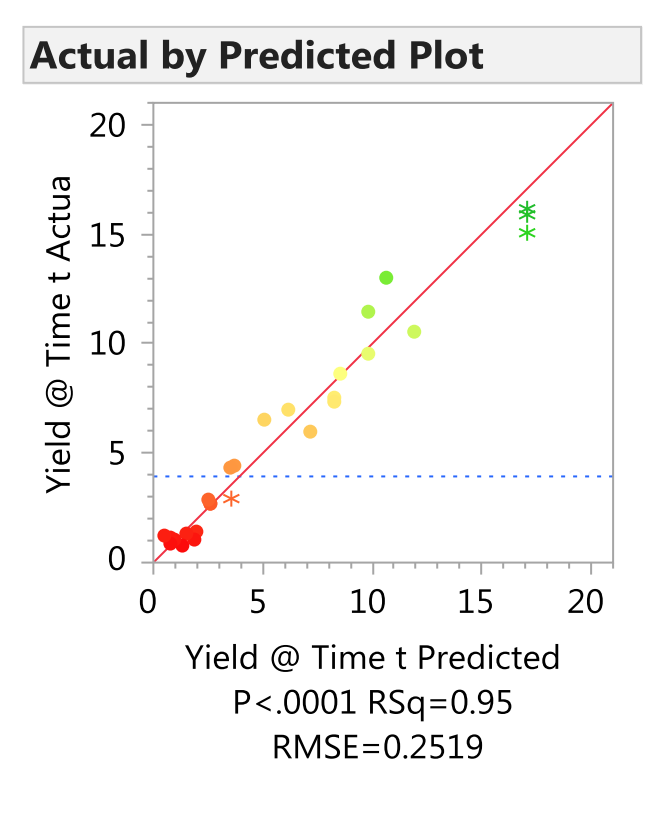

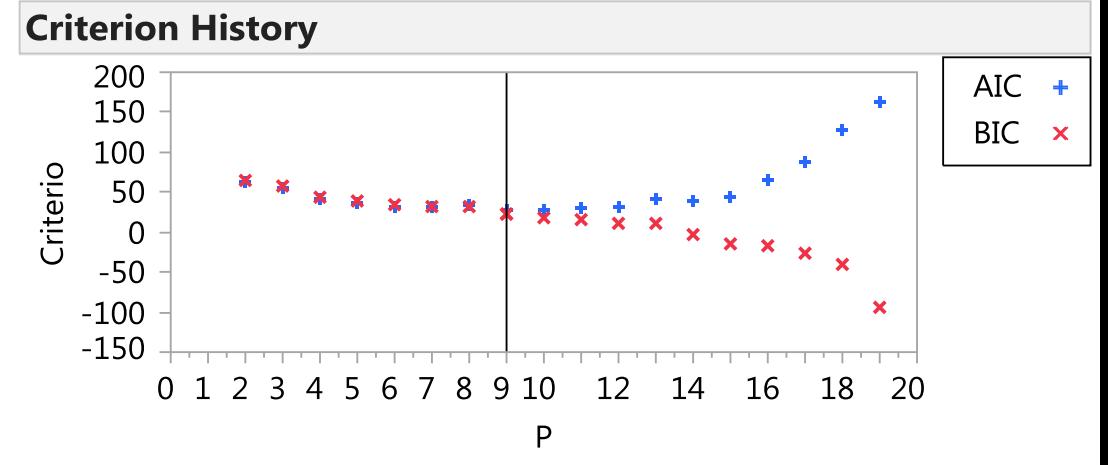

### **Sorted Parameter Estimates**

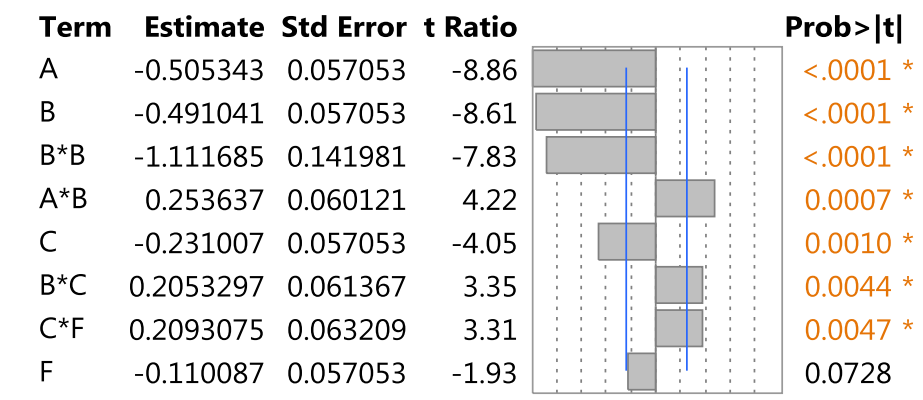

### **Prediction Profiler**

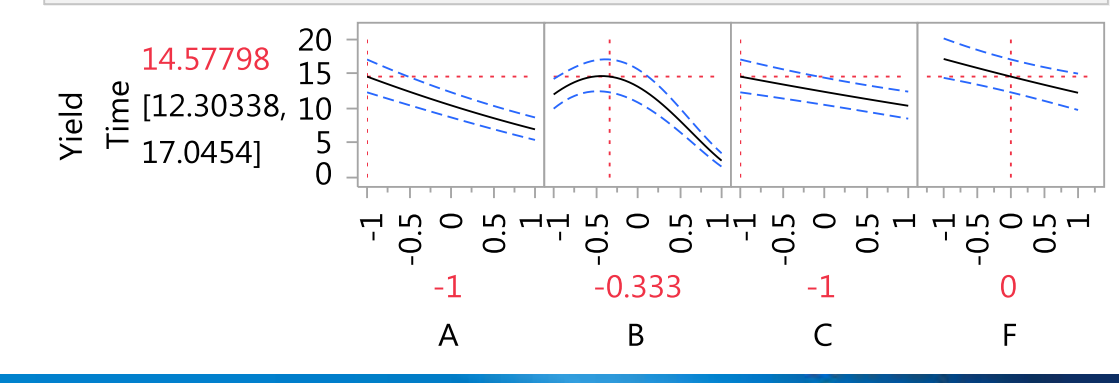

THE<br>FOWER

**Ssas** 

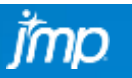

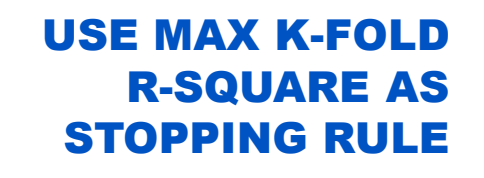

### 66 TERM QUADRATIC

### TRANSFORMED VALUES USED

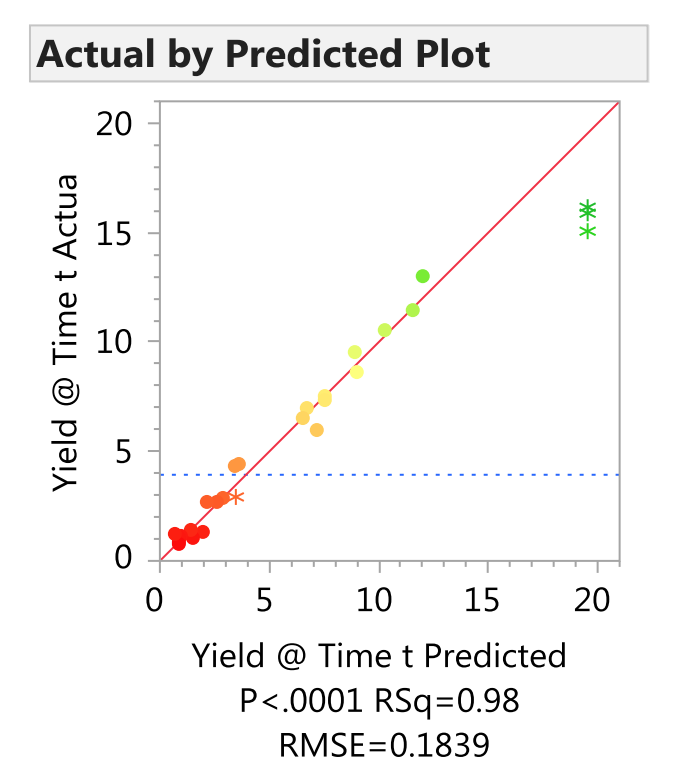

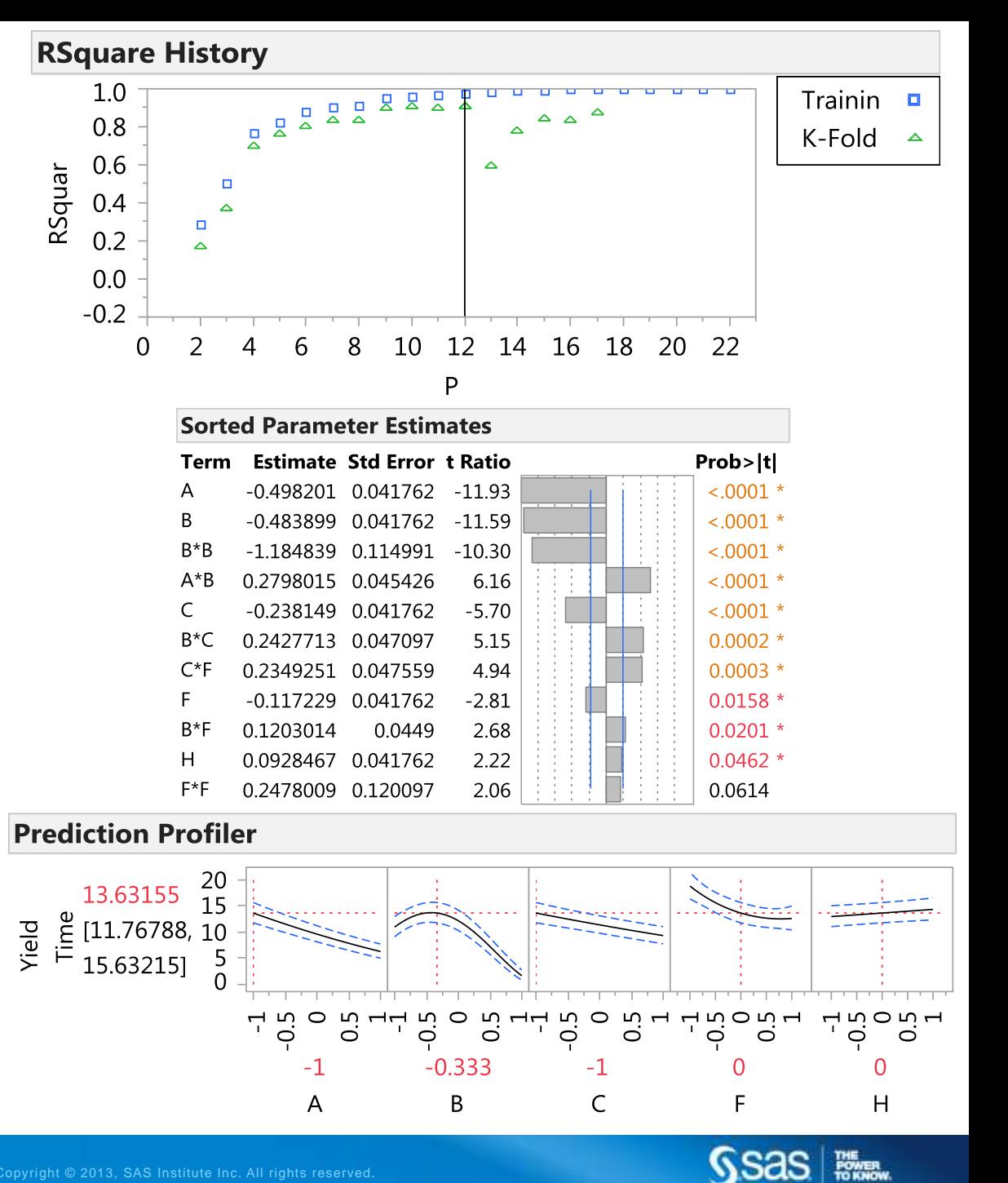

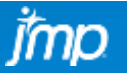

### USE MAX VALIDATION R-SQUARE FOR 4 CHECKPOINTS AS STOPPING RULE

66 TERM QUADRATIC

### TRANSFORMED VALUES USED

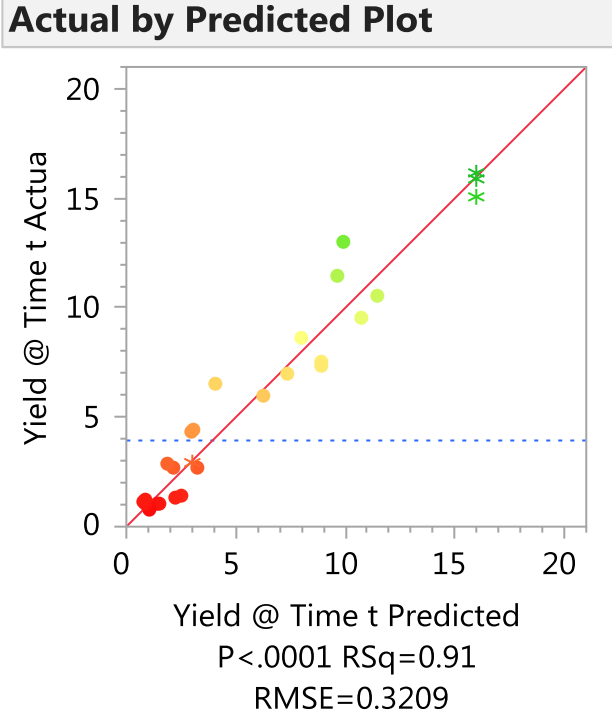

imp

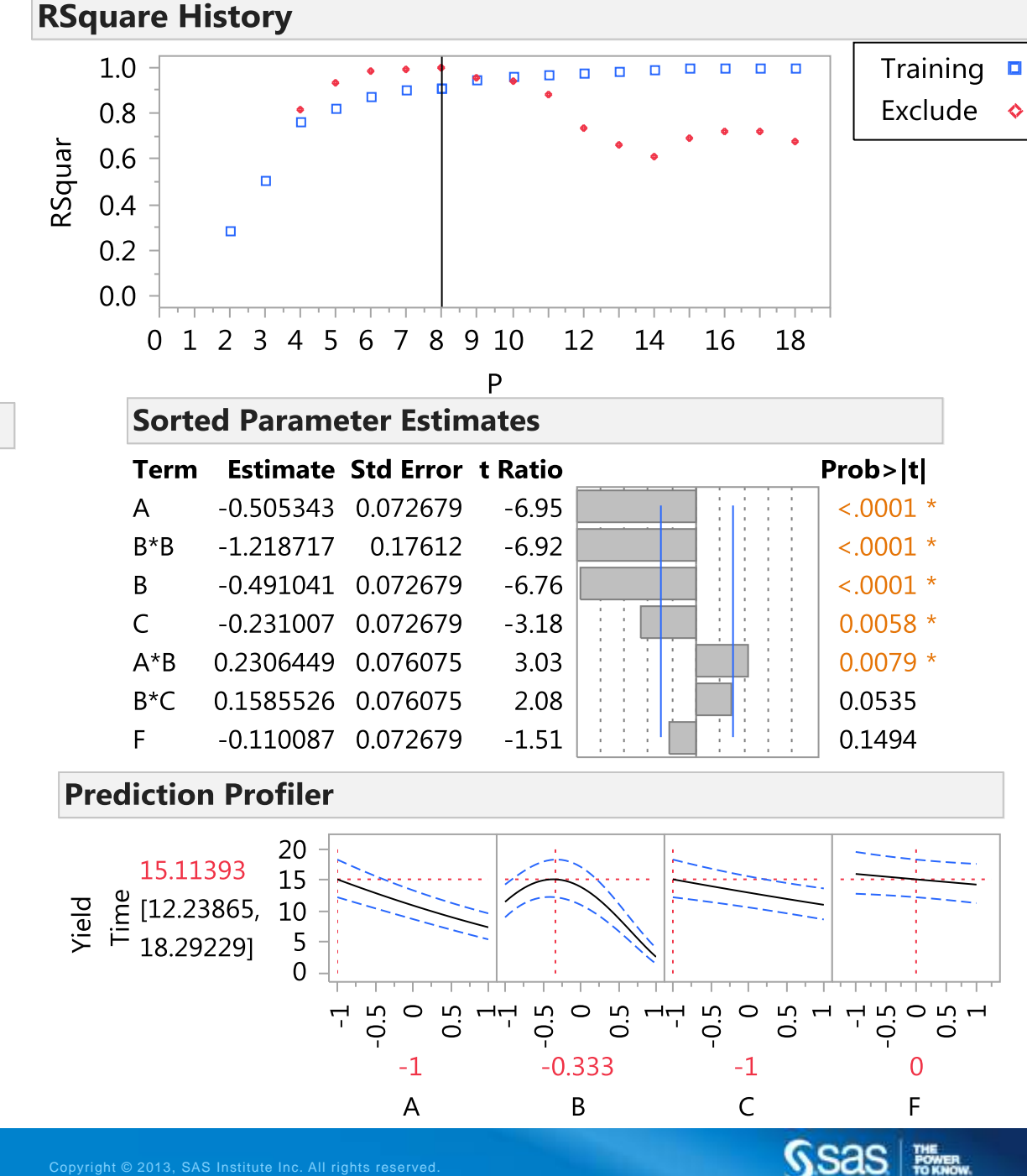

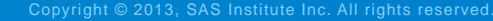

### FIT ALL POSSIBLE MODELS UP TO 8 TERMS

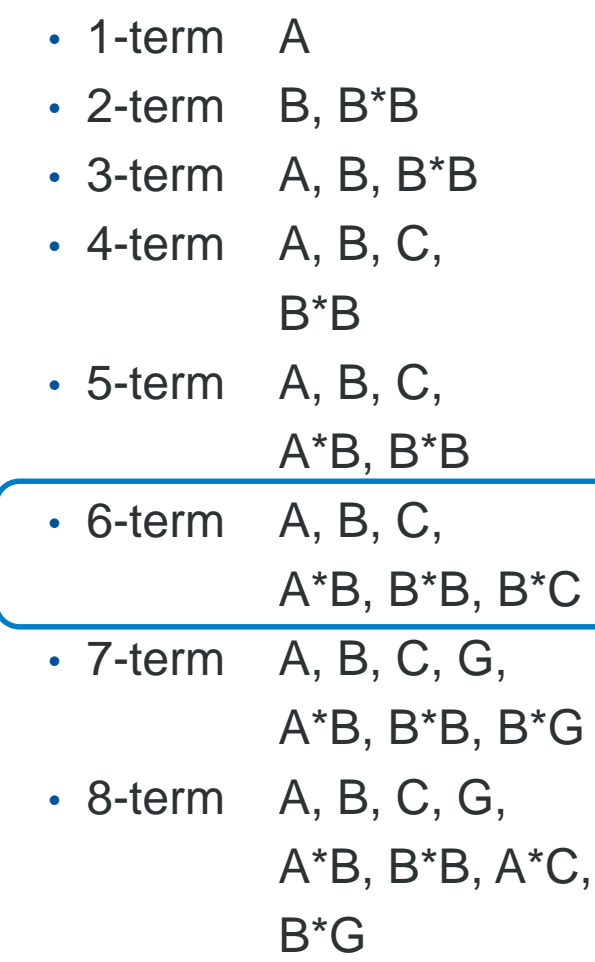

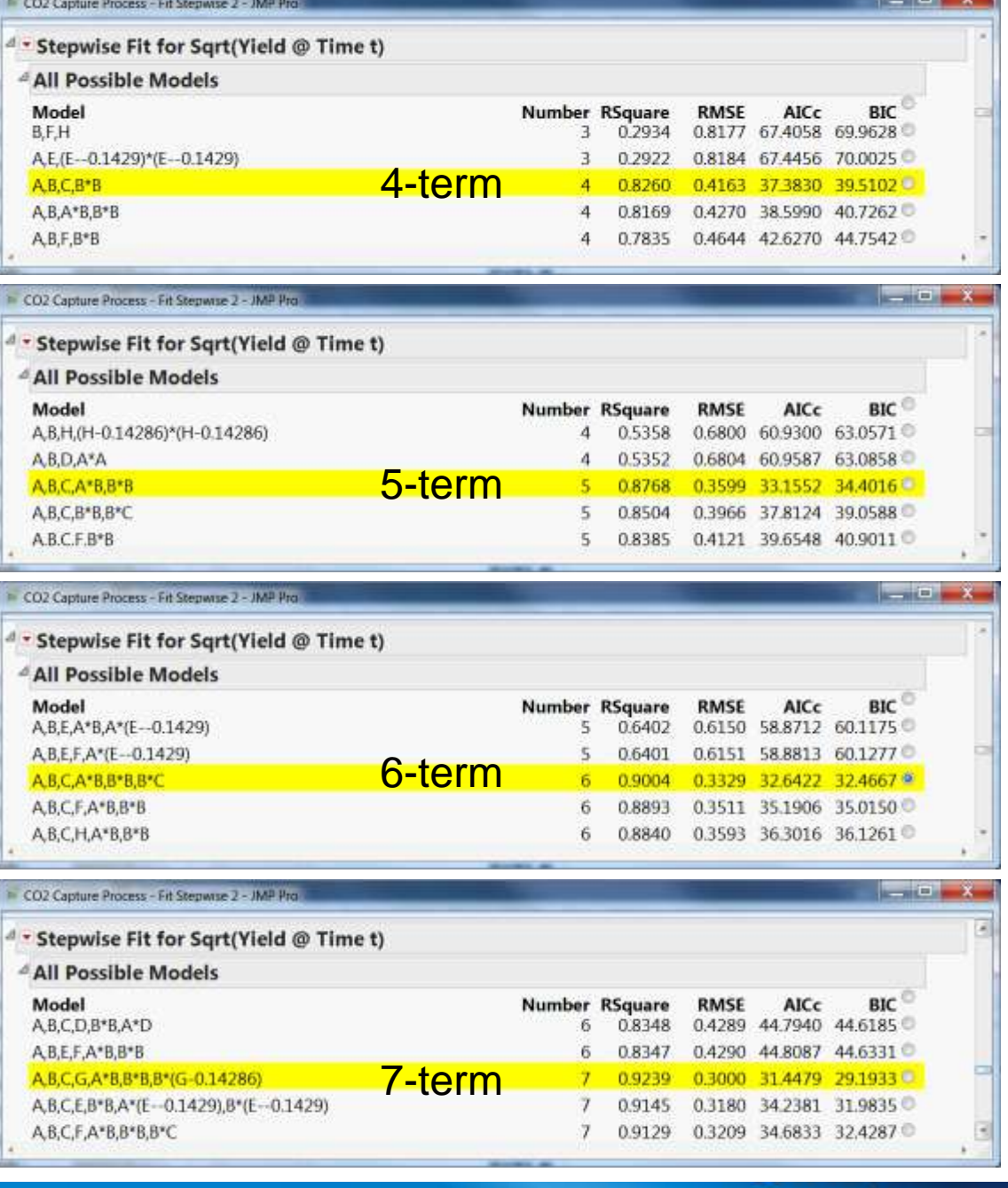

- 2010

SSas | 聯

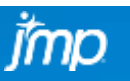

### ALL ANALYSES RANK FACTORS A, B & C AS TOP 3

### FACTOR F APPEARS TO BE MOST LIKELY FOURTH FACTOR

- Linear terms only fourth factor is F
- Linear + Squared terms fourth factor is D
- Stepwise with min AICc stopping rule fourth factor is F
- Stepwise with max K-Fold R-Square stopping rule fourth factor is F
- Stepwise with max Validation R-Square as stopping rule fourth factor is F
- All possible models fourth factor is G
- When D & F are in same 5-factor (with A, B, & C) stepwise model, D drops out
- When G & F are in same 5-factor (with A, B, & C) stepwise model, G drops out
- When D & G are in same 5-factor (with A, B, & C) stepwise model, both drop out
- There is an important difference between saying, *"Factor F has no effect."* and, *"Given the amount of data taken an effect for factor F was not detected."*
- Augmenting design to support 6-factor quadratic model in A, B, C, D, F & G will
	- help resolve the relative contributions of D, F & G
	- increase the power for all but especially the squared terms

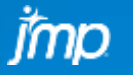

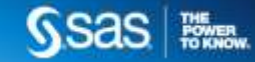

### **Decision Trees**

**Overview** 

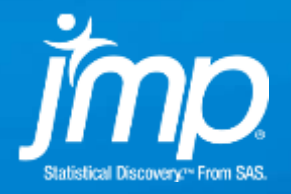

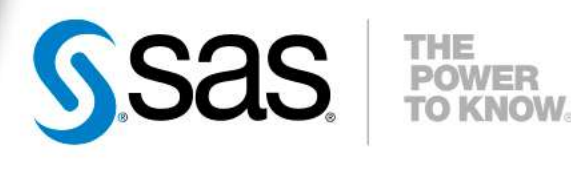

## **Decision Trees**

- **Also known as Recursive Partitioning, CHAID, CART**
- **Models are a series of nested IF() statements, where** each condition in the IF() statement can be viewed as a separate branch in a tree.
- **Branches are chosen so that the difference in the** average response (or average response rate) between paired branches is maximized.
	- **For all factors bin factor values or levels into two buckets such** that the means of the two buckets are as far apart as possible.
	- **Split on factor with the biggest difference in bucket means.**
- **Tree models are "grown" by adding more branches to** the tree so the more of the variability in the response is explained by the model

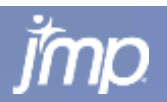

## **Decision Tree Step-by-Step**

Goal is to predict "Rejects" & "Accepts""

Overall Accept Rate is 84.44% Overall Reject Rate is 15.56%

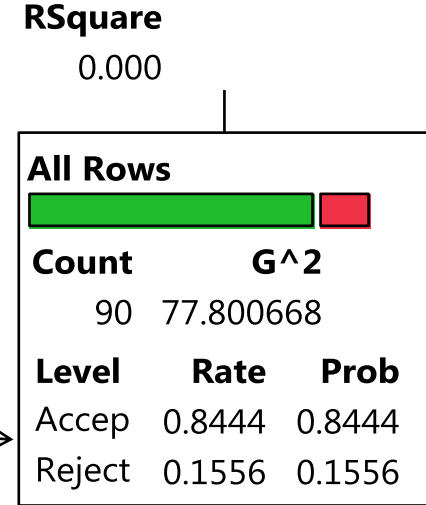

#### **Candidates**

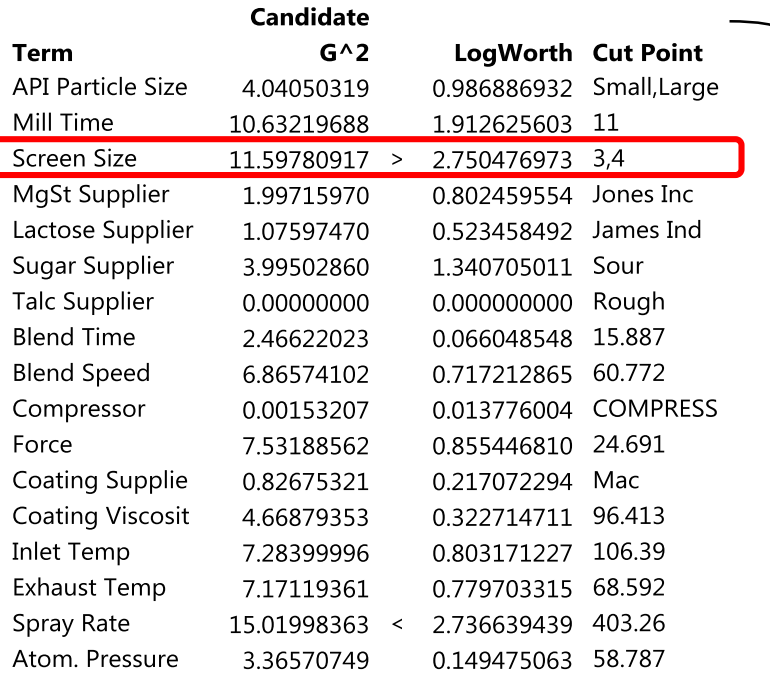

#### Candidate "X's"

- Search through each of these
- Examine Splits for each unique level in each X
- Find Split that maximizes "LogWorth"
	- Will find split that maximizes difference in proportions of the target variable

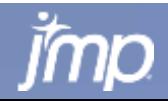

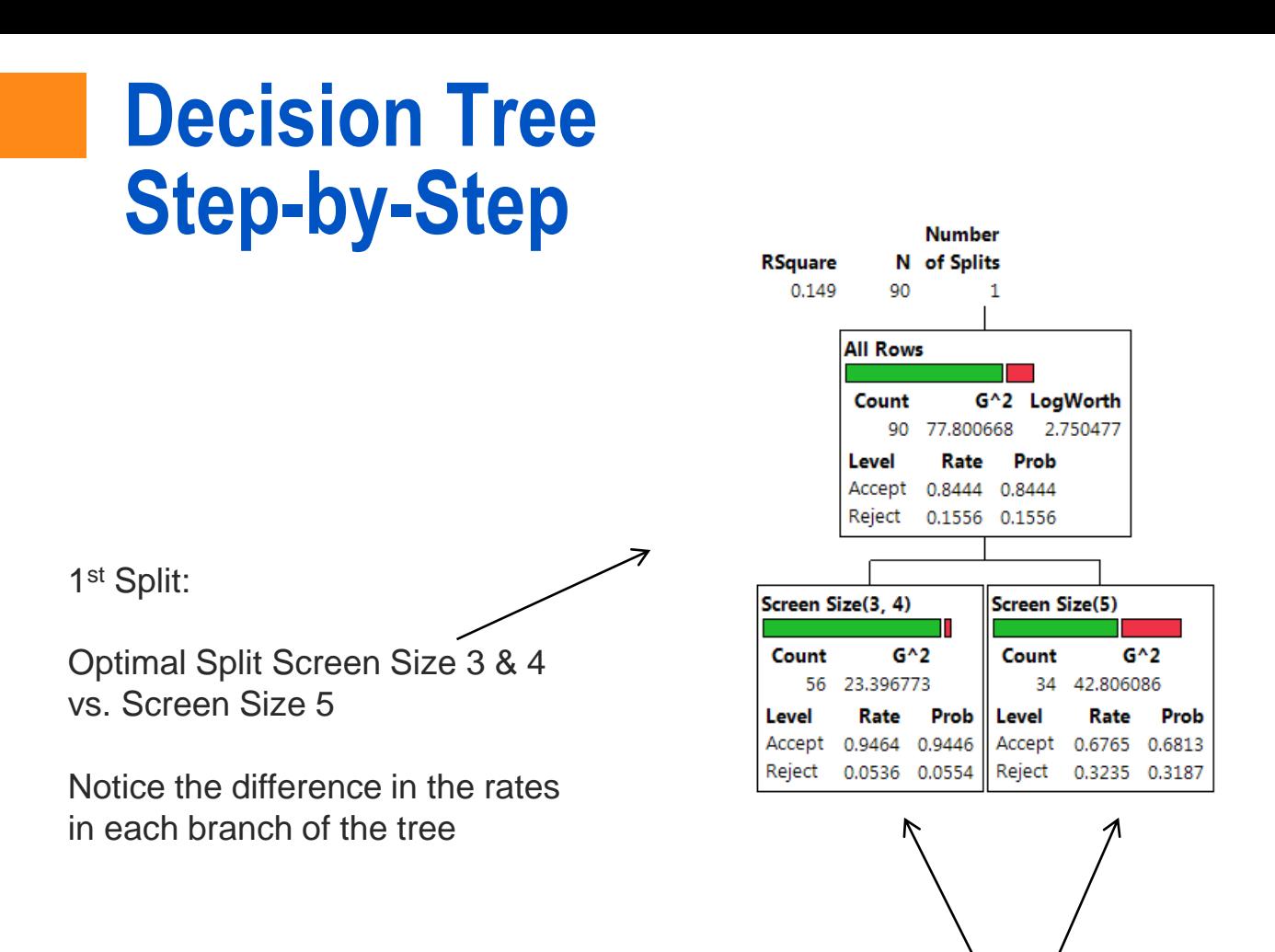

Repeat "Split Search" across both "Partitions" of the data. Find optimal split across both branches.

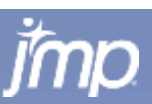

2<sup>nd</sup> split on Mill Time  $(< 11$  vs.  $>= 11)$ 

Notice variation in proportion of "1" in each branch

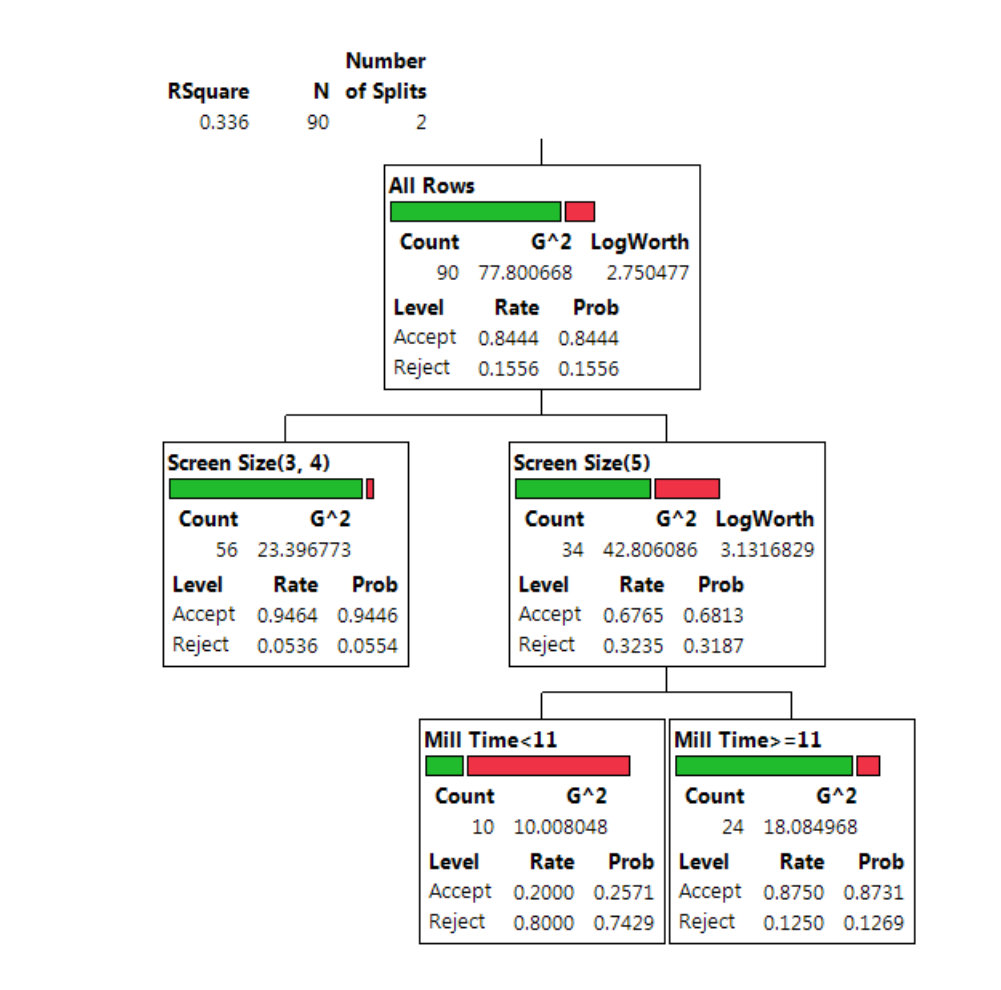

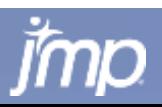

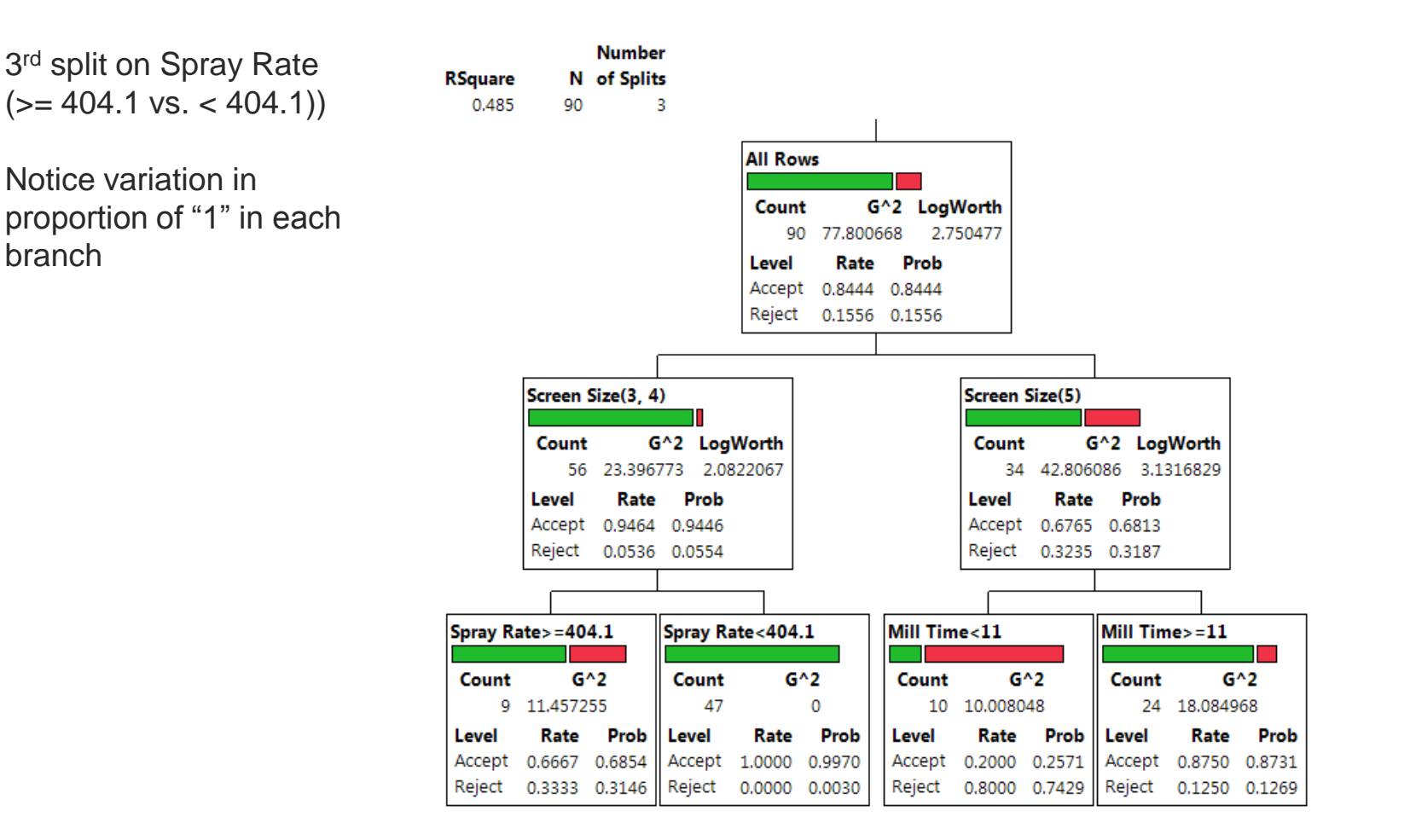

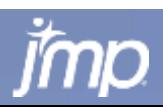

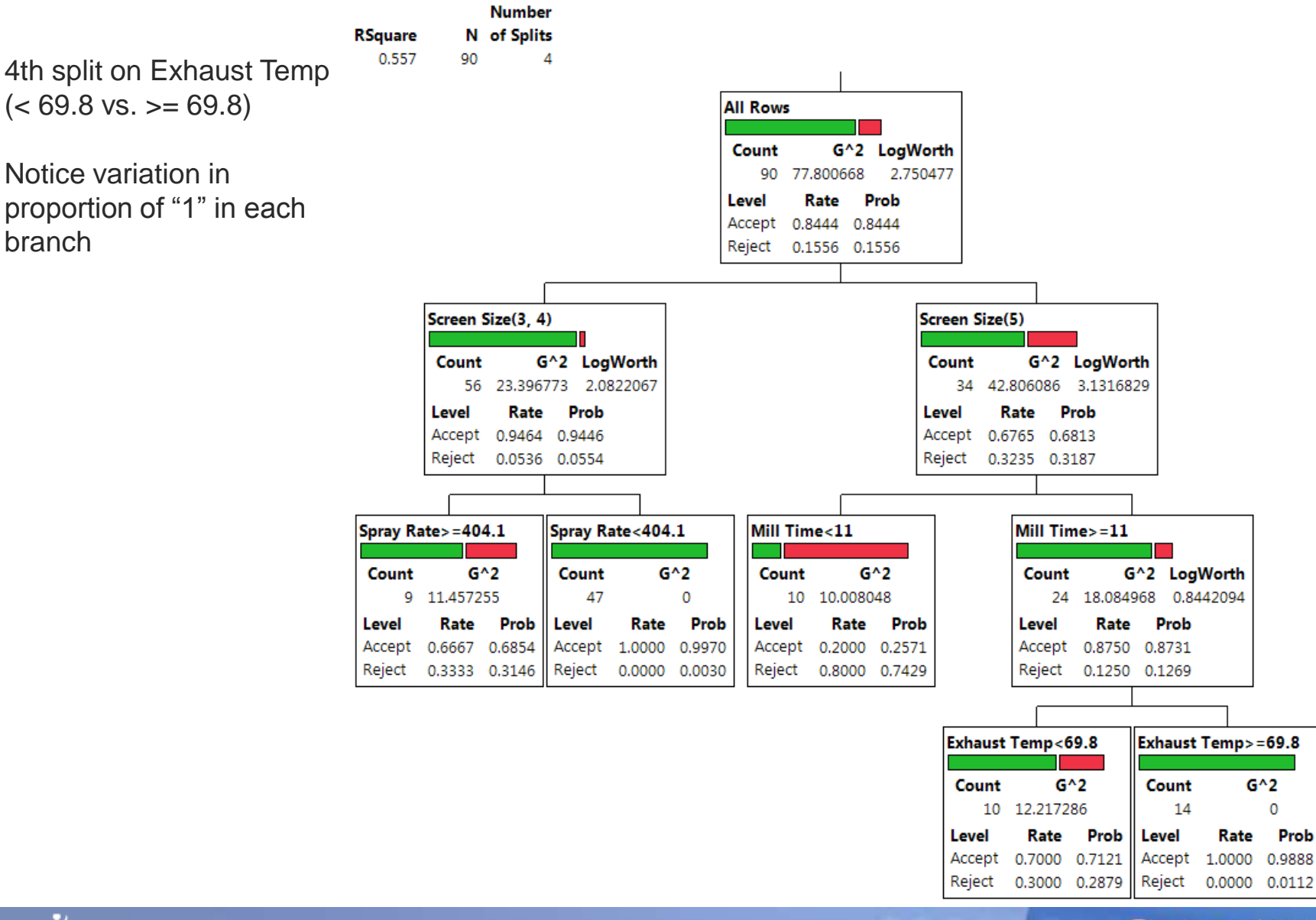

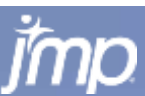

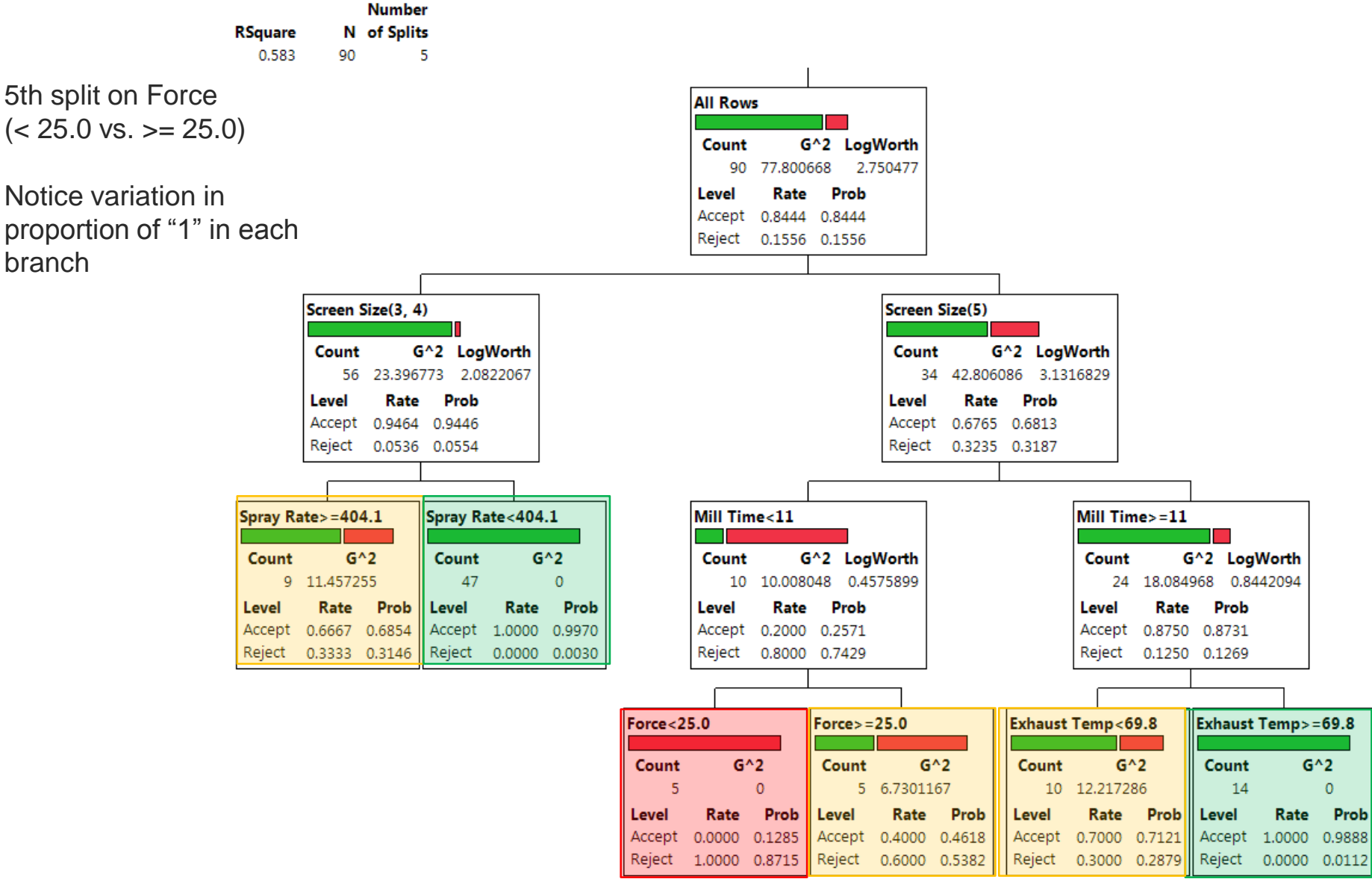

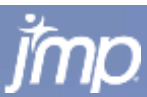

#### **Crossvalidation**

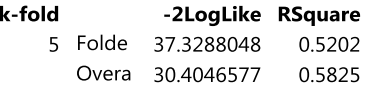

#### **Split History**

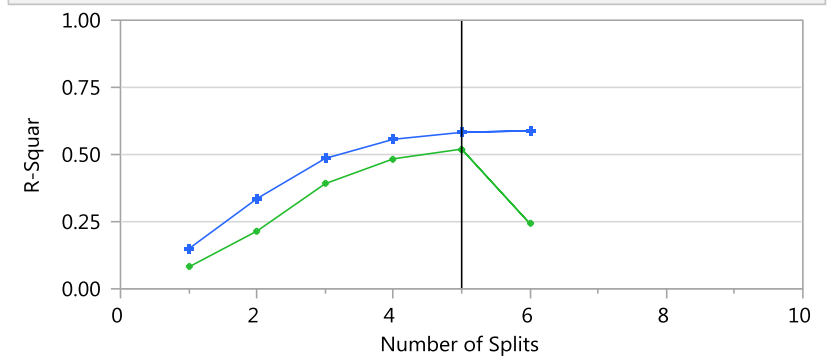

#### K-Fold in Green

#### **Column Contributions**

 $\sim$   $\sim$ 

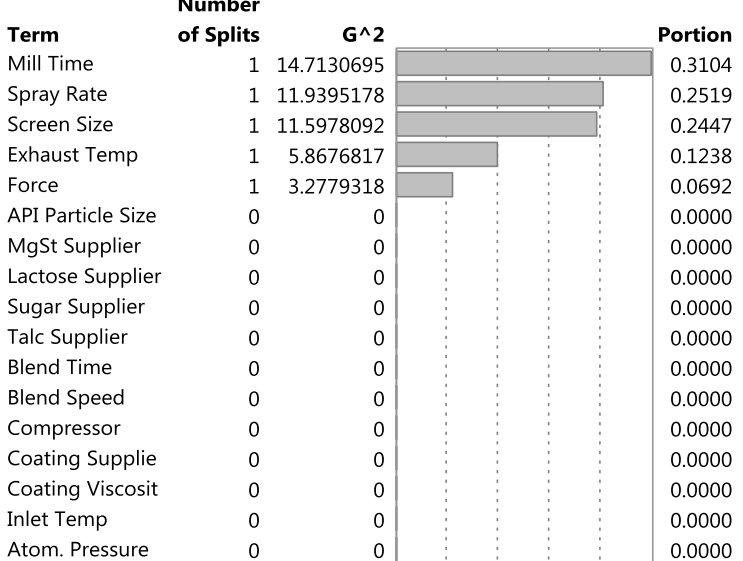

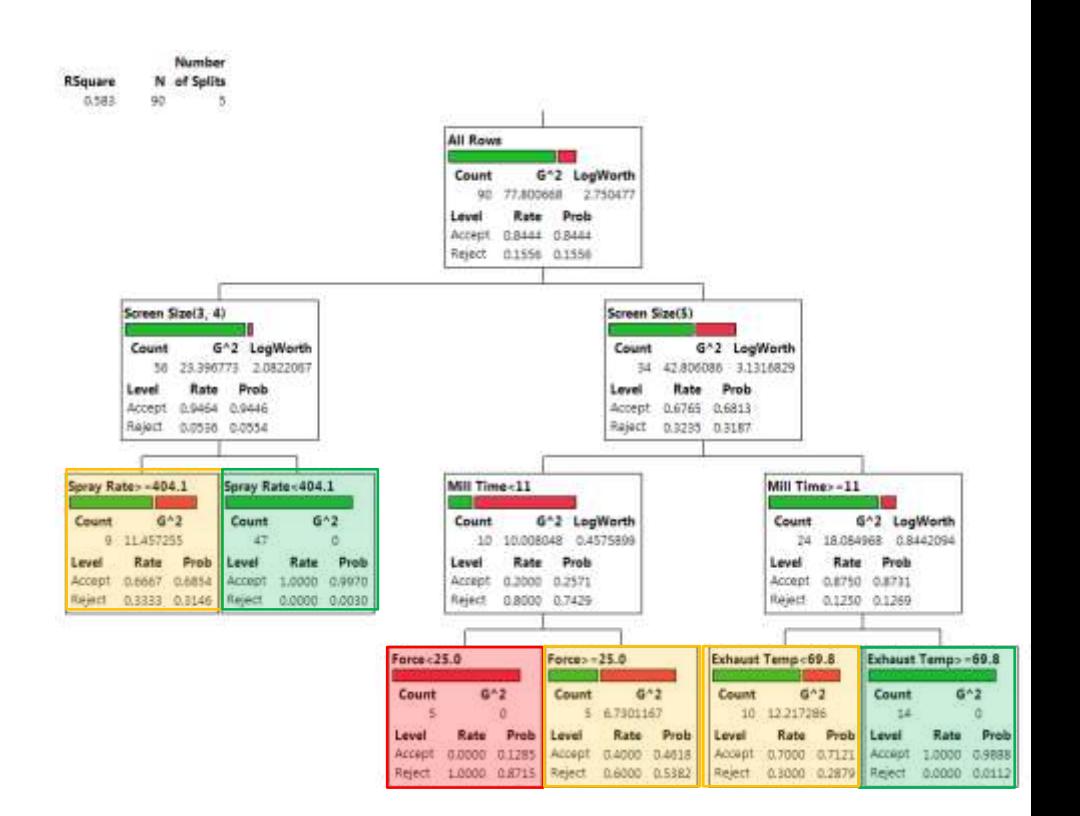

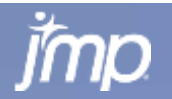

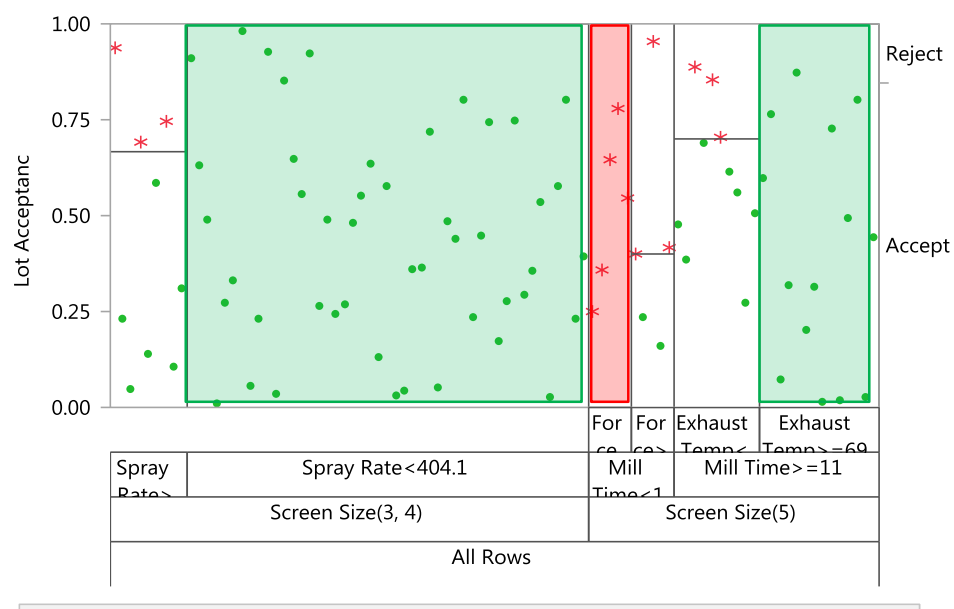

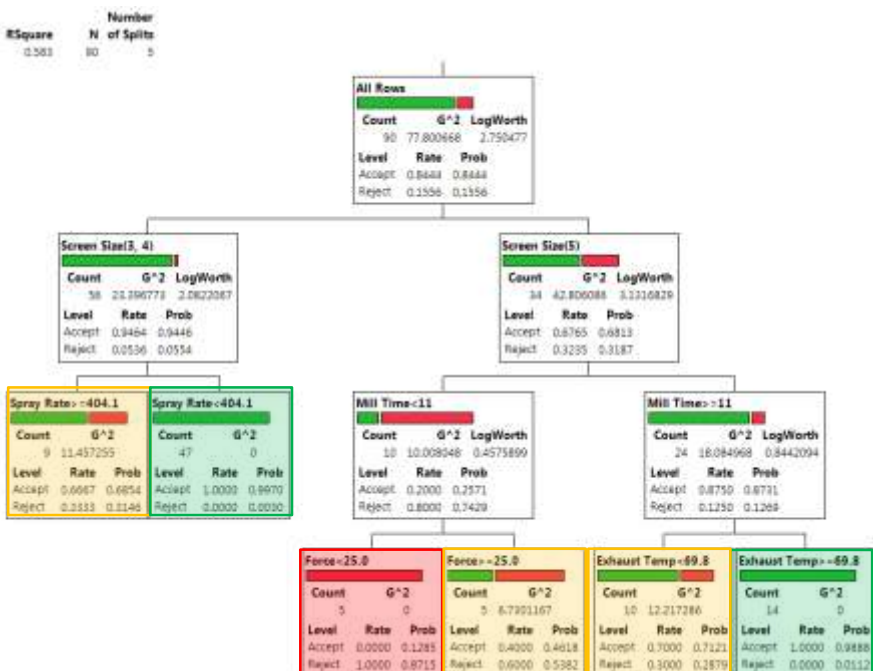

#### **Leaf Report**

#### Response Prob

#### **Leaf Label**

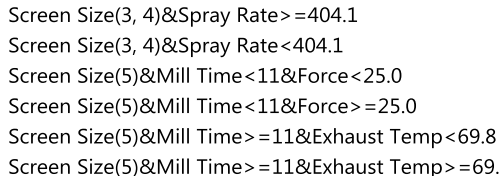

#### **Response Counts**

#### **Leaf Label**

Screen Size(3, 4)&Spray Rate>=404.1 Screen Size(3, 4)&Spray Rate<404.1 Screen Size(5)&Mill Time<11&Force<25.0 Screen Size(5)&Mill Time<11&Force>=25.0 Screen Size(5)&Mill Time>=11&Exhaust Temp<69.8 Screen Size(5)&Mill Time>=11&Exhaust Temp>=69.

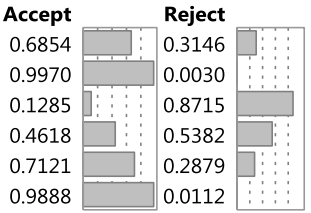

0.

 $\overline{0}$ 

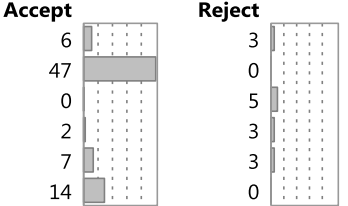

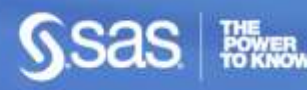

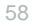

## **Bootstrap Forest**

- Bootstrap Forest
	- For each tree, take a random sample of the predictor variables (*with replacement*) – e.g. pick half of the variables. Build out a decision tree on that subset of variables.
	- Make many trees and average their predictions (bagging)
	- **This is also know as a random forest technique**
	- **Works very well on wide tables.**
- Can be used for *both* predictive modeling and variable selection.
- Allows for dominant variables to be excluded from some trees giving less dominant – but still important – variables a chance to be selected.
- Valuable approach for screening variables for use with other modeling methods – e.g. neural networks.

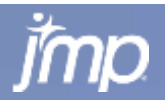

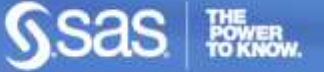

## **See the Trees in the Forest**

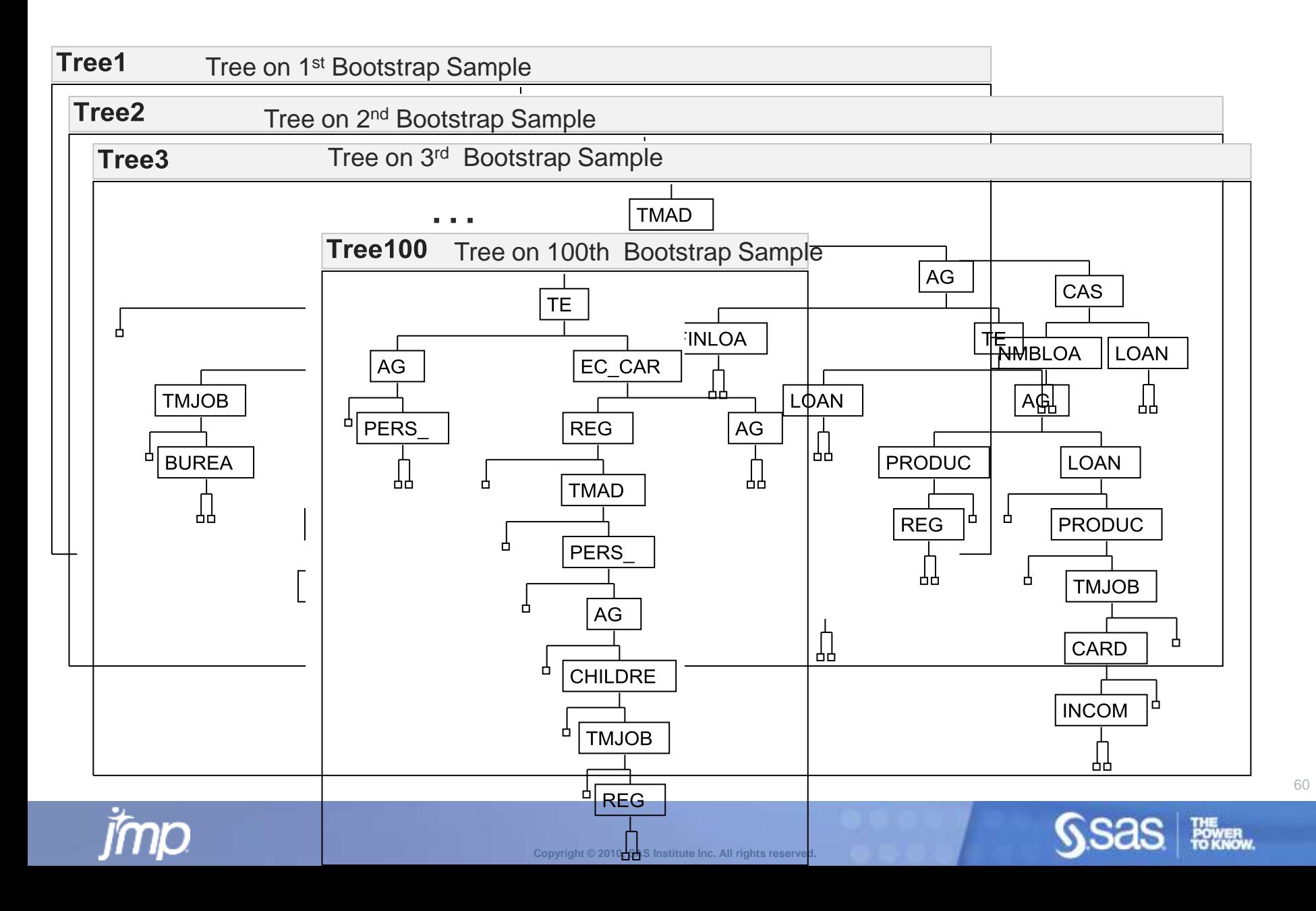

## **Average the Trees in the Forest**

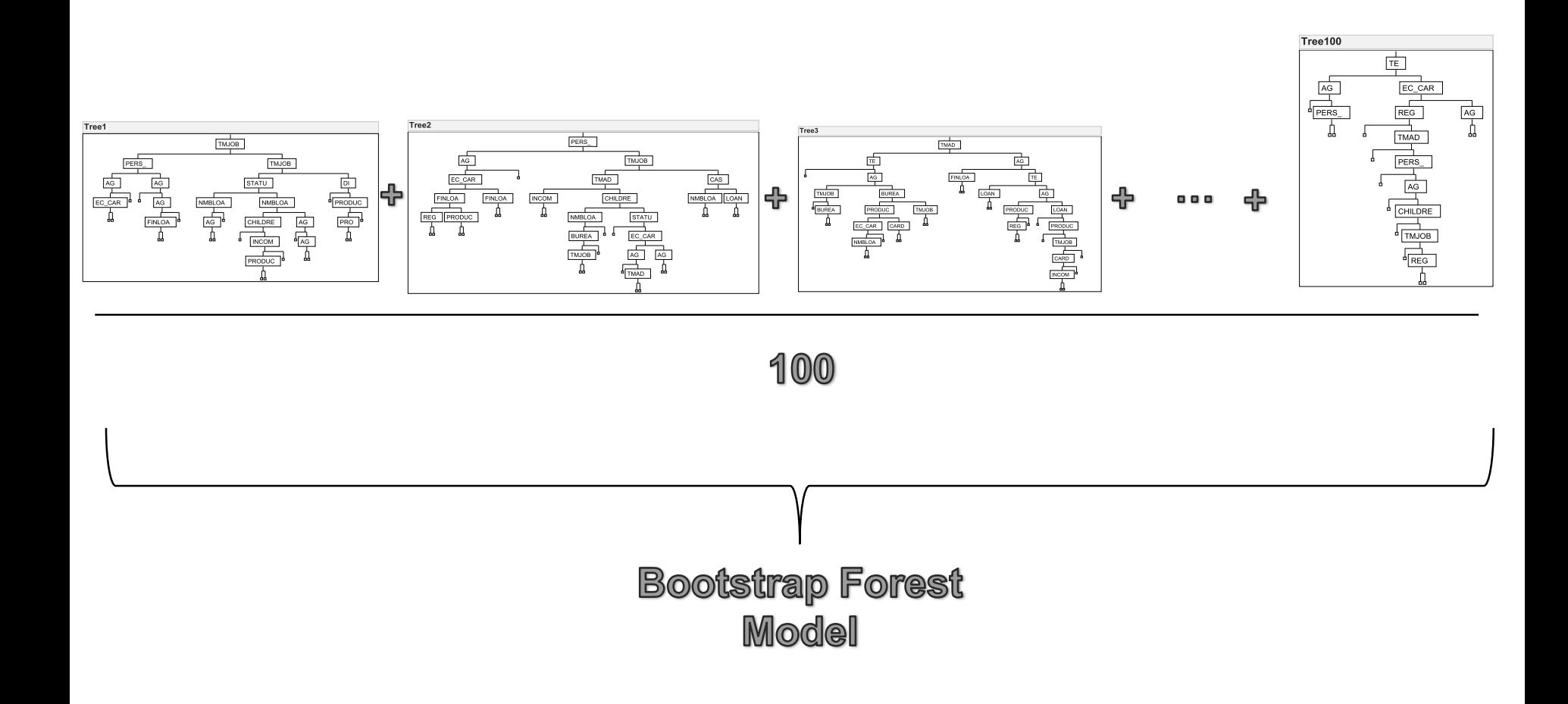

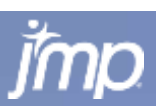

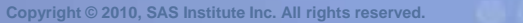

**POWER** 

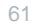

### **Columns Contributions for Bootstrap Forest Analysis of Cyber Data – Variable Selection w/44 Factors – 3 of which were Random Data!**

**Column Contributions** 

#### **Column Contributions**

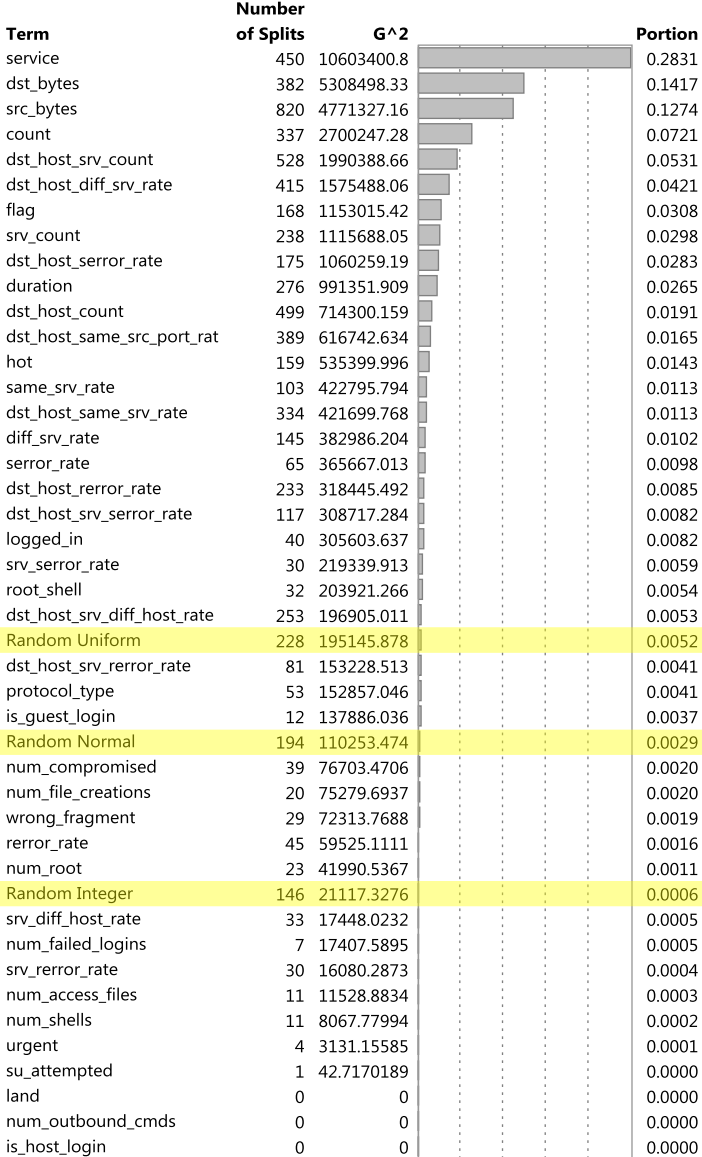

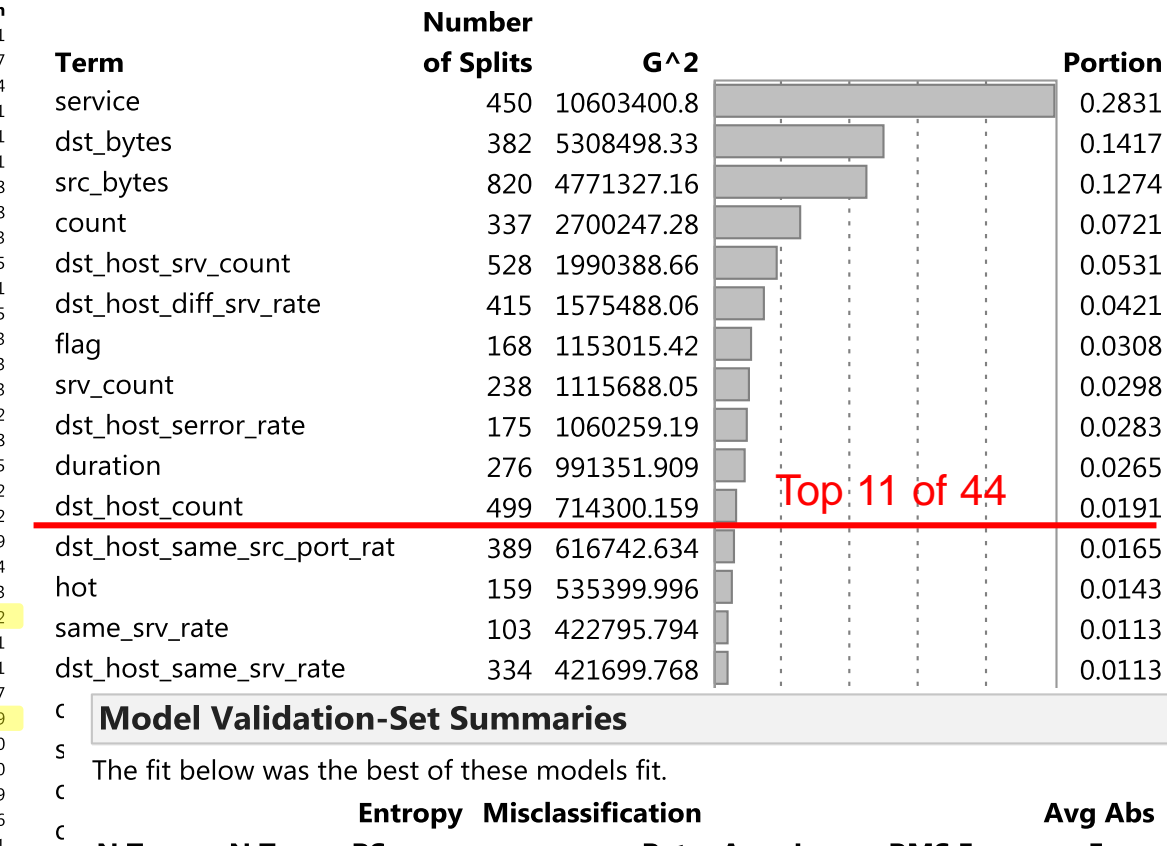

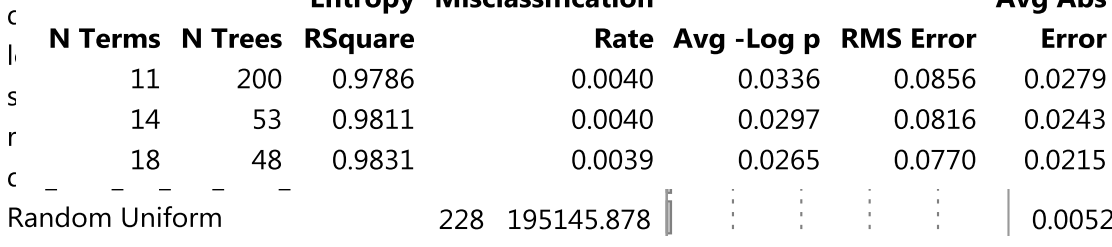

## **Boosted Tree**

- Beginning with the first tree (layer) build a small simple tree.
- **From the residuals of the first tree, build another small** simple tree.
- This continues until a specified number of layers has been fit, or a determination has been made that adding successive layers doesn't improve the fit of the model.
- The final model is the weighted accumulation of all of the model layers.

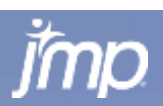

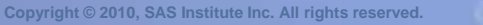

## **Boosted Tree Illustrated**

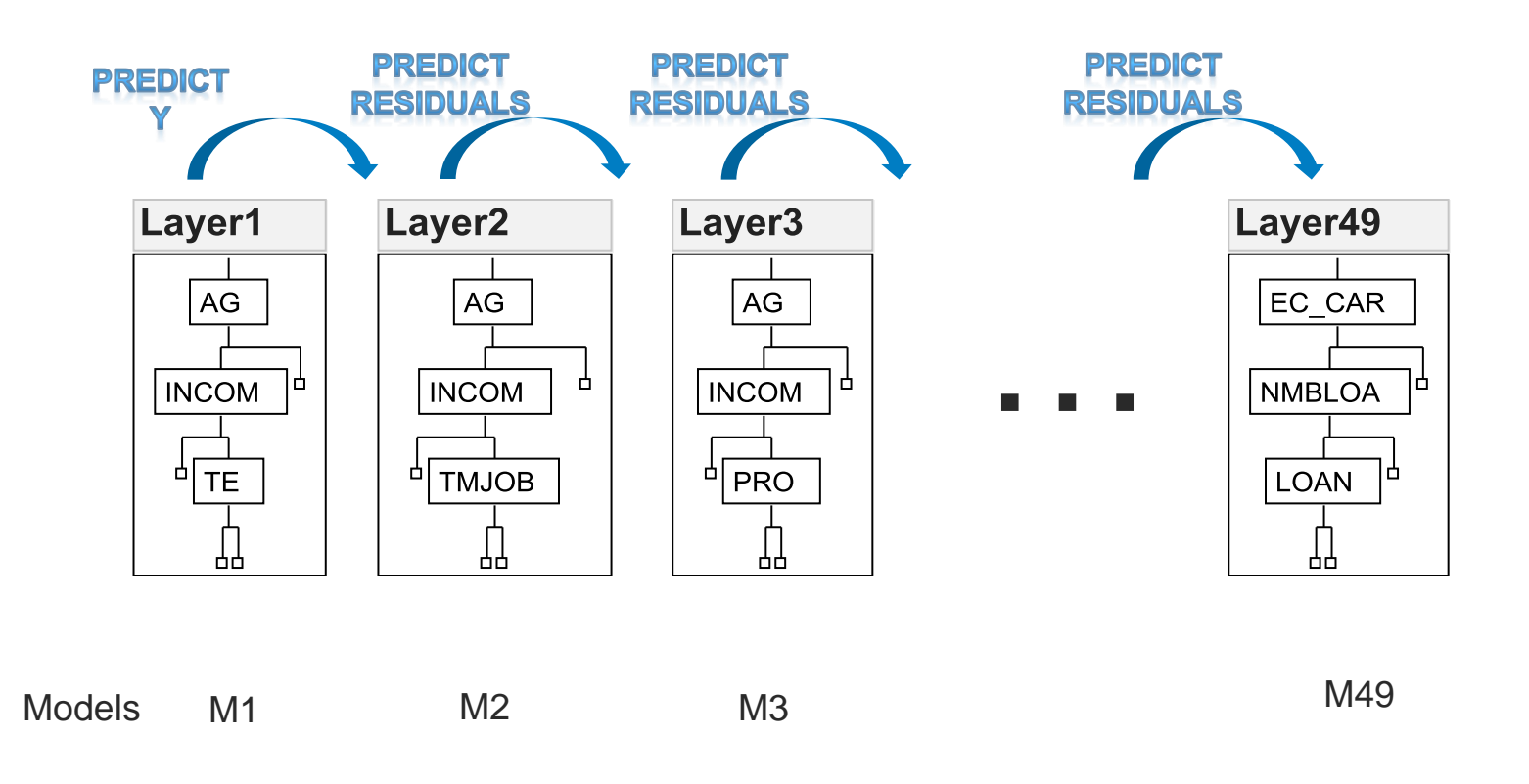

Final Model

 $M = M1 + \varepsilon \cdot M2 + \varepsilon \cdot M3 + \cdots + \varepsilon \cdot M49$ 

 $\epsilon$  is the learning rate

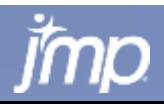

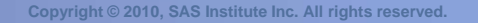

### **Case Study: Decision Trees**

Already Previewed

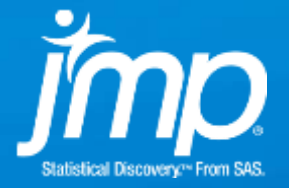

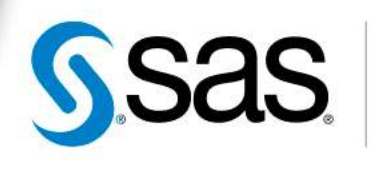

**THE<br>POWER** 

### **Surrogate Modeling of a Computer Simulation - Helicopter Surveillance – Identifying Insurgents**

- 2009 International Data Farming Workshop IDFW21, Lisbon, Portugal
- **Largely German team (6 of 8) their simulation**
- 6500 simulations run overnight on cluster in Frankfurt
	- 65 unique combinations of 6 factors (each factor at 65 levels)
	- **E** each case had 97 to 100 replications (lost a few)
- Response = Proportion of Insurgents Identified  $=$ *PropIdentINS* Data bounded between 0 and 1
- **Explore data visually first**
- Fit many different models "Train, Validate (Tune), Test" 60/20/20 subsets
- Compare Actual vs. Predicted for Test Set

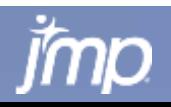

### **Honest Assessment Approach Using Train, Validate (Tune), and Test Subsets**

**Train, Validate, Test R-Square vs. #Splits Decision Tree Model (6458 rows of simulation data for helicopter flying surveillance.)**

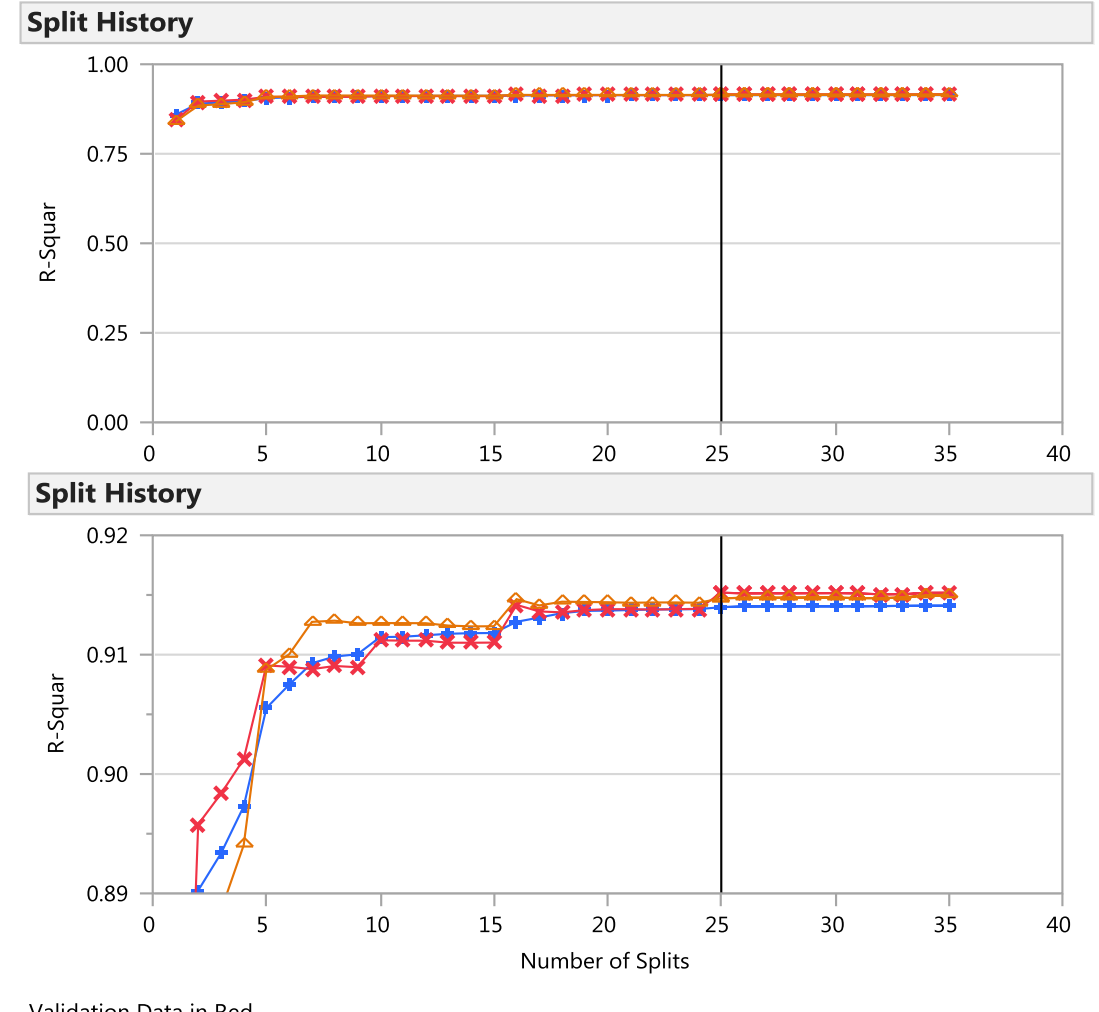

Validation Data in Red Test Data in Orange

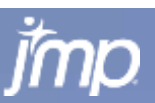

### **Similar Results for Different Decision Tree Methods for Helicopter Simulation Data**

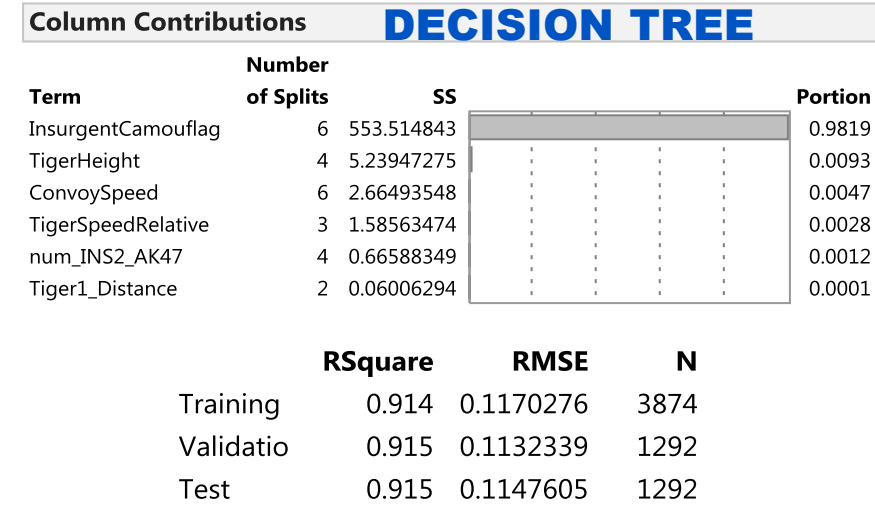

#### **Column Contributions BOOTSTRAP FOREST** Column Contributions **BOOSTED TREE**

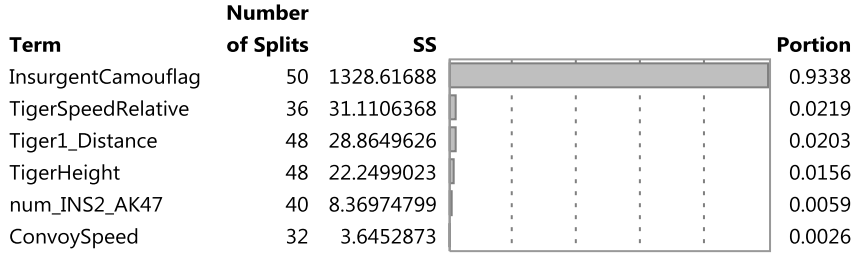

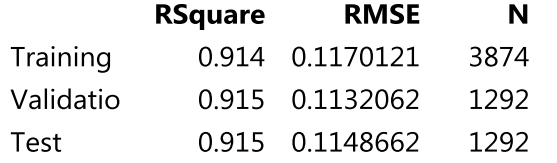

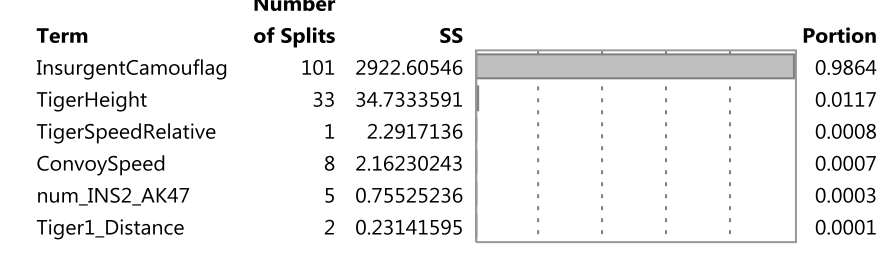

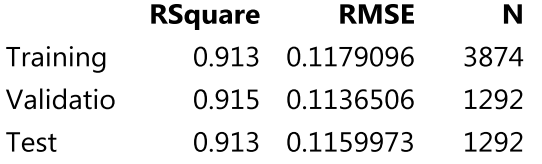

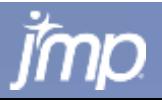

## **Neural Networks**

**Overview** 

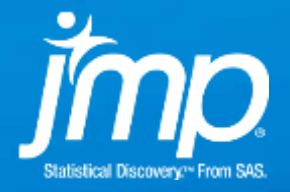

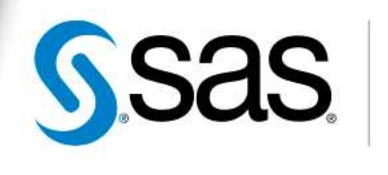

THE<br>POWER<br>TO KNO

## **Neural Networks**

- Neural Networks are highly flexible nonlinear models.
- A neural network can be viewed as a weighted sum of nonlinear functions applied to linear models.
	- **The nonlinear functions are called activation functions. Each** function is considered a (hidden) node.
	- The nonlinear functions are grouped in layers. There may be more than one layer.
- Consider a generic example where there is a response Y and two predictors *X1* and *X2*. An example type of neural network that can be fit to this data is given in the diagram that follows

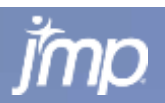

## **Example Neural Network Diagram**

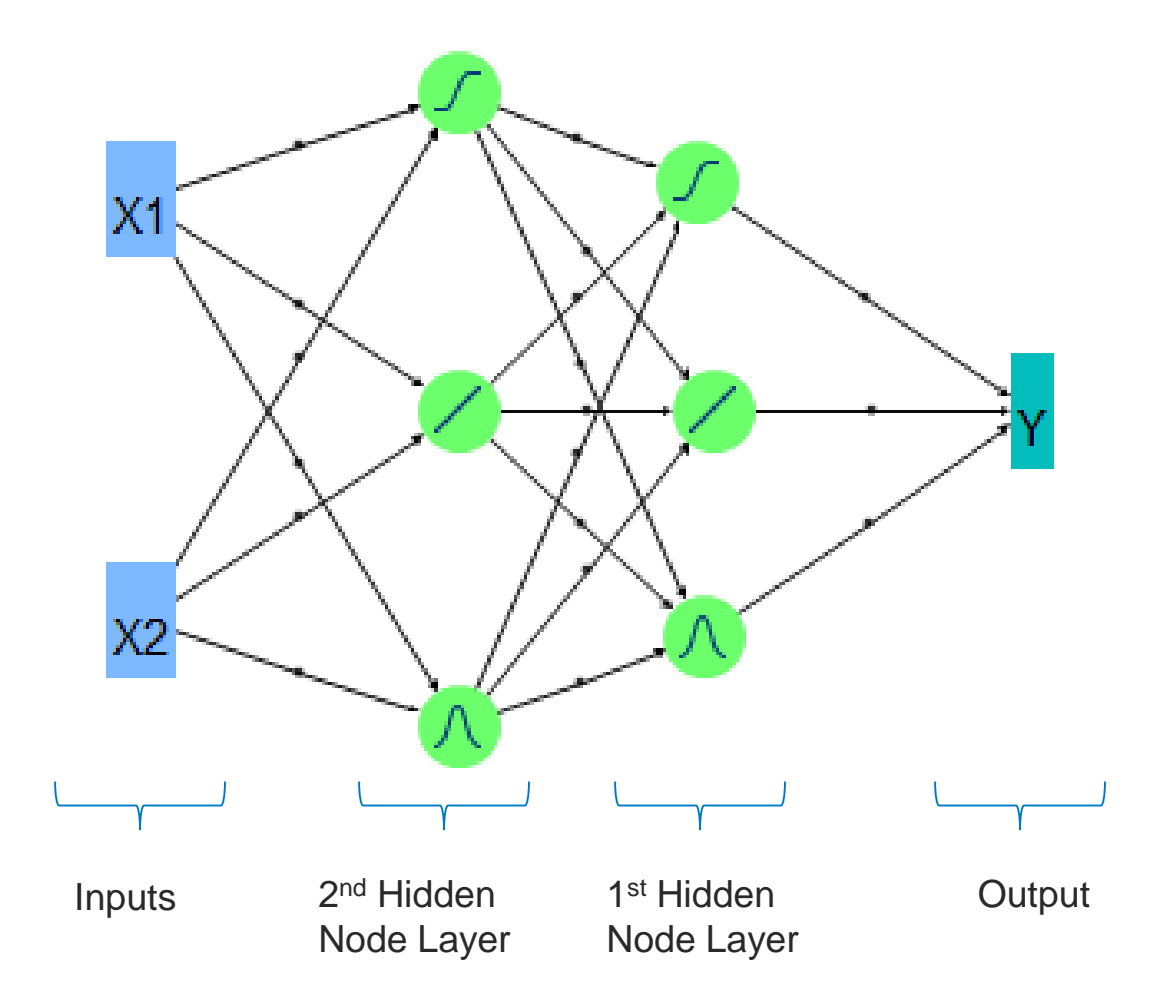

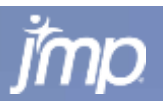

**Copyright © 2010, SAS Institute Inc. All rights reserved.**

71

POWER<br>TO KNOW.

## **Neural Networks**

- Big Picture
	- Can model:
		- » Continuous and categorical predictors
		- » Continuous and categorical responses
		- » Multiple responses (simultaneously)
	- **Can be numerically challenging and time consuming to fit**
	- **NN** models are very prone to overfitting if you are not careful
		- » There are several ways to help prevent overfitting
			- » Some type of validation is required

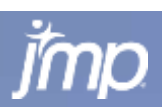

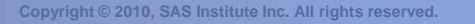

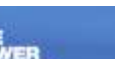
## **Case Study: Neural Networks**

Helicopter Surveillance

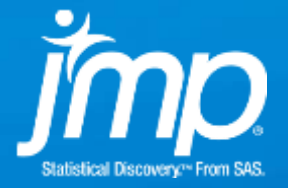

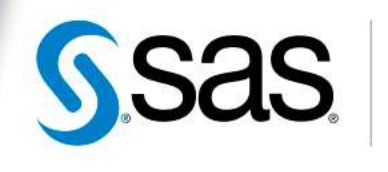

**THE<br>POWER** 

### **Compare Several Models – top 2 are decision tree variants bottom two are "smoother" models - Neural Net and GLM**

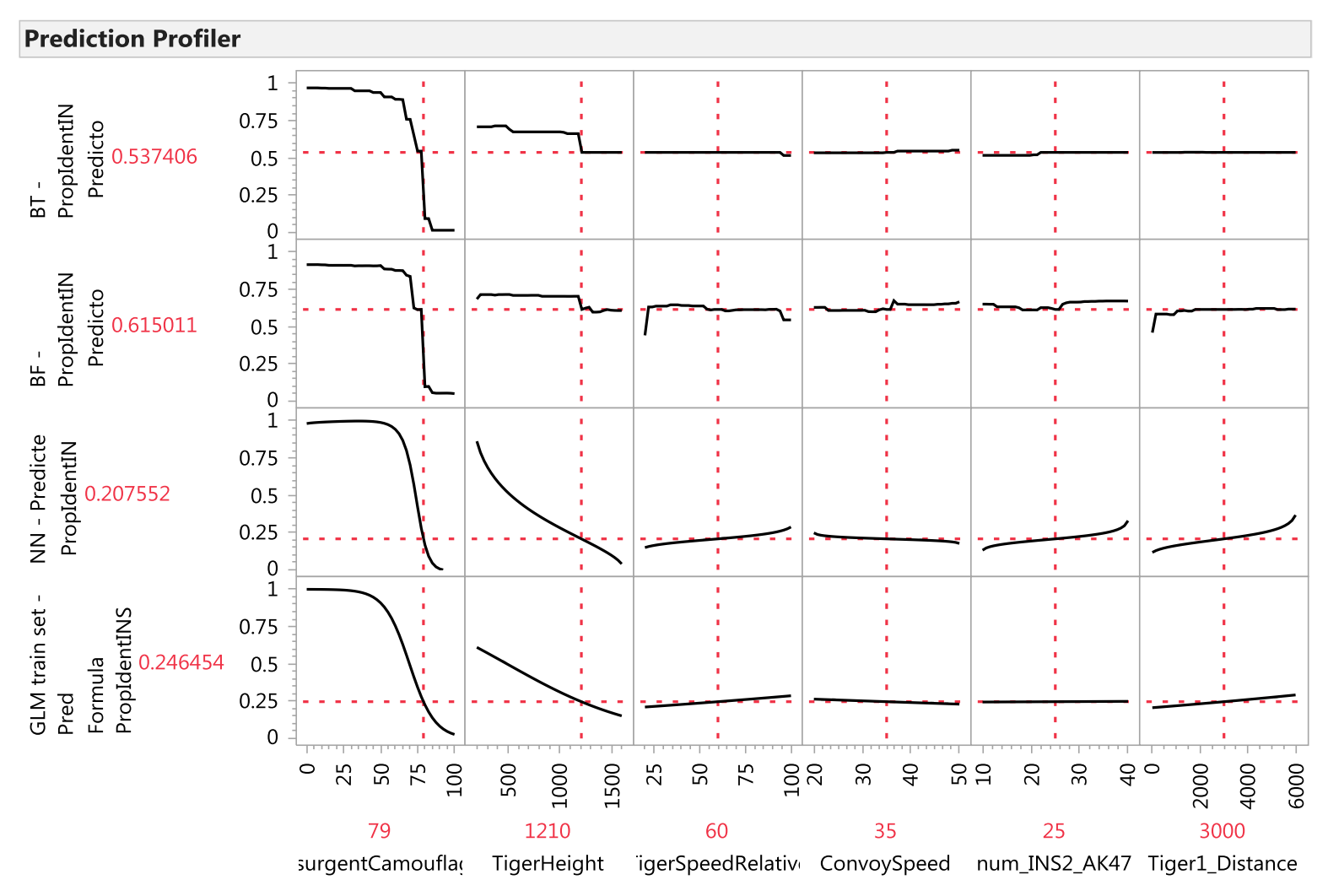

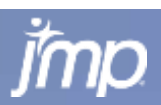

## **Change Camouflage from 79 to 80 and Decision Tree Predictions Drop by 6X – Talk to Developer?**

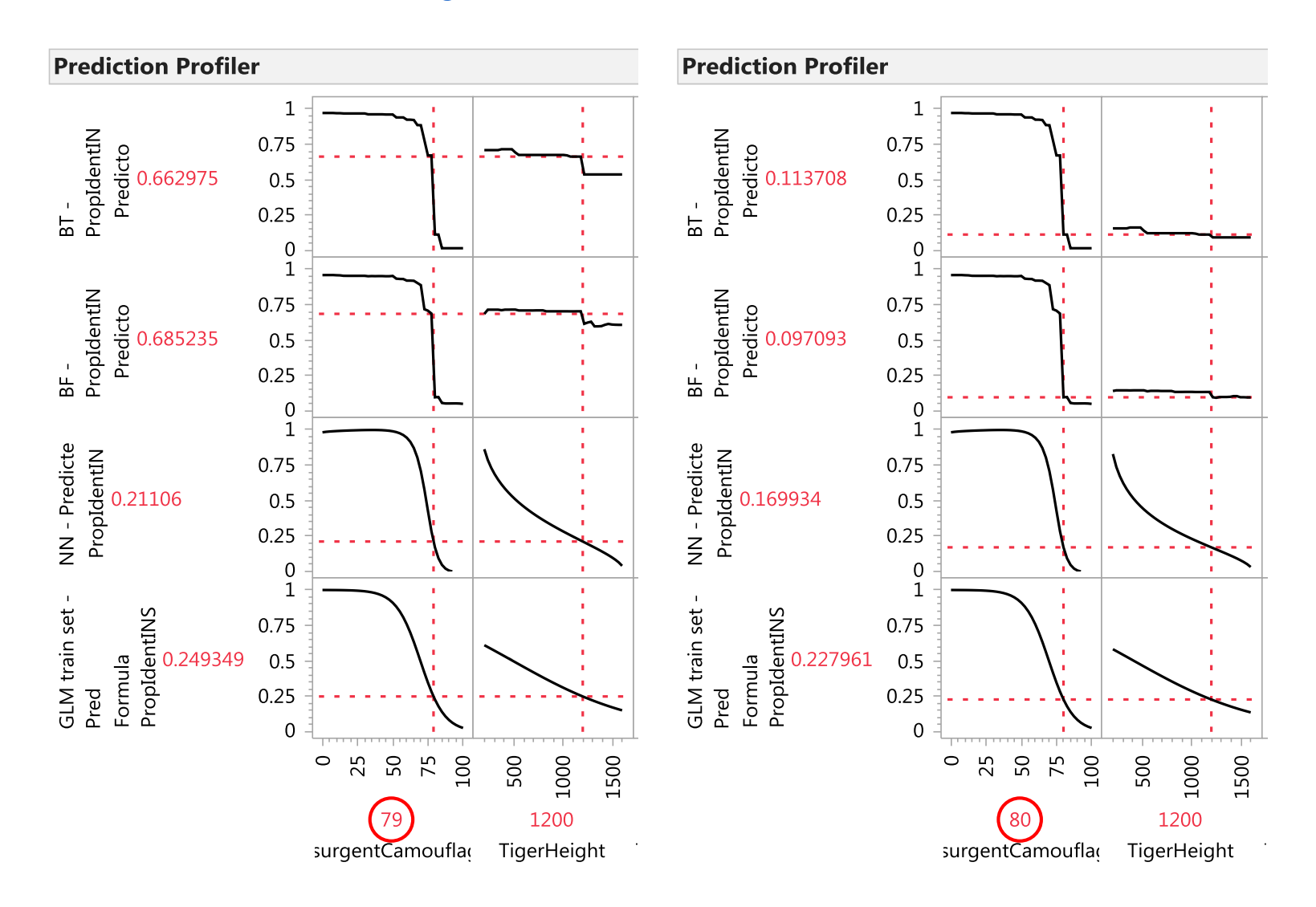

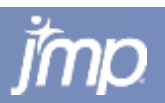

75

POWER<br>TO KNOW

## **Change Tiger Height from 1200 to 1210 and Decision Tree Predictions Drop by 10% to 20%! – Plausible?**

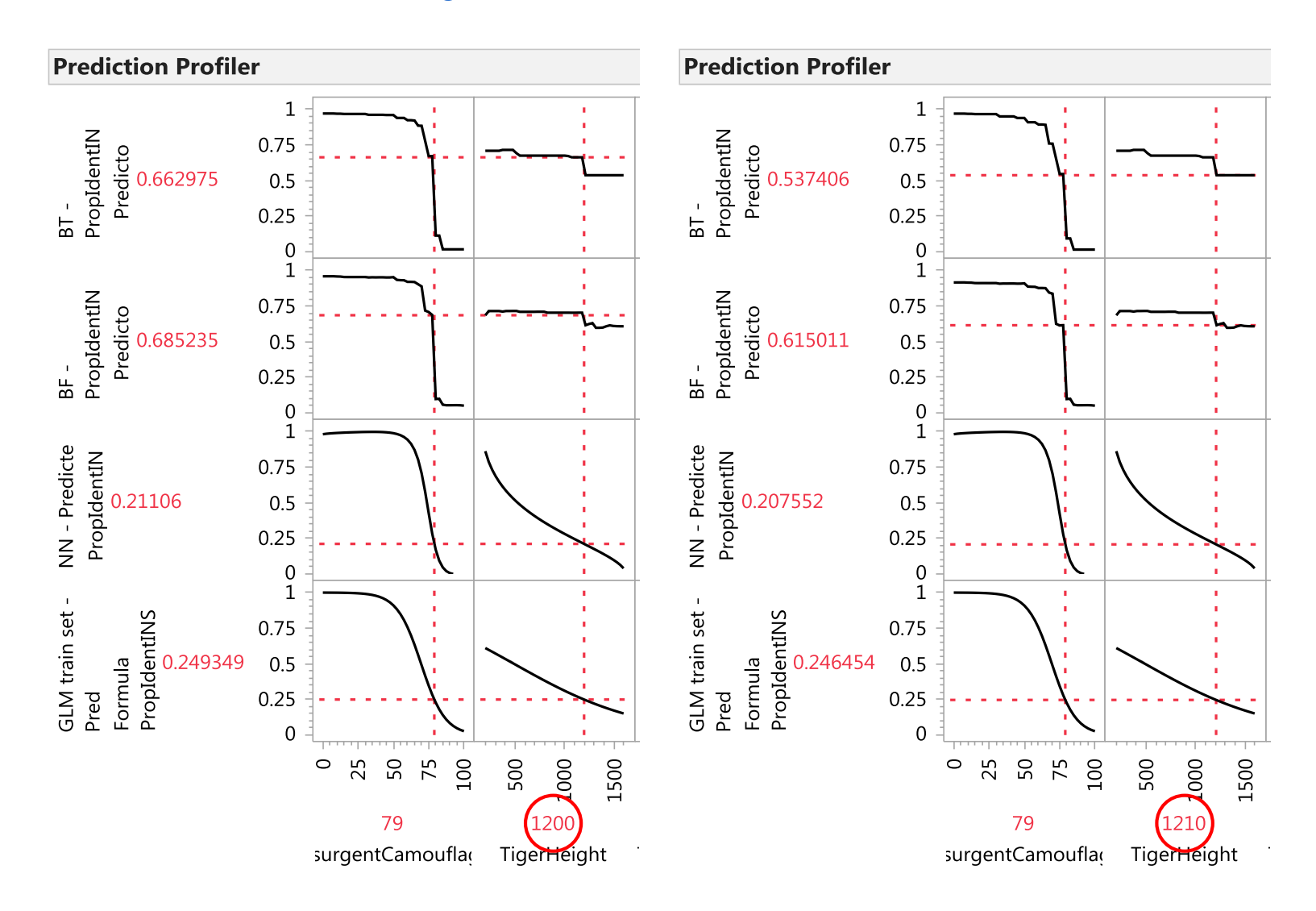

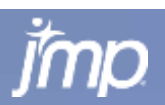

76

POWER<br>TO KNOW

## **Actual vs. Predicted Plots for Test Data Neural Net, Bootstrap Forest and GLM Models**

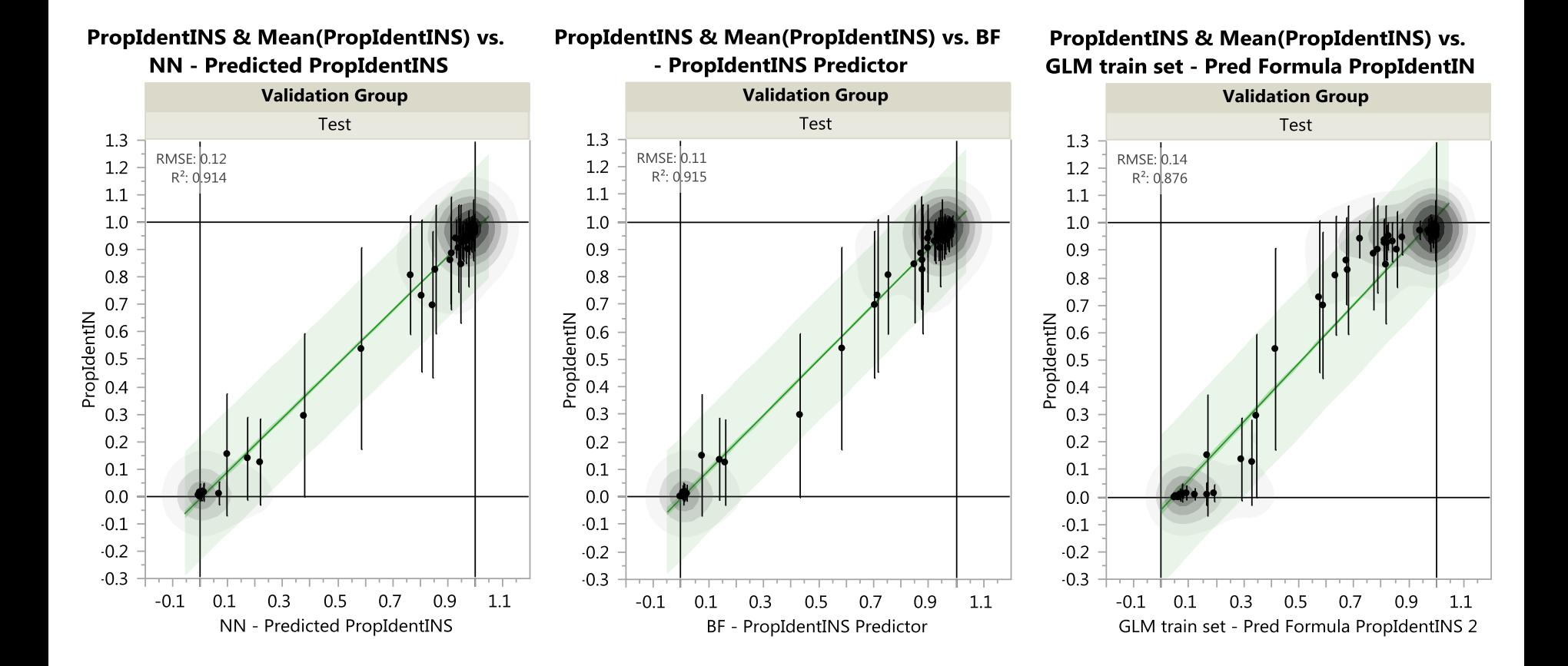

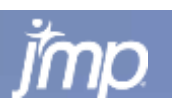

**Copyright © 2010, SAS Institute Inc. All rights reserved.**

# **Model Comparison**

Finding the Most Useful Model

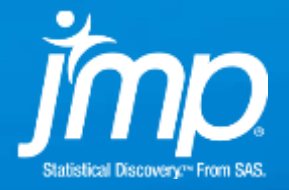

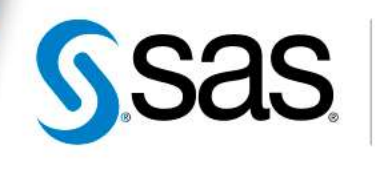

**THE<br>POWER** 

# **Choosing the Best Model**

- In many situations you would try many different types of modeling methods
- **Even within each modeling method, there are options to** create different models
	- **In Stepwise, the base/full model specification can be varied**
	- **IF In Bootstrap Forest, the number of trees and number of terms** sample per split
	- **In Boosted Tree, the learning rate, number of layers, and base** tree size
	- **IF In Neural, the specification of the model, as well as the use of** boosting
- So how can you choose the "best", most useful model?

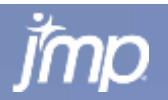

# **The Importance of the Test Set**

- One of the most important uses of having a training, validation, AND **test set** is that you can use the test set to assess each model on the same basis.
- Using the test set allows you to compare competing models on the basis of model quality metrics
	- $R^2$
	- **Misclassification Rate**
	- **Actual vs. Prediction (Confusion Matrix)**
	- **ROC (Receiver Operating Characteristics) Curves and** AUC (Area Under Curve – of ROC Curve)

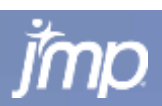

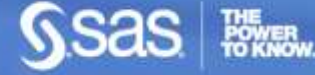

#### **Measures of Fit for PropIdentINS**

### **Metrics for Just the Test Subset**

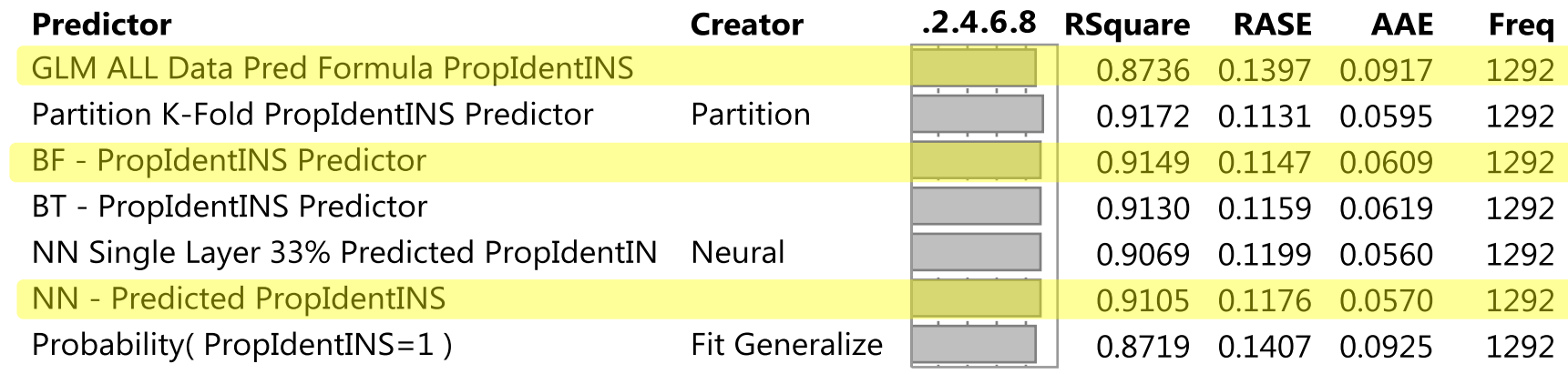

#### PropIdentINS & Mean(PropIdentINS) vs. **GLM train set - Pred Formula PropIdentIN**

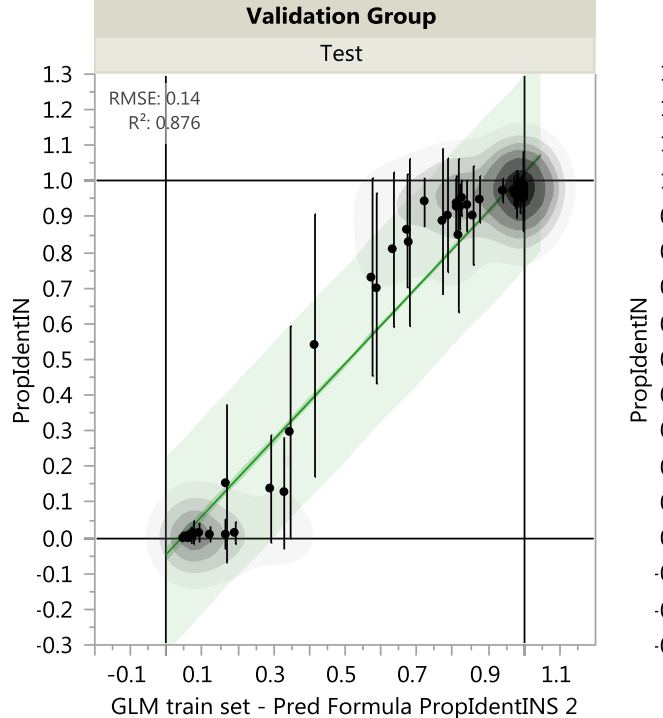

#### PropIdentINS & Mean(PropIdentINS) vs. BF - PropIdentINS Predictor

#### **Validation Group** Test  $1.3$ RMSE: 0.11<br>R<sup>2</sup>: 0.915  $1.2$  $1.1$  $1.0$ 0.9  $0.8$  $0.7$ PropIdentIN<br>
2 0 0 0 0<br>
2 4 0 0 0 0  $0.3$  $0.2$  $0.1$  $0.0$  $-0.1$  $-0.2$  $-0.3$ 0.9  $1.1$  $-0.1$  $0.1$  $0.3$  $0.5$ 0.7 **BF** - PropIdentINS Predictor

#### PropIdentINS & Mean(PropIdentINS) vs. **NN - Predicted PropIdentINS**

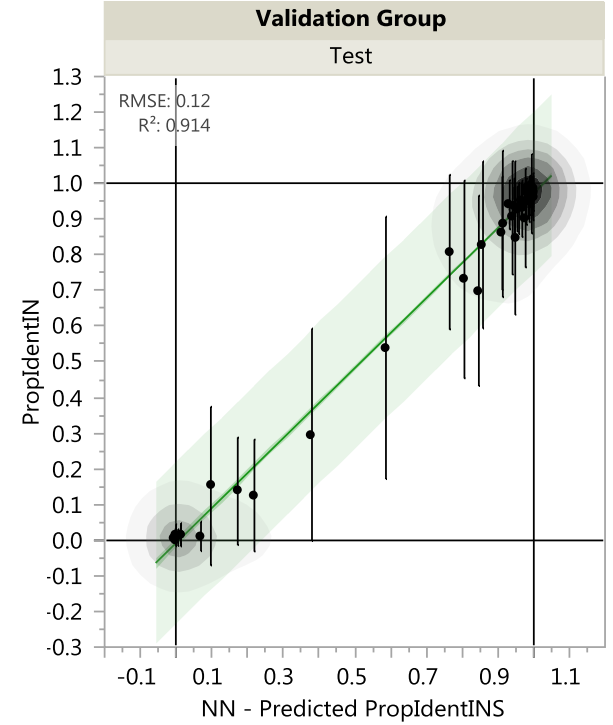

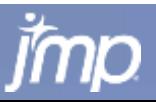

# **Outline**

- Case Study 1 Preview
- **EXECUTE: Introduction to Modeling**
- **Honest Assessment Method to Prevent Overfitting**
- **Regression and Model Selection**
- Case Study 2
- **Decision Trees**
- **Neural Models**
- **Nodel Comparison**

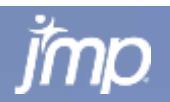

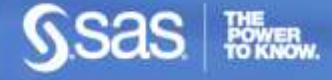

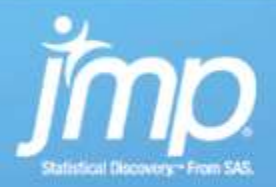

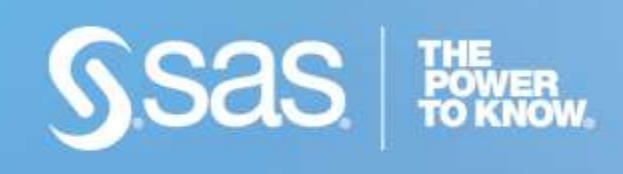

## Thanks. Questions or comments?

### **tom.donnelly@jmp.com**

**Copyright © 2010 SAS Institute Inc. All rights reserved.**